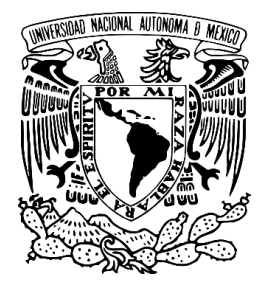

**UNIVERSIDAD NACIONAL AUTÓNOMA DE MÉXICO** FACULTAD DE FILOSOFÍA Y LETRAS COLEGIO DE HISTORIA

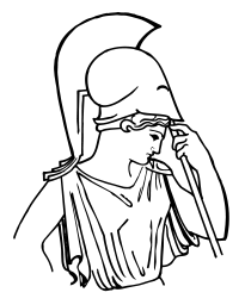

# **LA ARQUITECTURA DEL INSTITUTO GEOLÓGICO NACIONAL A TRAVÉS DE LA CATEGORÍA REVIVAL (1900-1906)**

**TESIS**

QUE PARA OBTENER EL TÍTULO DE LICENCIADO EN HISTORIA

# PRESENTA: **CÉSAR DAVID ESPARZA OROZCO**

DIRECTORA DE TESIS DRA. ALEJANDRA GONZÁLEZ LEYVA

SINODALES DRA. CLARA BARGELLINI CIONI LIC. BERTA TELLO PEÓN MTRO. GUSTAVO TORIS GUEVARA DRA. LUCERO MORELOS RODRÍGUEZ

CIUDAD UNIVERSITARIA, MÉXICO. ABRIL, 2019.

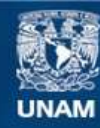

Universidad Nacional Autónoma de México

**UNAM – Dirección General de Bibliotecas Tesis Digitales Restricciones de uso**

## **DERECHOS RESERVADOS © PROHIBIDA SU REPRODUCCIÓN TOTAL O PARCIAL**

Todo el material contenido en esta tesis esta protegido por la Ley Federal del Derecho de Autor (LFDA) de los Estados Unidos Mexicanos (México).

**Biblioteca Central** 

Dirección General de Bibliotecas de la UNAM

El uso de imágenes, fragmentos de videos, y demás material que sea objeto de protección de los derechos de autor, será exclusivamente para fines educativos e informativos y deberá citar la fuente donde la obtuvo mencionando el autor o autores. Cualquier uso distinto como el lucro, reproducción, edición o modificación, será perseguido y sancionado por el respectivo titular de los Derechos de Autor.

A mis padres. A la Universidad.

# ÍNDICE

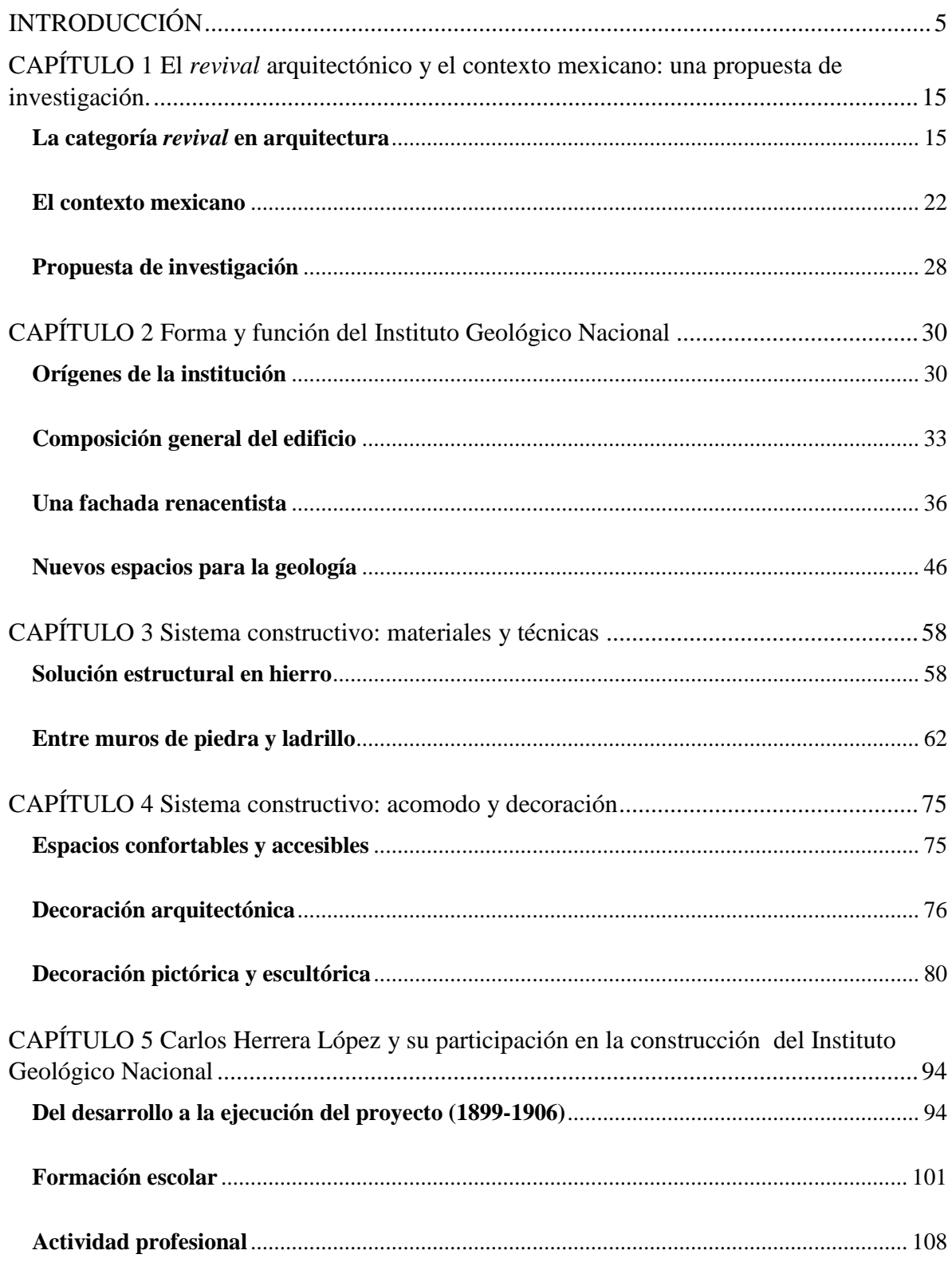

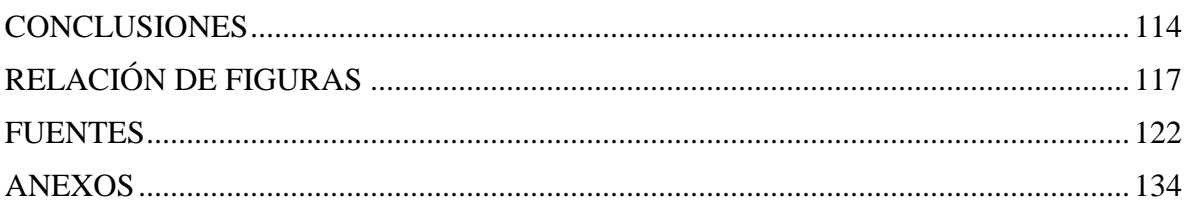

#### **INTRODUCCIÓN**

<span id="page-5-0"></span>Hace más de ciento dieciocho años, en 1900, se comenzó a construir sobre la 5ta calle del Ciprés de la colonia Santa María la Ribera uno de los primeros institutos científicos del país: el Instituto Geológico Nacional. Actualmente es el hogar del Museo de Geología de la UNAM y dentro de sus paredes se alberga una de las colecciones más importantes de rocas, minerales y fósiles de México. Nunca ha perdido su esencia. Entre 2013 y 2016, tuve la oportunidad de transitar por sus pasillos, consultar sus vitrinas y acceder a sus oficinas y bodegas. En aquel último año decidí dedicarle la presente investigación.

Esta tesis es un análisis histórico-arquitectónico del edificio que a inicios del siglo XX se creó para ser la sede del Instituto Geológico Nacional. Fue resultado de los intereses de un grupo de intelectuales y políticos por impulsar los estudios geológicos y mineralógicos de la nación. Como manifestación arquitectónica, se trata de un objeto de estudio que da cuenta de una de las etapas de mayor auge constructivo de la Ciudad de México, enmarcada por el gobierno porfirista y que significó artísticamente la muerte de una época y el nacimiento de otra. 1

Historiográficamente, para el momento en que emprendí este estudio la mayoría de los autores habían centrado su interés en el estilo artístico del recinto y, de manera complementaria, en sus motivos estructurales y decorativos. De alguna forma, dicha tendencia tiene sus antecedentes en el libro *Arquitectura del siglo XIX en México* de Israel Katzman publicado en 1973. *<sup>2</sup>* En esta obra, el autor analizó las formas y los materiales

<sup>1</sup> Justino Fernández, *El arte del siglo XIX en México*, 2ª ed., México, Universidad Nacional Autónoma de México, Instituto de Investigaciones Estéticas, 1967, p. 138.

<sup>2</sup> Israel Katzman, *Arquitectura del siglo XIX en México*, t. 1, México, Universidad Nacional Autónoma de

presentes en más de mil edificios y monumentos construidos entre 1790 y 1920, y utilizó el concepto 'estilo' para clasificarlos. Particularmente, Katzman refirió que el edificio del Instituto Geológico Nacional, así como todos sus contemporáneos, era de ´estilo ecléctico'.

Al ser el primer esfuerzo por recopilar la información documental y fotográfica de más de un siglo de historia constructiva mexicana, el estudio de Katzman trascendió dentro de la historiografía y con él el empleo del concepto 'estilo ecléctico' como herramienta de clasificación. Lo que el autor entendía por este concepto era la tendencia de los arquitectos $3$ por retomar los elementos formales del pasado (greco-romano, gótico, renacentista, francés, etc.) y combinarlos en una misma obra "ya fuera con el criterio de respetar la identidad de los estilos de pasado, con el criterio de actualizar y hacer más personal una tendencia pasada, o integrando elementos viejos en una arquitectura nueva."<sup>4</sup>

La denominación del Instituto Geológico Nacional como un edificio de estilo ecléctico se ve reflejada en los trabajos posteriores de Yolanda Zamora Casillas<sup>5</sup>, Lucía Mercedes Pérez Rojas<sup>6</sup>, y Ricardo Prado Núñez<sup>7</sup>. En ellos, el punto de partida es el estilo ecléctico del recinto justificado en la mezcla de elementos clásicos, principalmente en la fachada, con la instalación de estructuras de hierro estilo *art noveau* como la escalera que

1

México, Centro de Investigaciones Arquitectónicas, 1973, 324 p.

<sup>3</sup> También de ingenieros y constructores.

<sup>4</sup> *Ibidem*, p.115.

<sup>5</sup> Yolanda Zamora Casillas "Museo de Geología: un palacio para las ciencias de la Tierra", *UNAM hoy*, órgano de la Universidad Nacional Autónoma de México, México, vol. 2, núm. 5, marzo-abril, 1993, pp. 53-60.

<sup>6</sup> Lucía Mercedes Pérez Rojas, "El Museo de Geología de la UNAM. Primer museo científico de México con casi un siglo de uso continuo", Tesis de licenciatura, Universidad de las Américas, Escuela de Humanidades, 1997, 252 p.

<sup>7</sup> Ricardo I. Prado Núñez, "El Museo del Instituto de Geología de la UNAM", *AAPAUNAM. Academia, Ciencia y Cultura*, México, año 5, núm. 4, octubre-diciembre, 2013, pp. 280-286.

se localiza al interior.<sup>8</sup>

Distintos a los anteriores, Berta Tello Peón<sup>9</sup> y Guillermo Boils<sup>10</sup> realizaron acercamientos al edificio desde el contexto histórico de la colonia Santa María la Ribera. Ambos abordan el Instituto como un elemento distintivo de la colonia que recuerda su época de crecimiento y consolidación. Junto con el Palacio de Cristal (hoy Museo Universitario del Chopo), el Palacio de Bellas Artes y el Palacio de Correos, los autores señalan que el Instituto Geológico Nacional perteneció a una nueva generación de construcciones en las cuales se implementó el acero como material estructural. En palabras de Berta Tello, "en él se unen los procedimientos constructivos tradicionales como el tabique y la mampostería, con la estructura de acero recubierto de piedra y ladrillo."<sup>11</sup>

Al identificar estas vertientes historiográficas, me percaté de que hacía falta un estudio que no se redujera de nuevo a una definición estilística del recinto y, que sin dejar de lado los elementos formales y estructurales, buscara integrarlos de tal manera que el Instituto Geológico Nacional fuera explicado como una obra arquitectónica integral donde forma, función, materialidad, técnica y decoración se mostraran como factores que interactúan entre sí. Al mismo tiempo, donde también se contemplase la vida de aquellas personas involucradas en su diseño y creación, y se dedicara exclusivamente al recinto sin perder de vista el contexto local.

El estudio parte de las siguientes interrogantes ¿Cuál es la solución formal

<sup>8</sup> Se entiende por elementos clásicos a los arcos, columnas, entablamentos y frontones (véase **Anexo 1**), y por *art noveau* a las estructuras orgánicas y la decoración vegetal.

<sup>9</sup> Berta Tello Peón, *Santa María la Ribera*, México, Clío, 1998, 123 p.

<sup>&</sup>lt;sup>10</sup> Guillermo Boils, *Pasado y presente de la colonia Santa María la Ribera*, México, Universidad Autónoma Metropolitana, Unidad Xochimilco, 2005, 193 p.

<sup>11</sup> Tello, *Santa María*, p. 59.

del edificio? ¿Cómo es y qué criterios se utilizaron para la distribución de los espacios? ¿Qué métodos y materiales constructivos se implementaron en la edificación? ¿Cuál es la relación entre los aspectos funcionales y decorativos? Y ¿Quiénes y de qué manera participaron en la conceptualización del recinto? Para responderlas, emplee la categoría *revival* como herramienta de análisis y desde la perspectiva de los historiadores Giulio Carlo Argan y Luciano Patetta.<sup>12</sup> De acuerdo con ellos, el *revival*, más que ser un estilo, se trató de un fenómeno cultural específico del siglo XIX, en el cual las manifestaciones arquitectónicas se caracterizaron por: 1) el empleo de recursos formales de diversas temporalidades y latitudes, 2) la concepción de espacios que respondieron a las exigencias funcionales de la sociedad moderna, 3) la generación de sistemas constructivos a base de concreto armado, acero y cristal, y 4) estar ligadas al proceso de profesionalización de la arquitectura.

Recurrir a la categoría *revival* fue con la intención de ofrecer un estudio integral de la arquitectura del Instituto Geológico Nacional en comparación al frecuente 'estilo ecléctico' de la historiografía que, si bien podría ser de utilidad, se ha implementado de manera limitada dentro de la rígida historia de los estilos. En palabras de Luciano Patetta:

Consideramos del todo válido definir la producción arquitectónica de estos ciento cincuenta años [se refiere al periodo que va de 1750 a 1900] como arquitectura del Eclectismo, salvando a esta denominación de la interpretación limitada que sólo la considera como la predisposición de los arquitectos de la segunda mitad del siglo XIX a adoptar estilos distintos indiferentemente o a combinarlos entre sí en un solo edificio [...]<sup>13</sup>

<sup>12</sup> Giulio Carlo Argan *et al*., *El pasado en el presente. El revival en las artes plásticas, la arquitectura, el cine y teatro*, trad. de Rossend Arqués, Barcelona, 1997, 312 p.

<sup>13</sup> Luciano Patetta, "Los revivals en arquitectura", en Giulio Carlo Argan *et al*., *El pasado en el presente, op. cit.*, p. 129.

El objetivo general de esta investigación fue caracterizar el fenómeno *revival* y retomar la categoría como una herramienta de análisis para estudiar la arquitectura del Instituto Geológico Nacional. En lo particular, me tracé los objetivos de conocer la solución formal del edificio, reconstruir la funcionalidad de sus espacios, conocer el sistema constructivo implementado y dar cuenta de la participación del arquitecto Carlos Herrera López en el proyecto.

La tesis se estructura en cinco capítulos. El primero está destinado a enunciar las características del fenómeno *revival*, presentar el contexto histórico-social en el cual se inserta la construcción del Instituto Geológico Nacional, y trazar la propuesta de investigación. En el segundo capítulo se abordan la solución formal del edificio y la funcionalidad de sus espacios internos. Los capítulos tres y cuatro están dedicados al sistema constructivo. En el tercero se ahonda en el método estructural y los materiales utilizados para ejecutar la obra, y en el cuarto se trata la lógica del acomodo espacial y se profundiza en los elementos decorativos. Finalmente, en el quinto capítulo se desarrolla la participación de Carlos Herrera López como el responsable de ejecutar el proyecto y dirigir la construcción.

El empleo de la categoría *revival* me llevó a conjuntar metodológicamente los enfoques de historia de la arquitectura, historia del arte e historia de la construcción; los cuales centran sus explicaciones respectivamente en los conjuntos arquitectónicos como parte de una determinada dinámica histórica, social y urbana, en la producción plástica a partir del progreso tecnológico, la mentalidad, los centros de maestría y las relaciones entre

9

artistas, públicos, clientes y críticos,<sup>14</sup> y en los materiales, soluciones técnicas y sistemas constructivos.

A partir de la categoría *revival* y con relación a las preguntas planteadas, las hipótesis de la investigación son las siguientes: 1) La solución formal del Instituto Geológico Nacional está basada, de acuerdo con las referencias de su época, en la tradición arquitectónica del Renacimiento. 2) Pensado para ser el hogar de un centro de investigación científica, la distribución espacial respondió a las funciones científicas, administrativas, de difusión y de almacenamiento requeridas por el personal. 3) En el sistema constructivo se implementaron materiales y técnicas tanto tradicionales como modernas, algunas locales y otras importadas de Estados Unidos y Europa. Así mismo, la decoración se utilizó como un canal para comunicar externa e internamente el destino científico del recinto. 4) Dentro del proceso de profesionalización de la arquitectura en México, Carlos Herrera López hizo patente su formación al hacerse cargo de este proyecto y contribuir con él al programa de modernización de la Ciudad de México.

La investigación se sustenta en fuentes de archivo y hemerográficas. Del Archivo de la Academia de San Carlos y el Archivo Histórico de la Ciudad de México fueron consultados los documentos correspondientes a la vida académica del arquitecto Carlos Herrera López y los informes que dan cuenta de los preparativos y las modificaciones del programa constructivo. Cabe mencionar que, si bien en el Archivo Histórico de la UNAM se encuentra el Fondo Instituto Geológico, los escritos que allí se localizan están relacionados con las labores científicas y administrativas de la dependencia y pocos son los

<sup>14</sup> Ernst Hans Josef Gombrich, "Enfoques de la historia del arte: tres puntos de discusión", *Tema de nuestro tiempo: propuestas de siglo XX acerca del saber y del arte*, trad. Mónica Rubio, Madrid, Debate, 1997. Disponible en [https://cuatrocuadernos.wordpress.com/enfoques-historia-arte/.](https://cuatrocuadernos.wordpress.com/enfoques-historia-arte/) Consultado el 23 de abril de 2018.

que hacen referencia a la construcción del edificio.<sup>15</sup> Para quienes lo hemos estudiado y para quienes decidan hacerlo en un futuro, uno de los asuntos pendientes es la localización del proyecto constructivo.

Con respecto a las fuentes hemerográficas destacan los periódicos *El Imparcial* (1900-1906) y *El Mundo Ilustrado* (1900-1906). La capacidad de cobertura de estos diarios, calidad gráfica y rápida producción, les permitió una amplia distribución en la capital y actualmente son considerados las publicaciones más emblemáticas del periodo.<sup>16</sup> De ellos extraje numerosos reportajes y grabados del Instituto Geológico Nacional que relatan cómo era al momento de ser inaugurado. La revista *El Arte y la Ciencia* (1899-1911) fue determinante para obtener información sobre materiales y técnicas constructivas de la época, destacan en estos temas las publicaciones de los hermanos Adrián y Mariano Téllez Pizarro y Miguel Rebolledo. También están las *Memorias de la Secretaría de Fomento*  (1907-1909), entre sus páginas se localizan los informes presentados por las dependencias adscritas a la Secretaría como fue el caso del Instituto Geológico Nacional. A través de este medio, el director en turno, José Guadalupe Aguilera, presentó los avances científicos, las labores desempeñadas por el personal y el estado de las obras constructivas del edificio.

Adicionalmente se consultaron las siguientes publicaciones: *Boletín de Agricultura, Minería e Industria* (1899), *Anuario de la Academia Mexicana de Ciencias Exactas, Físicas y Naturales* (1896), y *Anales de la Asociación de Ingenieros y Arquitectos* (1905). Dichas obras fueron estudiadas en la Biblioteca Miguel Lerdo de Tejada de la Secretaría de

<sup>&</sup>lt;sup>15</sup> Esta situación también fue señalada recientemente por Donají Morales. Véase Donají Morales Pérez, "La arquitectura a la luz de la ciencia: vida y obra de Carlos Herrera y López (1868 -  $\chi$ ?), Tesis de doctorado, Universidad Nacional Autónoma de México, Facultad de Filosofía y Letras, 2017, 465 p.

<sup>16</sup> Marta Eugenia Alfaro Cuevas, "Revisión histórica del seminario El Mundo Ilustrado (1894-1914), en sus diez etapas, a partir del análisis de sus carátulas y portadas", *Diseño y Sociedad*, México, Universidad Autónoma Metropolitana, núm. 35-36, 2013-2014, p. 97.

Hacienda y Crédito Público, la Biblioteca Ing. Antonio M. Anza del Palacio de Minería, y en los repositorios digitales Hemeroteca Nacional, Facultad de Arquitectura de la Universidad Nacional Autónoma de México y Colección Digital Universidad Autónoma de Nuevo León.

El mismo complejo arquitectónico fue una valiosa fuente de información. Del estudio *in situ* de las instalaciones obtuve datos sobre materiales, técnicas, proporciones y detalles arquitectónicos. Recorrer el interior del edificio brinda a cualquier espectador la posibilidad de interpretar en conjunto la propuesta arquitectónica, vivir la distribución de los espacios y sensibilizarse ante la decoración. Coincido con José Antonio Terán Bonilla al señalar que "el propio objeto arquitectónico sirve como documento."<sup>17</sup>

Durante la investigación me enfrenté a dos grandes retos. El primero fue la organización y presentación de los datos que durante varios años había acumulado sobre el edificio del Instituto Geológico Nacional. Haber laborado en él, bajo el nombre de Museo de Geología de la UNAM, me hizo conocer, no siempre de manera correcta, sus elementos arquitectónicos, los restos de lo que alguna vez fueron laboratorios y bodegas, partes de su estructura y materiales, su decoración y algunas noticias aisladas sobre el entonces desconocido arquitecto Carlos Herrera López. A esta información se sumaron los resultados de una incipiente investigación que en un inicio no sabía por dónde comenzar. La respuesta llegó a través de la categoría *revival* y con ella el segundo reto.

Las reflexiones en torno a las implicaciones teóricas de una categoría nunca son sencillas, incluso dimensionar que en el fenómeno arquitectónico interactúan

<sup>17</sup> José Antonio Terán Bonilla, "Hacia una nueva historia de la arquitectura", *Boletín de Monumentos Históricos*, órgano del Instituto Nacional de Antropología e Historia, México, INAH, núm. 13, abril-junio, 1991, p. 15.

simultáneamente diferentes factores (formales, funcionales, materiales, técnicos, histórico, sociales, político, económicos, etc.) no es tarea fácil. Muchas veces se aíslan para una explicación más asequible, pero se llega al punto de entenderse como elementos independientes. Es por ello por lo que caracterizar la categoría *revival* y posteriormente aplicarla en un caso concreto donde dichos elementos se mostraran conectados fue el mayor reto.

Quiero mencionar que este trabajo no hubiera sido el mismo, siquiera posible, sin todas las personas que me han acompañado en cada paso. Gracias a ellas he logrado llegar hasta aquí. A mis padres por su amor incondicional y por enseñarme que la base es el trabajo y la constancia. A mi familia por ayudarme a crecer. Tía Susana, tía Vero, tío Pedro, Ivonne, son una parte importante de mi vida, sin ustedes nada sería lo mismo. A Tere, amiga, hermana, mi 'bro'. Gracias por estar desde el primer día de este sueño. A Kenia por compartir su vida conmigo y darme aliento para concluir este proceso. A Carmen por confiar y creer en mí. A Matías, Bety, Gerardo, Leo, Toño y Yazmín. Juntos pasamos inolvidables momentos dentro y fuera de este maravilloso edificio. A todos mis amigos por su cariño.

Agradezco especialmente a mi asesora, la Dra. Alejandra por sus enseñanzas, por motivarme a emprender este proyecto de investigación y por dirigirlo pacientemente. En sus clases conocí los tratados de arquitectura y me familiaricé con sus términos y representaciones. A mis sinodales: Dra. Clara, Lic. Berta, Mtro. Gustavo y Dra. Lucero. Sus comentarios enriquecieron la calidad del trabajo y ampliaron mi panorama sobre la arquitectura.

Agradezco a todos los profesores comprometidos con mi formación. A Monse por orientar mi amor por la historia y el arte. Al Mtro. Nájera por impulsarme a seguir adelante y recordarme que para alcanzar tus sueños debes estudiar. A la Dra. Clementina por su amabilidad y afecto. Fue un placer y un honor ser su alumno a lo largo de la carrera, incluso antes de ella. A la Dra. Ratto por cambiar mi manera de entender el arte.

A los museos que me abrieron sus puertas y me permitieron ser parte de sus equipos. Especialmente agradezco a Jonathan y Anita del Antiguo Colegio de San Ildefonso. A Miriam del Museo de las Ciencias Universum. A la Lic. Ponce, al Mtro. Luis, al Ing. Julio y al Ing. Irazaba del Museo de Geología de la UNAM. A Santiago, David, Madelka y Fernando de Papalote Museo del Niño. Junto a ellos y a todos mis compañeros he crecido dentro del ámbito museístico y he podido compartir de una u otra manera mi amor por la historia y la arquitectura.

Gracias por tanto. Por todo.

## **CAPÍTULO 1**

<span id="page-15-0"></span>El *revival* arquitectónico y el contexto mexicano: una propuesta de investigación.

"...tal es el mecanismo ideológico que mantiene al revival, operación bastante usual en arte, cuya historia está llena de innumerables recuperaciones y resurgimientos."<sup>18</sup>

#### <span id="page-15-1"></span>**La categoría** *revival* **en arquitectura**

El historiador Giulio Carlo Argan señaló que el término *revival* designa una actitud esencialmente del siglo XIX en la cual se estableció una relación operativa entre pasado y presente y que impactó a las diferentes manifestaciones humanas, principalmente a las artísticas.<sup>19</sup> Consistió en la recuperación de un pasado arquetípico que al mismo tiempo se perfiló en el presente como modelo para el futuro. Sobre ello, Rosario Assunto afirmó que todo *revival* pretendió estructurar el presente en función del ideal de belleza del pasado "haciendo de dicho pasado un *deber ser* (es decir, un futuro, en relación a la presencia del presente)." $^{20}$ 

En el ámbito de la arquitectura, Luciano Patetta refirió que el *revival* comprendió temporalmente desde la crisis del clasicismo a mediados del siglo XVIII hasta los orígenes del movimiento moderno a finales del XIX. $^{21}$  De acuerdo con el autor, las manifestaciones arquitectónicas de este periodo coincidieron con "la consolidación del poder burgués, el desarrollo de la civilización industrial, la unión de la cultura romántica con los ideales

<sup>18</sup> Antonio Pinelli, "La dialéctica del revival en el debate clásico-romántico" en Giulio Carlo Argan *et al*., *El pasado en el presente. El revival en las artes plásticas, la arquitectura, el cine y teatro*, trad. de Rossend Arqués, Barcelona, Gustavo Gili, 1997, p. 47.

<sup>19</sup> Giulio Carlo Argan, "El revival", en Giulio Carlo Argan *et al*., *El pasado*, p. 7.

<sup>20</sup> Rosario Assunto, "El revival y el problema del tiempo", en Giulio Carlo Argan *et al*., *El pasado*, p. 39.

<sup>21</sup> Luciano Patetta, "Los revivals en arquitectura", en Giulio Carlo Argan *et al*., *El pasado,* p. 129.

nacionales y de independencia, los problemas de la producción masificada y la consolidación de un nuevo tipo de arquitecto: el profesional."<sup>22</sup>

Formalmente, la arquitectura *revival* presentó un uso acelerado y combinado de los estilos del pasado sintetizados en elementos específicos como el arco ojival, la columna dórica, el obelisco, entre otros. Su aplicación abarcó desde obras únicas donde las formas se mezclaban indistintamente hasta proyectos políticos específicos con una postura definida. Con respecto a la primera, Gombrich refirió que fue durante el siglo XIX cuando arquitectos y decoradores pretendieron utilizar sin prejuicios las formas estilísticas del pasado "seleccionando aquí el repertorio romántico para una estación de ferrocarril, allí un diseño de estuco barroco para un teatro."<sup>23</sup>

En su vertiente política, Luciano Patetta expuso la manera en que los arquitectos de determinados países se apropiaron de formas específicas de acuerdo con su proyecto de nación. Mientras en Estados Unidos, Jefferson justificó la proyección del Capitolio de Virginia bajo el espíritu democrático a finales del siglo XVIII, en Italia se escogió el estilo neorrenacentista una vez consolidada la unidad ya que satisfacía "la retórica del nacionalismo burgués y la tradición académica de las escuelas de arquitectura."<sup>24</sup> También se presentaron extremos como el de Alemania a mediados del siglo XIX donde Gottfried Semper, defensor de la arquitectura griega, rechazó la postura romántica de August Reichensperger acusándolo de proporcionar al neogótico un profundo trasfondo ideológico. Al abordar este tema, Walter Kruft coincidió en que "hacia mediados de siglo, el neogótico se convierte en bandera de lucha política de un catolicismo restaurador y

<sup>22</sup> *Idem*.

<sup>23</sup> Ernst Hans Josef Gombrich, *Norma y forma. Estudios sobre el arte del Renacimiento*, trad. de Remigio Gómez, Madrid, Debate, 2000, p. 86.

<sup>24</sup> Patetta, "Los revivals", p 155.

político-militante."<sup>25</sup>

Las aplicaciones estilísticas estaban directamente relacionadas con las reflexiones y discusiones al interior de las academias de arte. Lo que había significado la exaltación de la Antigüedad griega del movimiento neoclásico, sustentada en los postulados de J. J. Winckelman,<sup>26</sup> derivó en una profunda crítica. El fenómeno *revival* comenzó de cierta manera cuando la Antigüedad no fue más el modelo arquetípico por excelencia de la arquitectura occidental. Argan señaló que en este momento la tradición greco-romana se posicionó a la par de otros pasados igualmente significativos y se rechazó toda noción idílica de lo 'antiguo' y se revalorizó la de 'pasado'.<sup>27</sup>

Fue en este contexto cuando Jean Nicolas Louis Durand, egresado de la *Académie Royale d'Architecture* y profesor de la escuela francesa de ingenieros *École Polytechnique*, publicó *Recueil et parallèle des édifices de tout genre anciens et modernes* en 1801. <sup>28</sup> Se trató de un atlas basado en las principales tipologías arquitectónicas de los estilos donde el autor trató a cada uno con la misma relevancia (Fig. 1.1). Durand acentuó en su obra la disparidad entre las propiedades de la arquitectura y la ingeniería, rompió definitivamente con la tradición clásica representada por Vitruvio y mantuvo una postura escéptica frente a los órdenes y sus proporciones.<sup>29</sup> La obra se convirtió en "el tratado de arquitectura más exitoso de la primera mitad del siglo XIX."<sup>30</sup>

<sup>25</sup> Hanno-Walter Kruft, *Historia de la teoría de la arquitectura. 2. Desde el siglo XIX hasta nuestros días*, trad. de Pablo Diener Ojeda, Madrid, Alianza, 1990, p. 551.

<sup>26</sup> Nikolas Pevsner, *Academias de arte: pasado y presente*, Madrid, trad. de Margarita Ballarin, Cátedra, 1982, p. 105.

 $27$  Argan, "El revival", p. 10.

<sup>28</sup> Título traducido: *Colección y paralelo de edificios de todo tipo, antiguos y modernos: notables por su belleza, por su tamaño o por su singularidad, y dibujados en la misma escala*.

<sup>29</sup> Kruft, *Historia*, p. 484.

<sup>30</sup>*. Ibidem,* p. 483.

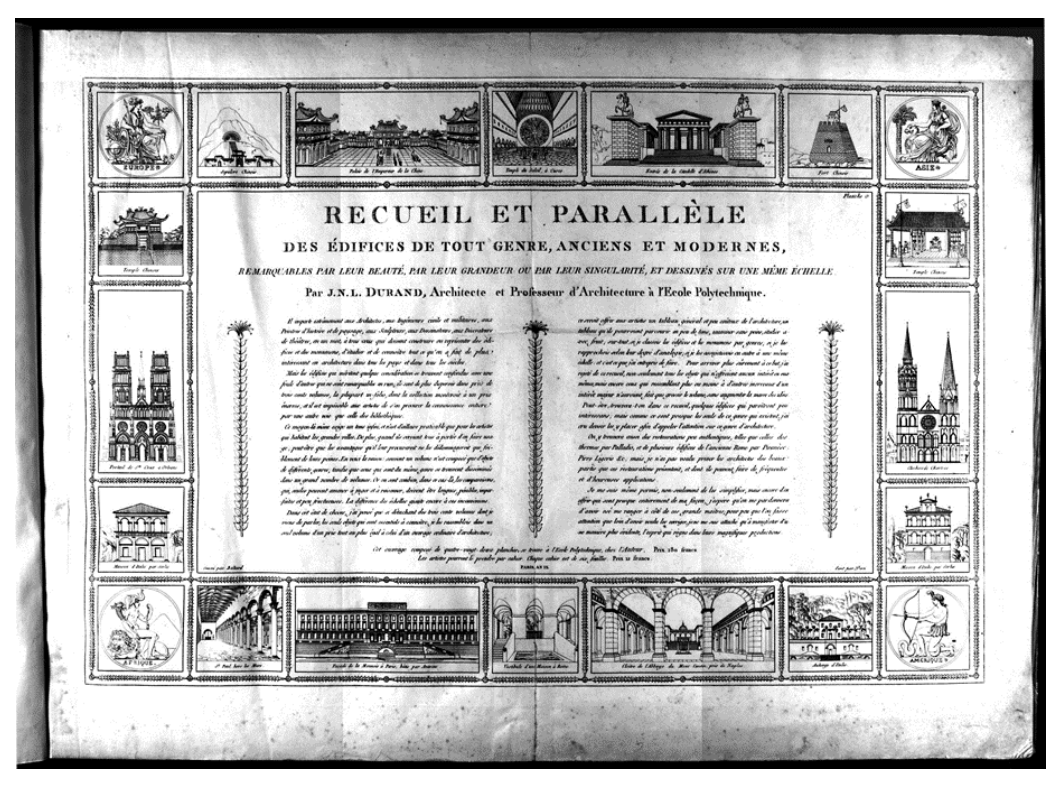

**Figura 1.1.** Jean Nicolas Louis Durand, *Recueil et parallèle des édifices de tout genre anciens et modernes*, París, 1801. Disponible e[n https://digi.ub.uni-heidelberg.de/diglit/durand1802/0001/image.](https://digi.ub.uni-heidelberg.de/diglit/durand1802/0001/image) Consultado el 23 de enero de 2019.

Cualquiera que fuese el o los estilos seleccionados, arquitectos, ingenieros y constructores debían responder con mayor frecuencia a nuevas exigencias funcionales. A las iglesias, villas, bibliotecas, conventos, palacios, academias, etc., se sumaron bancos, tiendas departamentales, pabellones, museos, fábricas, estaciones de tren y centros de investigación científica. Patetta identificó que en las diferentes manifestaciones del *revival* existió un criterio según el cual "se atribuye a cada tipología funcional un estilo idóneo, constituye, a menudo, el eje principal de la producción edificatoria: los bancos se construyen en estilo «clásico», las viviendas en estilo «renacentista», los balnearios en estilos orientales, las iglesias en los medievales, etc."<sup>31</sup> Directamente, la aparición de este tipo de edificios estaba relacionada con el ritmo vida de la sociedad moderna en la cual la clase burguesa se había consolidado y se extendía el modelo de producción capitalista.

 $\overline{a}$ 

<sup>31</sup> Patetta, "Los revivals", p. 163.

El avance científico y tecnológico, vinculado directamente al desarrollo de la civilización industrial, trajo consigo nuevos productos para la construcción: el hierro, el cristal y el concreto armado. Con y a través de ellos, las técnicas constructivas se transformaron y paulatinamente la preocupación de arquitectos, ingenieros y constructores se centró en la creación de estructuras y edificios más eficientes.

La transformación técnica, que Kenneth Frampton rastrea hasta 1775, primero se vio reflejada en puentes y muelles de hierro fundido y posteriormente impactó en toda la construcción. En palabras de Frampton, "a mediados del siglo, las columnas de hierro colado y los rieles de hierro forjado, utilizados junto con el vidriado modular, se habían convertido en la técnica corriente para la rápida prefabricación y erección de centros urbanos de distribución."<sup>32</sup> Las ventajas más significativas de estos materiales fueron la posibilidad de acelerar el tiempo de edificación y el transporte de estructuras a largas distancias.

Las nuevas maneras de construir provocaron una fuerte problemática para los arquitectos. Su formación académica tuvo que adaptarse y prepararlos para responder a los nuevos problemas técnicos y materiales plateados por una arquitectura cada vez más industrializada. Fue en los inicios de esta encrucijada cuando sobresalió la figura de los ingenieros civiles, quienes estaban más listos para brindar soluciones a las exigencias de la modernidad. Para Calvo Serraller:

estos excelentes y muy calificados profesionales podrían haber acabado con la profesión de arquitecto si ésta no hubiera cambiado reformándose su enseñanza académica tradicional y creando asimismo unas escuelas especiales en las que se incorporó todo el

<sup>32</sup> Kenneth Frampton, *Historia crítica de la arquitectura moderna*, trad. Esteve Riambau, Barcelona, Gustavo Gili, 1981, p. 33.

conocimiento científico-técnico ahora imprescindible.<sup>33</sup>

Los arquitectos encontraron con el tiempo la manera de contrarrestar la situación y fortalecer sus conocimientos. A la larga, este proceso derivó en la profesionalización de la arquitectura, la cual no hubiera sido posible sin las transformaciones al interior de las academias. Como documenta Nicolas Pevsner, dentro de las mismas academias ya se habían suscitado cambios desde la segunda mitad del siglo XVIII, primero brindando a los artistas la posibilidad de alcanzar una nueva posición social y posteriormente consiguiendo la academización de la enseñanza durante el siglo XIX.<sup>34</sup> La arquitectura entró en un periodo de convergencia y divergencia con la ingeniería en el que las instituciones académicas tuvieron un rol determinante.

Los aspectos formales, funcionales, materiales, técnicos y profesionales, anteriormente abordados, determinaron las manifestaciones de lo que Giulio Carlo Argan y Luciano Patetta concibieron como el fenómeno *revival* del siglo XIX. Sin embargo, es importante mencionar que, dentro de la historiografía de la arquitectura, el término *revival* suele tener connotaciones más acotadas temporal y espacialmente. Sobre ello, Barry Bergdoll planteó que la arquitectura *revival* se trató de una de las dos maneras en que se expresó el historicismo a inicios de dicho siglo. La otra fue el pluralismo. De acuerdo con el autor, ambas se enfrentaron en un campo de batalla donde se debatieron modelos estéticos y visiones políticas.<sup>35</sup>

Para Bergdoll, el *revival* fue la postura que abogó por el establecimiento de un modelo estilístico único, representativo a cada historia nacional y elegido para dar

<sup>33</sup> Calvo Serraller, *El arte contemporáneo*, Madrid, Taurus, 2014, p. 152.

<sup>34</sup> Pevsner, *Academias*, p. 152.

<sup>35</sup> Barry Bergdoll, *European Architecture 1750-1890*, UK, Oxford history of art, 2000, p. 140.

respuesta a la arquitectura moderna. Frente a él, el pluralismo apostó por el uso simultaneo de estilos de acuerdo con la función que cumplían los edificios exigidos por la sociedad. Mientras en el *revival* la selección de un estilo fue una cuestión de estado, en el pluralismo el principio fue la variedad y la evocación de diferentes épocas.  $36$ 

Patetta y Bergdoll señalaron que hacia finales del siglo XIX y principios del XX se vivió una crisis del historicismo provocada en gran medida por tres factores. En primer lugar, el "vulgar saqueo de la herencia del pasado"<sup>37</sup> que terminó por sentenciar la arquitectura de los estilos. En segundo, la preocupación de la arquitectura se centró en la generación de estructuras que explotaron el potencial material, técnico e industrial y permitieron crear nuevas formas de expresión. En ese sentido, el último factor consistió en la recepción del racionalismo estructural de Viollet-le-Duc. Para Frampton, se trató de "un método que liberó teóricamente la arquitectura de las irrelevancias eclécticas del historicismo."38

Una vez caracterizado el fenómeno *revival* abordaré a continuación lo que sucedía en México hacia la primera década del siglo XX, momento en el cual la arquitectura nacional se encontró inmersa en su propio proceso de selección estilística, resolución de nuevas funciones, incorporación de materiales y técnicas modernas y resolvía las controversias de la formación profesional de arquitectos e ingenieros.

<sup>36</sup> *Ibidem*, pp. 140-141.

<sup>37</sup> Patetta, "Los revivals", p. 163.

<sup>38</sup> Frampton, *Historia*, p. 64.

#### <span id="page-22-0"></span>**El contexto mexicano**

l

La creación del Instituto Geológico Nacional fue parte de una de las etapas constructivas más importantes de la Ciudad de México, comprendió de 1900 a 1910 y se trató, de acuerdo con María Dolores Morales, de la última de las tres etapas de expansión que la capital comenzó a vivir a partir de la segunda mitad del siglo XIX.<sup>39</sup> Se caracterizó por dar continuidad al establecimiento de nuevas colonias, la edificación pública y privada y la actualización de los sistemas de abastecimiento de agua, drenaje, alumbrado público y medios de transporte.

La situación tuvo como trasfondo las políticas promovidas por el gobierno de Porfirio Díaz con el objetivo fundamental de modernizar al país y sus ciudades, principalmente la Ciudad de México. <sup>40</sup> Para Clara Agostoni, la capital se convirtió en el sitio privilegiado donde la modernidad fue visible, tangible y exhibida. $41$  Dentro de este proceso, el mejoramiento de las colonias ya existentes, entre ellas la Santa María, y la creación de otras significó la incorporación de zonas rurales a la fisionomía moderna de la urbe. Sin embargo, no se trató ni de un proceso uniforme ni debidamente planeado. $42$ 

La estabilidad política y económica del momento propició el financiamiento de obras públicas como institutos de investigación científica, centros comerciales,

<sup>39</sup> Las tres etapas comprenden de 1858 a 1883, de 1884 a 1899 y de 1900 a 1910. María Dolores Morales, "La expansión de la ciudad de México: el caso de los fraccionamientos" en Alejandra Moreno Toscano (coord.), *Ciudad de México. Ensayo de construcción de una historia*, México, SEP/INAH, 1978, pp. 189-200.

 $^{40}$  Josefina Mac Gregor, "De cómo la ciudad de México pasó del siglo XIX al XX sin demasiados temores y con gran optimismo", en Ramos Medina, Manuel (comp.), *Historia de la Ciudad de México en los finales de siglo (XV-XX)*, México, Grupo Carso, 2001, p. 241.

<sup>41</sup> Claudia Agostoni, *Monuments of progress. Modernization and public health in Mexico city, 1876-1910*, Calgary, Canadá, University of Calgary/University Press of Colorado/Universidad Nacional Autónoma de México, Instituto de Instituto de Investigaciones Históricas, 2003, p. 47. <sup>42</sup> *Idem.*

dependencias gubernamentales, espacios culturales y centros de asistencia pública. De acuerdo con Katzman, la creación de nuevos edificios estuvo vinculada a la bonanza económica que inició en 1896 con el primer año fiscal con un superávit y que se prolongó hasta 1910 a pesar de la crisis de 1905. <sup>43</sup> La opinión de Silvia Arango, a nivel América Latina, reafirma que la ejecución de grandes obras urbanas durante la primera década del siglo XX fue una realidad "con empecinamiento y grandes presupuestos por el Estado desde sus instancias nacionales o municipales."<sup>44</sup>

En la Ciudad de México se invirtieron grandes cantidades de capital con el objetivo de 'embellecerla' a partir de la construcción de grandes edificios modernos, la renovación de las principales avenidas y la dotación de elementos materiales que adornaron los espacios públicos. Aunque el embellecimiento de la urbe no impactó por igual a todos los sectores, el mensaje de que la ciudad estaba en el camino del progreso<sup>45</sup> abarcó a toda la población urbana.<sup>46</sup> Diarios como *El Mundo Ilustrado* y *El Imparcial* fueron los canales de comunicación empleados para dar a conocer a sus lectores el estado en que se encontraba la capital (Figura 1.2).

<sup>43</sup> Katzman, *Arquitectura*, p. 19.

<sup>44</sup> Silvia Arango Cardinal, *Ciudad y arquitectura. Seis generaciones que construyeron la América Latina moderna*, México, Fondo de Cultura Económica, Consejo Nacional para la Cultura y las Artes, 2012, p. 83. <sup>45</sup> Agostoni, *Monuments*, p. 84.

<sup>46</sup> Arango, *Ciudad*, p. 83.

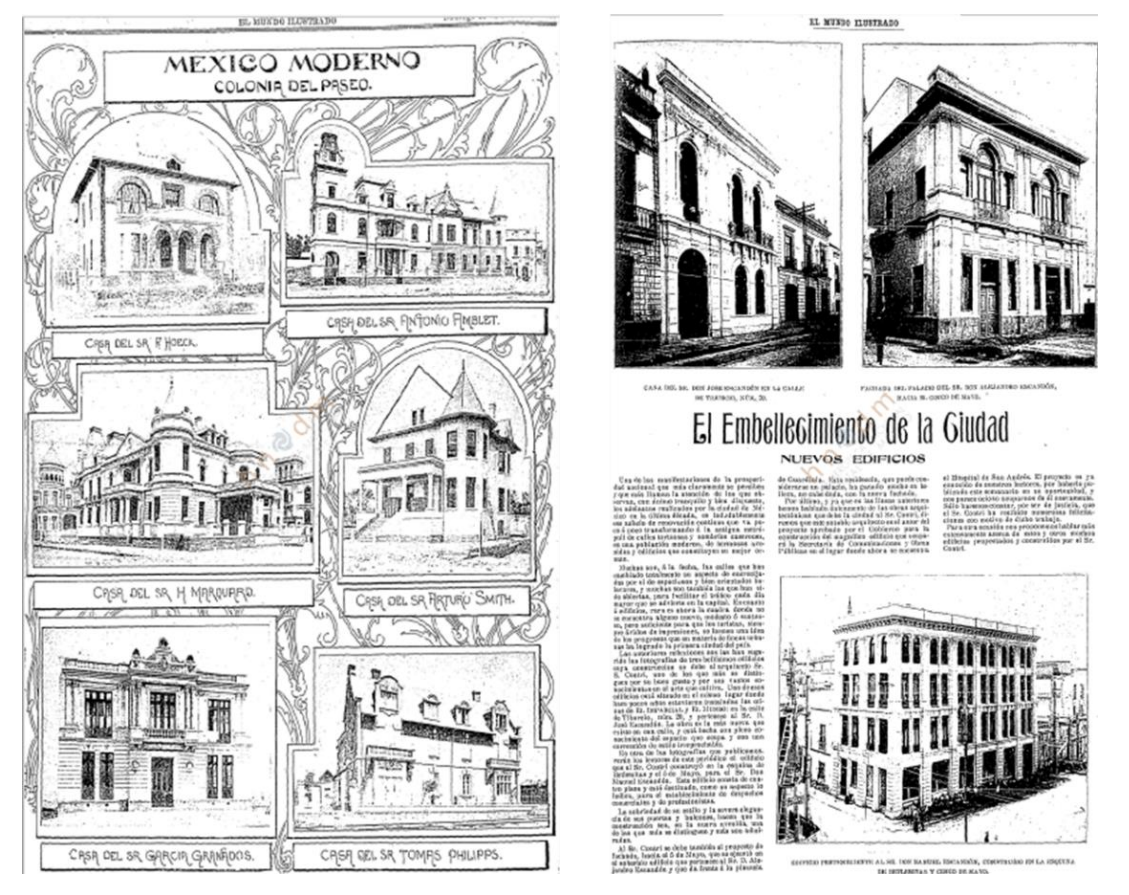

**Figura 1.2.** Grabados que muestran parte del proceso de modernización de la Ciudad de México a inicios del siglo XX. Fuentes: [Sin autor], "México moderno. Colonia del Paseo", *El Mundo Ilustrado*, México, 18 de febrero de 1900, p. 8, (izq.), y [Sin autor], "El Embellecimiento de la ciudad. Nuevos edificios", *El Mundo Ilustrado*, México, 3 de enero 1904, p. 77 (der.).

Como se puede ver, los edificios construidos durante este periodo se caracterizaron formalmente por el empleo de elementos procedentes de las arquitecturas griega, romana, gótica, renacentista, barroca, árabe, prehispánica, etc. El interés por hacer vivir la belleza del pasado se apoderó de la imagen citadina y sus alrededores. En otras palabras: "[…] los estilos contribuían a hacer de las ciudades unos verdaderos museos de historia de la arquitectura, acentuando la diversidad de estilos."<sup>47</sup> A diferencia del amasijo formal de las fachadas, las plantas fueron en muchos casos inéditas y su aspecto general respondió a las posibilidades dictadas por el terreno, a las solicitudes de los clientes e incluso a una adaptación de referentes igualmente pretéritos. Justino Fernández destacó que pocas veces

 $\overline{a}$ 

<sup>47</sup> Fernández, *El arte*, p. 179

se logró una adecuada y cómoda solución entre los anhelos formales y las necesidades del presente.<sup>48</sup>

Denominada comúnmente como ecléctica, la arquitectura de esta época mantuvo un retorno poco fiel a los estilos de la antigüedad pero con un mayor acercamiento a la tradición clasicista.<sup>49</sup> Un retorno que, de acuerdo con Eduardo Báez, se trató en realidad de un rechazó al clasicismo sin renegar por otro lado de lo clásico, el cual "siguió siendo admirado y reverenciado como manifestación de determinados monumentos históricos en que las condiciones sociales y económicas encontraban en él la expresión perfecta de su voluntad estética."<sup>50</sup>

Para Justino Fernández, en las manifestaciones artísticas de este momento se hizo presente un último romanticismo académico proveniente de la *L'Ecole des Beaux' Arts* de París. Consistió en una nueva actitud y a partir de ella "una nueva conciencia y unas nuevas expresiones entran en lo que se llamó el modernismo."<sup>51</sup> Se trató de un periodo de transición donde interactuó por un lado la pluralidad de la tradición y por otro la incipiente modernidad. Más allá de entenderse como una confrontación, Antonio Pinelli lo esbozó así:

En el fondo, se trata de las dos caras de una realidad, unidas a través de un nexo dialéctico y sometidas a una recíproca interacción. La burguesía, lanzada a la conquista de la hegemonía económica y política de la sociedad, «instrumentaliza» la historia e insinúa en el arte (como en la literatura, en los usos sociales o en las formas jurídicas y políticas que instaura) la evocación del pasado y el revival, entendido como objetivo

<sup>48</sup> *Idem*.

<sup>49</sup> Katzman, *Arquitectura,* p. 115.

<sup>50</sup> Eduardo Baéz Macías, *Historia de la Escuela Nacional de Bellas Artes (Antigua Academia de San Carlos) 1781-1910*, México, Universidad Nacional Autónoma de México, Escuela Nacional de Artes Plásticas, 2009, p. 180

<sup>51</sup> Fernández, *El arte*, p.138.

ideal, estímulo, al mismo tiempo, aprobación legítima de sus deseos y luchas.<sup>52</sup>

Puesto que poco se avanzó en términos constructivos durante casi tres cuartas partes del siglo XIX, en los edificios que corresponden al periodo abordado se combinaron los materiales y técnicas procedentes de la etapa colonial con las modernas propuestas provenientes de Estados Unidos y Europa. <sup>53</sup> El hierro y el concreto armado paulatinamente fueron más comunes en la construcción y abrieron el camino hacia técnicas como el emparrillado de acero, las planchas de concreto,<sup>54</sup> las estructuras modulares y la creación de obras prefabricadas. 55

Como señaló Calvo Serraller, los nuevos paradigmas constructivos trajeron consigo fuertes críticas para la formación y el quehacer de los arquitectos. Leopoldo Rodríguez Morales evidencia que fue durante el porfiriato cuando arquitectos e ingenieros se disputaron con mayor fuerza las licencias de construcción a causa del auge económico, la estabilidad política y el surgimiento de nuevas colonias.<sup>56</sup> Cabe señalar que para este momento la carrera de arquitecto había pasado por tres etapas determinantes: primero se unió a la carrera de ingeniería civil a raíz de las reformas promovidas por Javier Cavallari en el *Plan de estudios para las carreras de arquitecto, ingeniero, agrimensor y maestro de obras* de 1857; después adquirió su carácter profesional sin separarse de la ingeniería a

<sup>52</sup> Antonio Pinelli, "La dialéctica", p. 52.

<sup>53</sup> Mónica Silva Contreras, "Arquitectura y materiales modernos: funciones y técnicas internacionales en la ciudad de México, 1900-1910", *Boletín de Monumentos Históricos*, órgano del Instituto Nacional de Antropología e Historia, 3ª época, México, INAH, núm. 22, mayo-agosto, 2011, pp. 181-207.

<sup>54</sup> Miguel Rebolledo, "Materiales de construcción. El betón armado, sistema hennebique patentado. Sus aplicaciones en la república", *El Arte y la Ciencia*, México, vol. 6, núm. 2 y 3, mayo-junio, 1904, pp. 23-27 y 36 y 40.

<sup>55</sup> Mónica Silva Contreras, "Los catálogos de piezas constructivas y ornamentales en arquitectura: artefactos modernos del siglo XIX y patrimonio del siglo XXI", *Anales del Instituto de Investigaciones Estéticas*, órgano de Instituto de Investigaciones Estéticas, México, UNAM, núm. 97, 2010.

<sup>56</sup> Leopoldo Rodríguez Morales, *El campo de constructor en el siglo XIX. De la certificación institucional a la esfera pública en la ciudad de México*, México, Instituto Nacional de Antropología e Historia, 2012, p. 296.

través de la *Ley orgánica de instrucción pública* de 1867; y finalmente retomó su propio y definitivo camino mediante las *Disposiciones reglamentarias sobre los estudios en la Academia de Bellas Artes* de 1877 (consultar **Anexo 4**).

La competencia no solo se suscitó entre arquitectos e ingenieros mexicanos, el arribo de extranjeros al país complicó la situación desde finales del siglo XIX. Ellos también encontraron un lugar, la mayor de las veces privilegiado, en los proyectos urbanos de la Ciudad de México. Críticamente, Raquel Tibol señaló:

Para las construcciones públicas más suntuosas se contrataron, salvo rarísimas excepciones, arquitectos franceses e italianos, quienes trajeron, con varios años de atraso, una orientación anacrónico-exótica, ensaladas arquitectónicas que la Escuela de Bellas Artes de París había compuesto con todos los estilos de todas las épocas [...]<sup>57</sup>

Entre los mexicanos que lograron materializar sus ideas se encontraron aquellos que habían contado con los medios para culminar su formación en el extranjero: Antonio Rivas Marcado, Emilio Dondé y Manuel Gorozpe. A ellos se sumaron en un segundo plano otros como Genaro Alcorta, Mauricio de María y Campos, Guillermo Heredia y el mismo Carlos Herrera López, quienes por diferentes medios lograron contribuir al paisaje urbano de la capital. Estos personajes integraron lo que Silvia Arango denominó la "generación pragmática" y tuvieron la situación excepcional de "lograr acceder a grandes obras y consolidar, jóvenes, su posición profesional".<sup>58</sup>

<sup>57</sup> Raquel Tibol, *Historia general del arte mexicano. Época moderna y contemporánea*, México, Hermes, 1963, p. 108.

<sup>58</sup> Silvia Arango *Cardinal, Ciudad y arquitectura. Seis generaciones que construyeron la América Latina moderna*, México, Fondo de Cultura Económica, Consejo Nacional para la Cultura y las Artes, 2012, p. 122.

#### <span id="page-28-0"></span>**Propuesta de investigación**

Antes de concluir este capítulo, es pertinente resumir la manera en que se realizó el presente estudio. El punto de partida fue la categoría *revival* desde la perspectiva de Giulio Carlo Argan y Luciano Patetta. De acuerdo con estos autores, el *revival* se trató de un fenómeno cultural característico de siglo XIX y que arquitectónicamente implicó la convergencia e interacción de los aspectos formales, funcionales, materiales, técnicos e histórico-sociales anteriormente abordados. Desde el *revival*, la propuesta de investigación radicó en tomar sus características como elementos de análisis y aplicarlos a la arquitectura del Instituto Geológico Nacional con la finalidad de obtener una interpretación más amplia en comparación a los estudios realizados hasta ahora sobre el recinto.

A diferencia de otras categorías como el eclectismo o el historicismo, fue a través del *revival* como comprendí en un primer momento la multiplicidad de factores involucrados dentro, fuera y alrededor de un complejo arquitectónico. Si bien en este estudio no pretendí abarcarlos todos, y en realidad se trataría de una empresa imposible, me centré en los más inmediatos a la misma construcción: solución formal, funcionalidad y distribución espacial, base material, recursos técnicos y expresión decorativa. En un nivel diferente, pero igualmente significativo dentro del fenómeno *revival*, profundicé en la participación del arquitecto Carlos Herrera con la intención de evidenciar su rol dentro del proceso de profesionalización de la arquitectura en México.

Este modo de proceder frente al objeto de estudio lo realicé bajo la advertencia hecha por E. Gombrich: "las categorías y clases que sirven muy bien para una cosa pueden venirse abajo si se utilizan en un contexto diferente."<sup>59</sup> Sin embargo, el autor nunca negó la utilidad de este ejercicio siempre y cuando el historiador estuviera consciente de la carencia original de diferenciación.<sup>60</sup> Es por ello que mi primer paso fue el reflexionar en torno a un término ya existente en la historiografía, caracterizarlo y tomar sus elementos para hacer mi propia interpretación. Sin más por el momento presento los resultados de la investigación.

<sup>59</sup> Ernst Hans Josef Gombrich, *Norma y forma. Estudios sobre el arte del Renacimiento*, trad. de Remigio Gómez, Madrid, Debate, 2000, p. 88.

## <span id="page-30-0"></span>**CAPÍTULO 2** Forma y función del Instituto Geológico Nacional

"La capital se ensancha, y en las colonias nuevas vemos modernas edificaciones y mezcladas con ellas las mansiones de la ciencia."<sup>61</sup>

#### <span id="page-30-1"></span>**Orígenes de la institución**

El Instituto Geológico Nacional se fundó en 1888 y fue una parte importante del proceso de institucionalización de las Ciencias de la Tierra en México. Como antecedentes se encuentran la creación de la Comisión Geológica Mexicana en 1886 y la presentación ante el Congreso de la Unión de una iniciativa de ley para establecer el primer servicio geológico del país. <sup>62</sup> En dicho proceso estuvieron involucrados hombres como Antonio del Castillo, José Guadalupe Aguilera, Baltazar Muñoz, Francisco Garibay, Lamberto Cabañas, Ezequiel Ordóñez, Juan Orozco y Berra, Luis G. Becerril, Francisco Brito y Juan Alonso.<sup>63</sup>

La propuesta para crear el Instituto Geológico Nacional fue aprobada por el Congreso el 6 de diciembre de 1888. Sin embargo, fue constituido de manera oficial hasta 1891 y conformado por el mismo personal de la Comisión Geológica. <sup>64</sup> Adscrito a la Secretaría de Fomento, Colonización, Industria y Comercio, el Instituto Geológico Nacional se instaló en un inicio en diferentes espacios de la Escuela Nacional de Ingenieros.<sup>65</sup> El primer director fue Antonio del Castillo quien se mantuvo al frente hasta su

<sup>61</sup> [Sin autor], "El Instituto Geológico Nacional", *El Mundo ilustrado*, México, 8 de abril de 1906, p. 21.

<sup>62</sup> Zoltan de Cserna, "La evolución de la geología en México (1500-1929)", *Revista del Instituto de Geología*, órgano del Instituto de Geología de la UNAM, México, vol. 9, núm. 1, 1990, p. 11.

<sup>63</sup> Lucero Morelos Rodríguez, "La vida y obra de Antonio del Castillo (1820-1895) en el proceso de institucionalización de las ciencias de la Tierra en México", Tesis de licenciatura, Universidad Michoacana de San Nicolás de Hidalgo, Facultad de Historia, 2007, p. 134.

<sup>64</sup> *Ibidem*, p. 137.

<sup>65</sup> Lucero Morelos Rodríguez, "Historia de las ciencias geológicas en México. De entidad gubernamental a Instituto Universitario", Tesis de doctorado, Universidad Nacional Autónoma de México, Facultad

muerte en 1895. De acuerdo con Lucero Morelos Rodríguez, Antonio del Castillo

[...] estuvo plenamente convencido de la importancia de la geología en el desarrollo de la industria nacional […] es por ello que luchó en diversas instancias académicas, legislativas y científicas para lograr la institucionalización de la disciplina y con ello la independencia de los estudios geológicos respecto a la Escuela Nacional de Ingenieros.<sup>66</sup>

A la muerte de Del Castillo, José Guadalupe Aguilera tomó la dirección del instituto (Fig. 2.1). La dependencia era sólida y con importantes aportaciones a la ciencia nacional como la *Carta geológica de México* y el *Boletín del Instituto Geológico Nacional*, órgano especializado en estudios geológicos, mineros y paleontológicos, pero no contaba con un espacio propio para desarrollar libremente sus tareas de investigación. Fue entonces cuando Aguilera inició las solicitudes ante la Secretaría de Fomento para dotar al Instituto Geológico Nacional de un espacio exclusivo para el desenvolvimiento de sus tareas.<sup>67</sup>

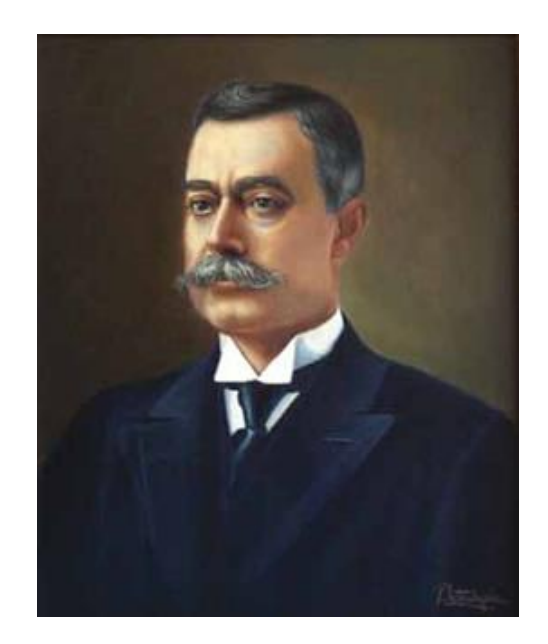

**Figura 2.1.** Retrato de José Guadalupe Aguilera. Fuente: página web de Instituto de Geología de la UNAM. Consultado el 23 de enero de 2019.

1

de Filosofía y Letras, Instituto de Investigaciones Históricas, 2014, p. 149.

<sup>66</sup> Morelos, "La vida", p. 138.

<sup>67</sup> Lucía Mercedes Pérez Rojas, "El Museo de Geología de la UNAM. Primer museo científico de México con casi un siglo de uso continuo", Tesis de licenciatura, Universidad de las Américas, Escuela de Humanidades, 1997, p. 81.

En 1896, José Guadalupe Aguilera hizo saber al ingeniero Manuel Fernández Leal, entonces encargado de la Secretaría de Fomento, lo siguiente:

Siendo la Geología una ciencia de observación y de exploración, el Instituto Geológico demanda para su buena marcha, la dotación de laboratorios de Química, Geología, Física, Ditología, Paleontología, etc., que estoy seguro le concederéis, para que todos los resultados de la experimentación puedan ser discutidos sólidamente junto con los resultados de observación, para poder llegar después á la correcta interpretación y á la exacta y precisa clasificación y comparación de dichos resultados.<sup>68</sup>

La solicitud fue atendida con el interés de Fernández Leal por el desarrollo de la minería nacional y el respaldo del presidente Porfirio Díaz. De esta manera se aprobó la construcción del complejo arquitectónico que requería el personal del Instituto Geológico Nacional y comenzó la búsqueda y adquisición del terreno. Tras varias investigaciones, se optó por el predio localizado en la 5ª calle del Ciprés de la colonia Santa María la Ribera, el cual tenía forma rectangular y un total de 2,125 metros cuadrados, cada uno con un precio de \$5.00. <sup>69</sup> En el informe presentado a la Secretaría de Fomento en 1905 (véase el **Anexo 2**), Aguilera indicó que fue el mismo secretario quien encomendó al arquitecto Carlos Herrera López la formación del proyecto y la dirección de la obra del Instituto, quien tendría que tomar como punto de partida los planos desarrollados previamente por él mismo.<sup>70</sup>

Carlos Herrera era un arquitecto egresado de la Escuela Nacional de Bellas Artes en 1893. Previamente se había encargado de la construcción de varias casas particulares y del

<sup>68</sup> José Guadalupe Aguilera, "El Instituto Geológico de México. Sus trabajos desde su fundación", *Boletín de Agricultura, Minería e Industria*, México, Imprenta de la Secretaría de Fomento, 1899, p. 85.

<sup>69</sup> José Guadalupe Aguilera, "Informe de los trabajos ejecutados por el personal del Instituto Geológico Nacional, de julio de 1900 a junio de 1904", *Memoria de la Secretaría de Fomento*, México, Imprenta de la Secretaría de Fomento, 1909, p. 291.

Instituto Médico Nacional, su primera aportación a la arquitectura monumental de la Ciudad de México. Se trató de un hombre cercano a algunos arquitectos destacados de la época como Nicolás Mariscal y Antonio Rivas Mercado. Fue discípulo distinguido de los hermanos Juan y Ramón Agea, profesores de la Escuela Nacional de Bellas Artes, y su padre era el reconocido farmacéutico y naturalista Alfonso Herrera Fernández.

La construcción de la sede oficial del Instituto Geológico Nacional inició el 18 de mayo de 1900, cuando el presidente Porfirio Díaz acudió a colocar la primera piedra,  $^{71}$  y continuó por los siguientes seis años. En un principio, el personal, las colecciones y la biblioteca se instalaron de manera provisional en una casa ubicada en el número 627 de la avenida Paseo Nuevo, actual Bucareli.<sup>72</sup> Para 1904, el inmueble estaba casi terminado y los trabajos de investigación iniciaron el 1° de junio con la fundación de la Sociedad Geológica Mexicana por iniciativa de José Guadalupe Aguilera. <sup>73</sup> Dos años más tarde, el 6 de septiembre de 1906, se llevó a cabo la inauguración oficial del edificio con motivo de la celebración del X Congreso Geológico Internacional.

#### <span id="page-33-0"></span>**Composición general del edificio**

Las plantas arquitectónicas del Instituto Geológico Nacional, propuestas por José Guadalupe Aguilera, tienen forma de doble T y su desarrollo parte de un eje de simetría bilateral que se replica en los niveles del conjunto. La fachada principal mira hacia el este y cuenta con pasillos perimetrales y dos patios (Fig. 2.2). El esquema general de las plantas

<sup>71</sup> Morelos "Historia", p. 150

<sup>72</sup> Jesús Galindo y Villa, *Reseña histórico-descriptiva de la Ciudad de México*, México, Imprenta de Francisco Díaz de León, 1901, p. 69.

<sup>73</sup> Raúl Rubinovich Kogan et al., *José Guadalupe Aguilera Serrano 1857-1941. Datos biográficos y bibliografía anotada,* México, Universidad Nacional Autónoma de México, Instituto de Geología, 1991, pp. 11-12.

consta de un cuerpo rectangular al centro a partir del cual se desprenden de las esquinas cuatro pabellones.

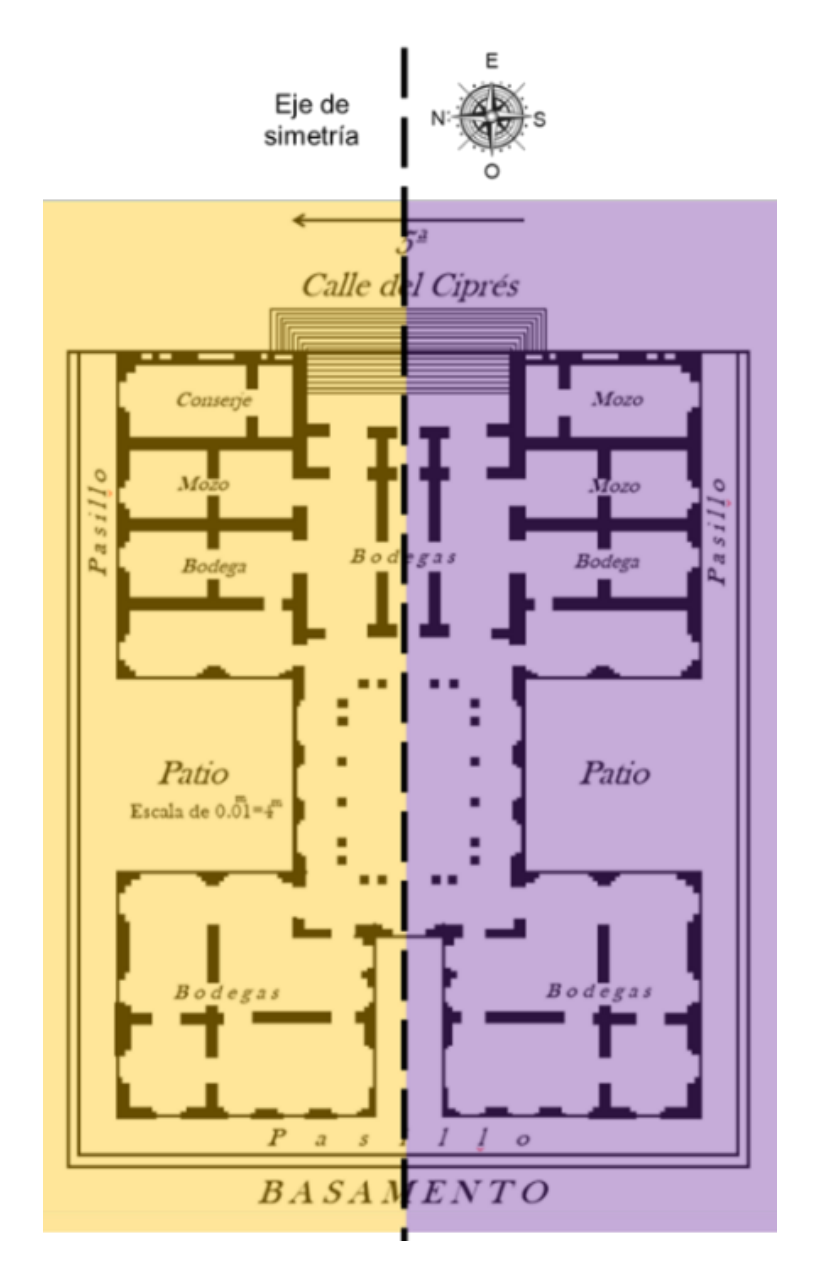

**Figura 2.2.** Composición de la planta arquitectónica del Instituto Geológico Nacional con base en Jesús Galindo y Villa *Ciudad de México. Breve guía ilustrada*, Imprenta de la Secretaría de Fomento, México, 1906. Fuente: elaboración del autor, 2018.

La composición de la fachada presenta un desarrollo horizontal y consta de tres niveles. El primero corresponde al sótano, el segundo a la planta baja y el tercero a la planta alta. La verticalidad está señalada por dos pabellones laterales y una sección central porticada (Figs. 2.3 y 2.4). Como abordaré a continuación, la solución arquitectónica de esta parte del recinto es una de las principales aportaciones del arquitecto Carlos Herrera.

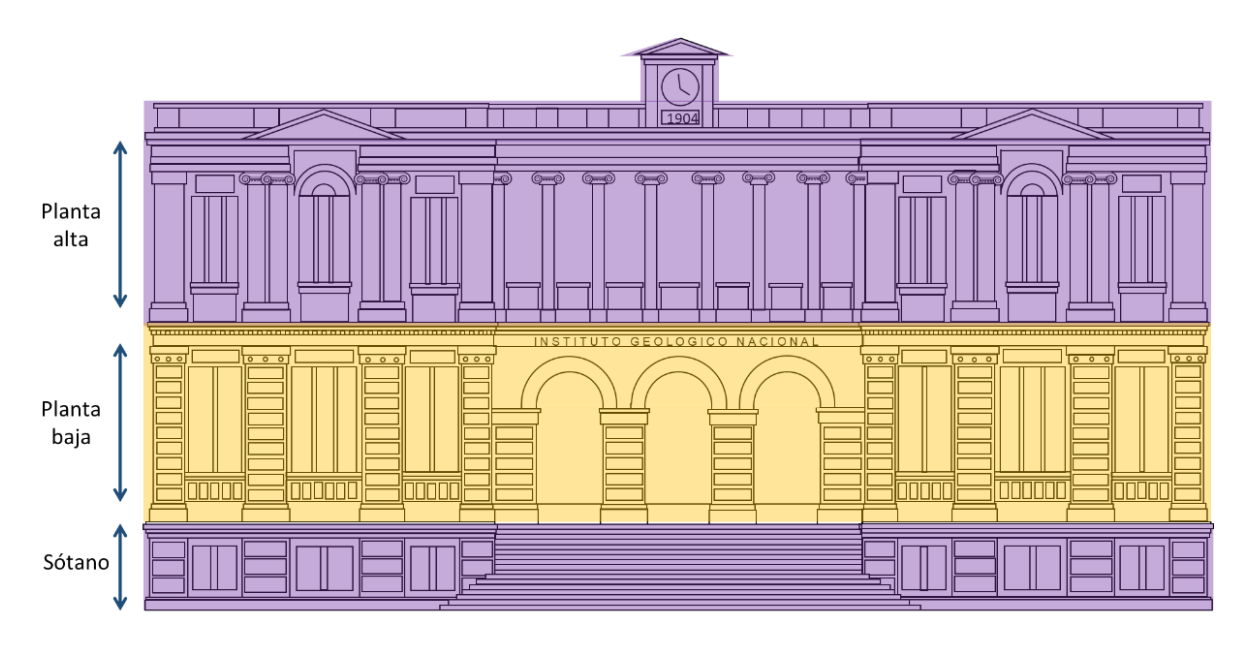

**Figura 2.3.** Composición horizontal de la fachada del Instituto Geológico Nacional. Fuente: elaboración del autor, 2018.

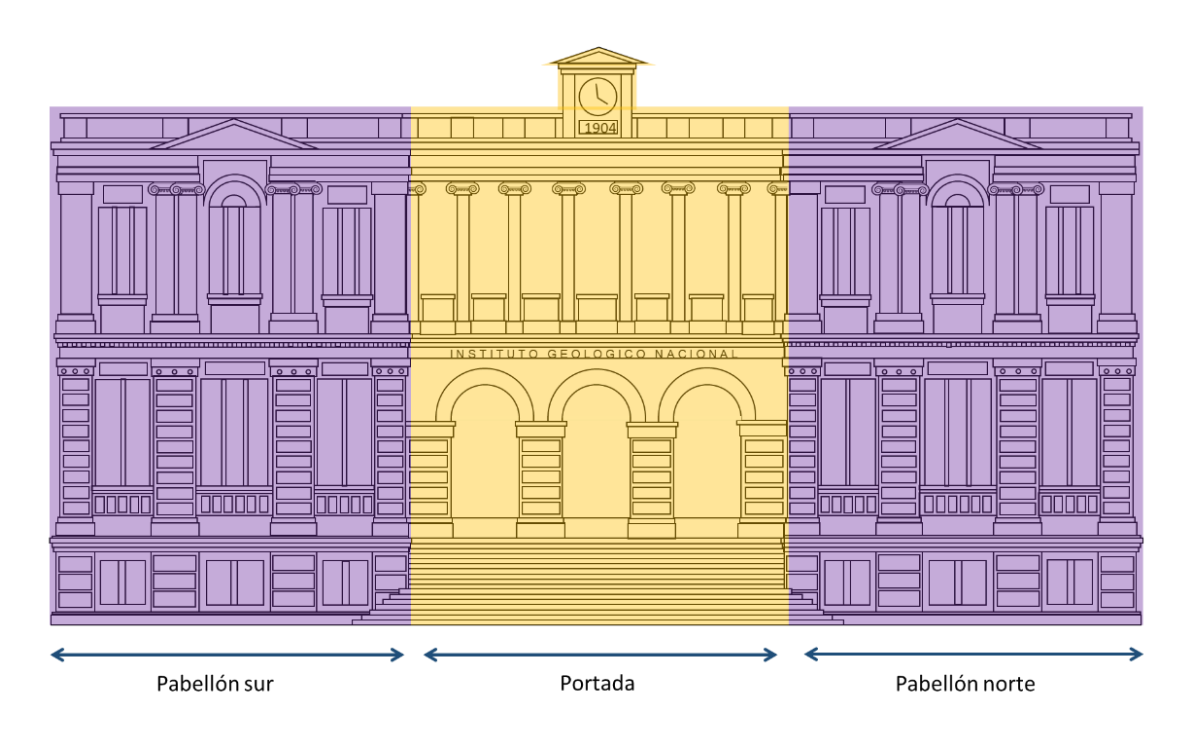

**Figura 2.4.** Composición vertical de la fachada del Instituto Geológico Nacional. Fuente: elaboración del autor, 2018
# **Una fachada renacentista**

En los diarios y documentos de la época, el Instituto Geológico Nacional fue asociado por su fachada a diferentes estilos arquitectónicos. *El Mundo Ilustrado* habló de él como un edificio de estilo griego, <sup>74</sup> *El Imparcial* lo describió como una expresión característica del estilo greco-romano, <sup>75</sup> mientras que, en el informe presentado a la Secretaría de Fomento en 1905, José Guadalupe Aguilera mencionó que la fachada se diseñó a partir del estilo renacentista a fin de darle un aspecto monumental "de acuerdo con los elevados fines á que está destinada la Institución que abriga."<sup>76</sup> Sin profundizar en la terminología estilística, presento a continuación la descripción formal de la fachada con la intención de identificar sus elementos arquitectónicos (consultar **Anexo 1**).

Dentro de la composición general de la fachada, la sección central marca y jerarquiza la portada del recinto al retraerse con respecto a los dos pabellones laterales. Consta de una escalinata cuyo arranque se encuentra al nivel de la calle y conduce, con un descanso intermedio, hasta los tres arcos de medio punto que dan acceso al pórtico (Fig. 2.5). El extradós de los arcos está enriquecido con cuentas, roleos, ovas y dardos, y el intradós presenta una secuencia de nueve casetones con representaciones en alto relieve de fósiles marinos. El peso de este conjunto recae sobre impostas que señalan la línea de arranque y se soportan a la vez por jambas con capiteles de doble molduración: una sucesión de filetes en esviaje y un ancho listel con grecas.

En los espacios generados entre los arcos, conocidos como enjutas, están cuatro

<sup>74</sup> [Sin autor], "El Instituto Geológico Nacional", *El Mundo Ilustrado*, México, 8 de abril de 1906, p. 21.

<sup>75</sup> [Sin autor], "Inauguración del Instituto Geológico Nacional. Descripción del edificio", *El Imparcial*, México, 6 de septiembre de 1906, p. 3.

<sup>76</sup> Aguilera, "Informe", p. 291.

escusones. Constan de semiesferas rodeadas por representaciones figurativas de un cinturón, un mazo y una pica, alusivas al destino del edificio. Cada escusón está coronado en la parte superior por una palmeta y en la inferior, por una flor de lis y dos racimos de hojas de olivo.

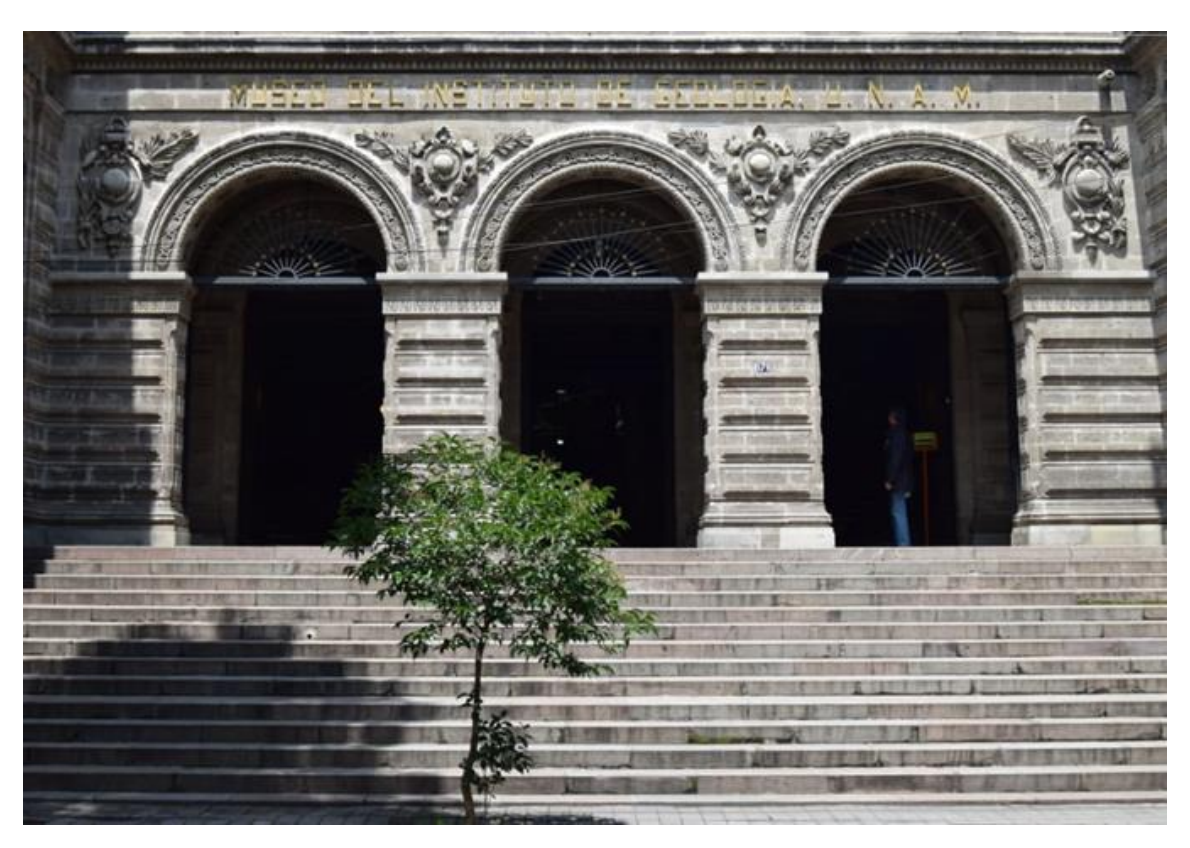

**Figura 2.5.** Detalle de la escalinata y pórtico del Instituto Geológico Nacional. Fuente: fotografía del autor, 2018.

Un largo friso atraviesa el espacio porticado y sobre él se colocó inicialmente la leyenda 'Instituto Geológico Nacional'. <sup>77</sup> Hoy en día porta el nombre de 'Museo del Instituto de Geología UNAM'. La sección finaliza con una cornisa denticulada que remata el pórtico y que se prolonga hacia los pabellones laterales. A diferencia del clásico entablamento compuesto por arquitrabe, friso y cornisa, el primero fue omitido en esta parte del edificio.

<sup>77</sup> [Sin autor], "El Instituto Geológico Nacional. Próximo fin de las obras de construcción", *El Imparcial*, México, 29 de julio de 1906, p. 1.

En el segundo nivel de la portada se encuentra una galería o logia con ocho columnas de capitel jónico. El fuste con estrías muertas de las columnas está enriquecido en la parte superior con relieves en forma de grecas (Fig. 2.6). Las basas están compuestas por dos toros y una escocia intermedia, y se apoyan sobre plintos conectados por un zócalo que atraviesa la galería.

Es probable que, para el diseño de estas columnas, el arquitecto Carlos Herrera López haya tenido como fuente figurativa el modelo renacentista de volutas angulares descrito en tratados como el de Vincenzo Scamozzi, *Les Cinq Ordres d'Architecture*. *<sup>78</sup>* Como se muestra en las siguientes imágenes, el tratamiento de las formas es similar en ambos casos con variantes en el enriquecimiento decorativo.

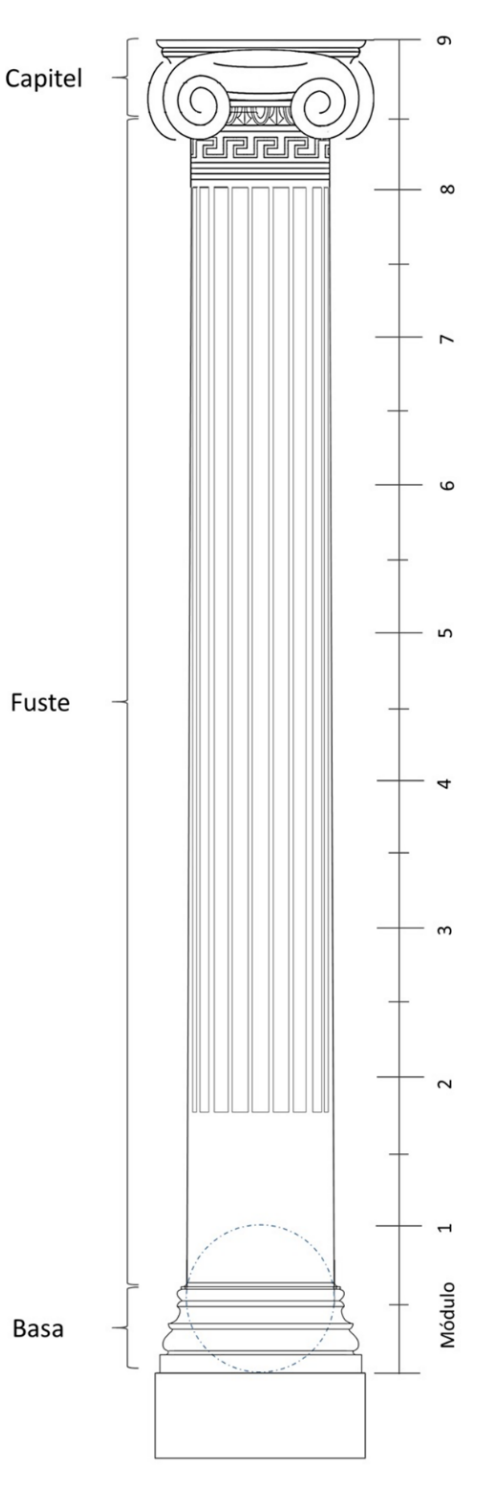

**Figura 2.6.** Columna jónica de la galería del Instituto Geológico Nacional. Fuente: elaboración del autor, 2018.

<sup>78</sup> Vincenzo Scamozzi, *Les Cinq Ordres d'Architecture*, París, 1685, Cap. XXIII, pp. 82-87.

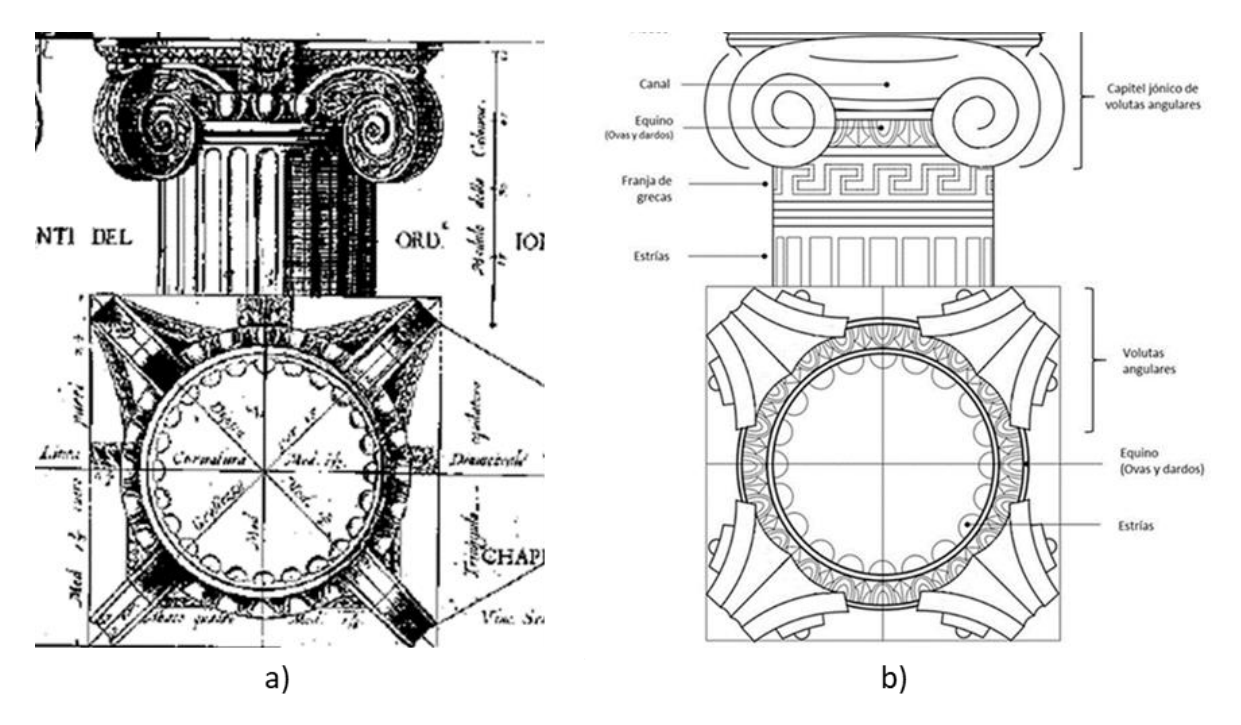

**Figura 2.7** Comparación entre el modelo de la columna jónica de Vincenzo Scamozzi y la columna jónica de la galería del Instituto Geológico Nacional. Fuente: a) Vincenzo Scamozzi, *Les Cinq ordres d'Architectura*, París, 1685, Cap. XXIII; b) elaboración del autor, 2018

Eduardo Báez identificó la presencia de los tratados de arquitectura renacentistas en el acervo de la biblioteca de la Academia de San Carlos desde finales del siglo XVIII.<sup>79</sup> Entre las obras más destacadas se encontraban las ediciones de Vitruvio Polión, Leon Battista Alberti, Jacopo Vignola, Andrea Palladio, Vincenzo Scamozzi y Sebastián Serlio, las cuales denotan la importancia que tenía la tradición clásica dentro de la formación académica. Dicha situación no cambiaría demasiado después de 1867 cuando la Academia se convirtió en Escuela Nacional de Bellas Artes, alma mater del arquitecto Carlos Herrera.

Sobre las columnas de la galería recae el peso del entablamento con la sobreposición clásica de arquitrabe, friso y cornisa. El arquitrabe está enriquecido por listeles entre los cuales se encuentra una sucesión de círculos equidistantes, el friso cuenta con una franja de grecas entrelazadas que se interrumpen por una serie de rosetas, y la

<sup>79</sup> Eduardo Báez Macías, *Historia de la Escuela Nacional de Bellas Artes (Antigua Academia de San Carlos) 1781-1910*, México, Universidad Nacional Autónoma de México, Escuela Nacional de Artes Plásticas, 2009, p. 233.

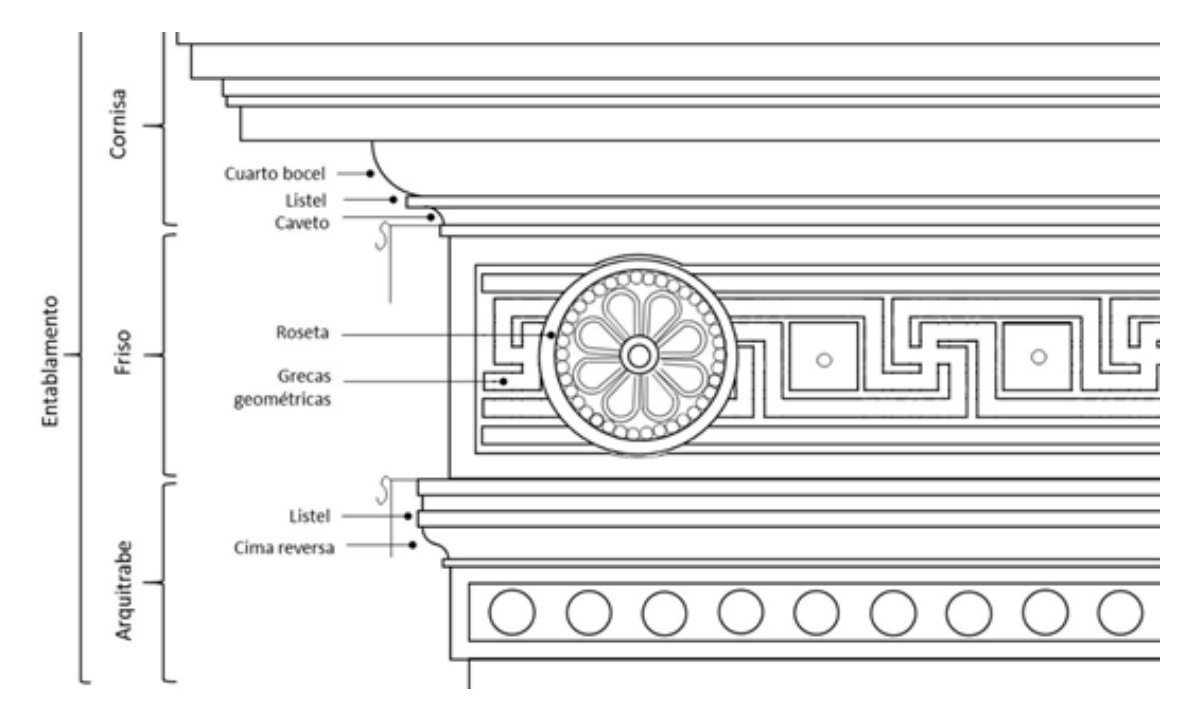

cornisa contiene bajorrelieves de palmetas y un cortalágrimas como terminación (Fig. 2.8).

**Figura 2.8.** Alzado del entablamento superior del Instituto Geológico Nacional. Fuente: elaboración de autor, 2018.

Remata la sección central del edificio una torrecilla de planta cuadrada que tiene la función de resguardar el reloj institucional que originalmente contaba con una "carátula negra, caracteres blancos y manecillas doradas". <sup>80</sup> A partir de ella se proyecta el pretil que corona toda la parte superior del recinto y su presencia exalta la jerarquía de la portada (Fig. 2.9).

A manera de centinelas, los dos pabellones laterales flanquean la portada. Ambos están compuestos por tres segmentos verticales, de los cuales el central se encuentra ligeramente resaltado, y tres cuerpos horizontales correspondientes al sótano, la planta baja y la planta alta.

 $\overline{a}$ <sup>80</sup> *Idem*.

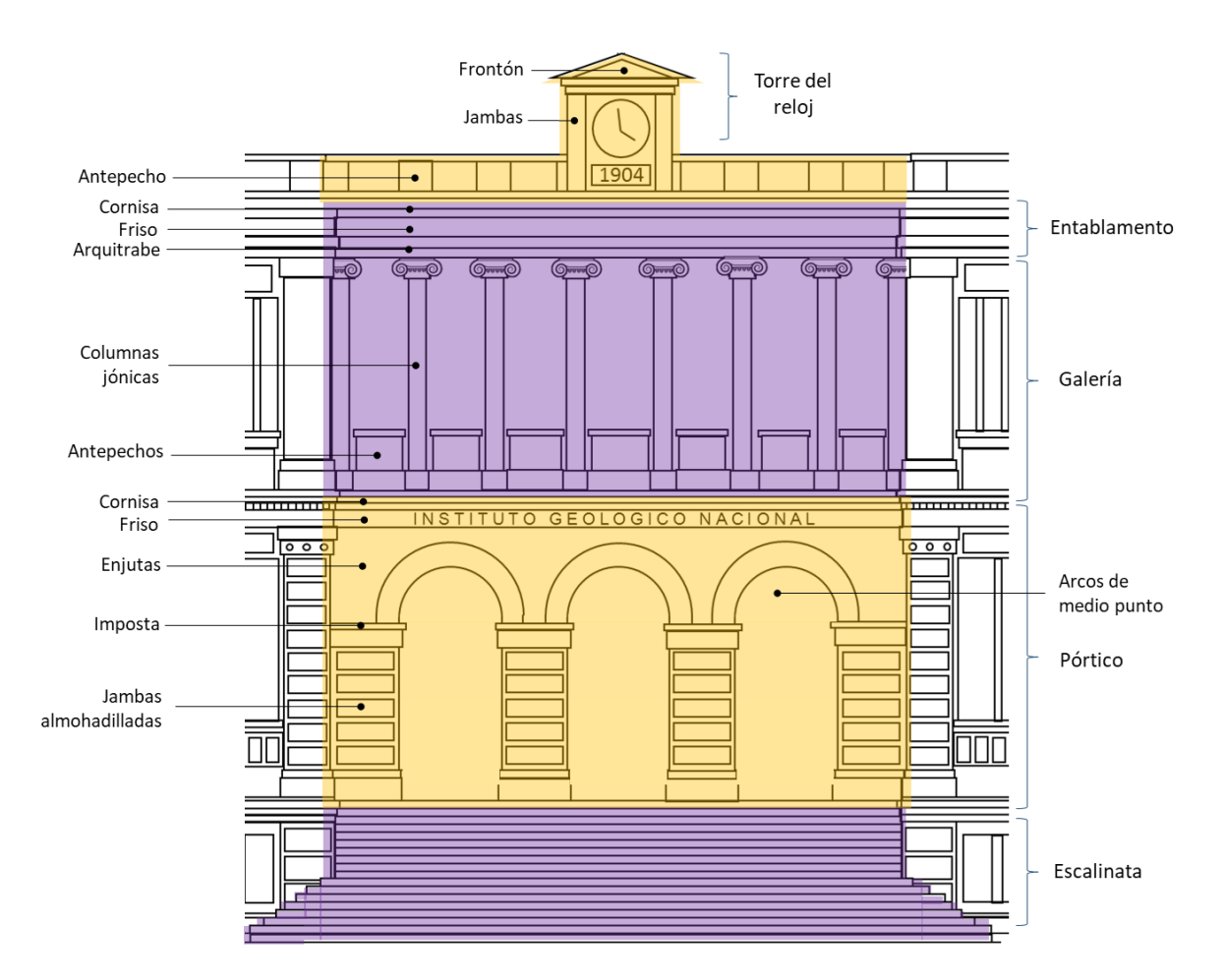

**Figura 2.9.** Sección central de la fachada del Instituto Geológico Nacional. Fuente: elaboración del autor**, 2018.**

El cuerpo del sótano cuenta con pequeños vanos rectangulares que enmarcan columnillas de capitel jónico que hacen las veces de mainel o parteluz. En la planta baja se ubican los ventanales que permiten el ingreso de luz al edificio, están flanqueados por pilastras almohadilladas y presentan en la parte inferior un antepecho enriquecido con motivos orgánicos. Arriba, dinteles cajeados se soportan en modillones mixtilíneos.

A la altura de los dinteles, un ancho listel decorado con páteras y un astrágalo señalan las secciones que coronan las pilastras laterales. Por encima, el arquitrabe del entablamento consta de dos molduras lisas. El friso presenta altorrelieves de diversos fósiles, ubicados por encima de las pilastras, mientras el resto del entablamento se ve interrumpido por los dinteles cajeados de los ventanales. La prolongación del friso y la cornisa denticulada conecta los pabellones con la portada.

La planta alta también cuenta con ventanales, pero a diferencia de los inferiores, el ventanal central de cada pabellón se prolonga en forma de arco de medio punto e interrumpe la continuidad del arquitrabe y la cornisa. Ambos ventanales están flanqueados por columnas pareadas sobre las cuales recaen el peso del entablamento y el frontón triangular que remata la composición.

Las pilastras de los extremos son de fuste liso con algunos motivos ornamentales en bajo relieve. Sus dinteles están acompañados por tarjas acodadas sobre las cuales se inscribieron los nombres de las ciencias involucradas en las labores científicas del Instituto: geología, paleontología, geotecnia, química, litología y mineralogía. Finalmente, el pretil que parte de la torrecilla del reloj presenta decoración de palmetas y guirnaldas.

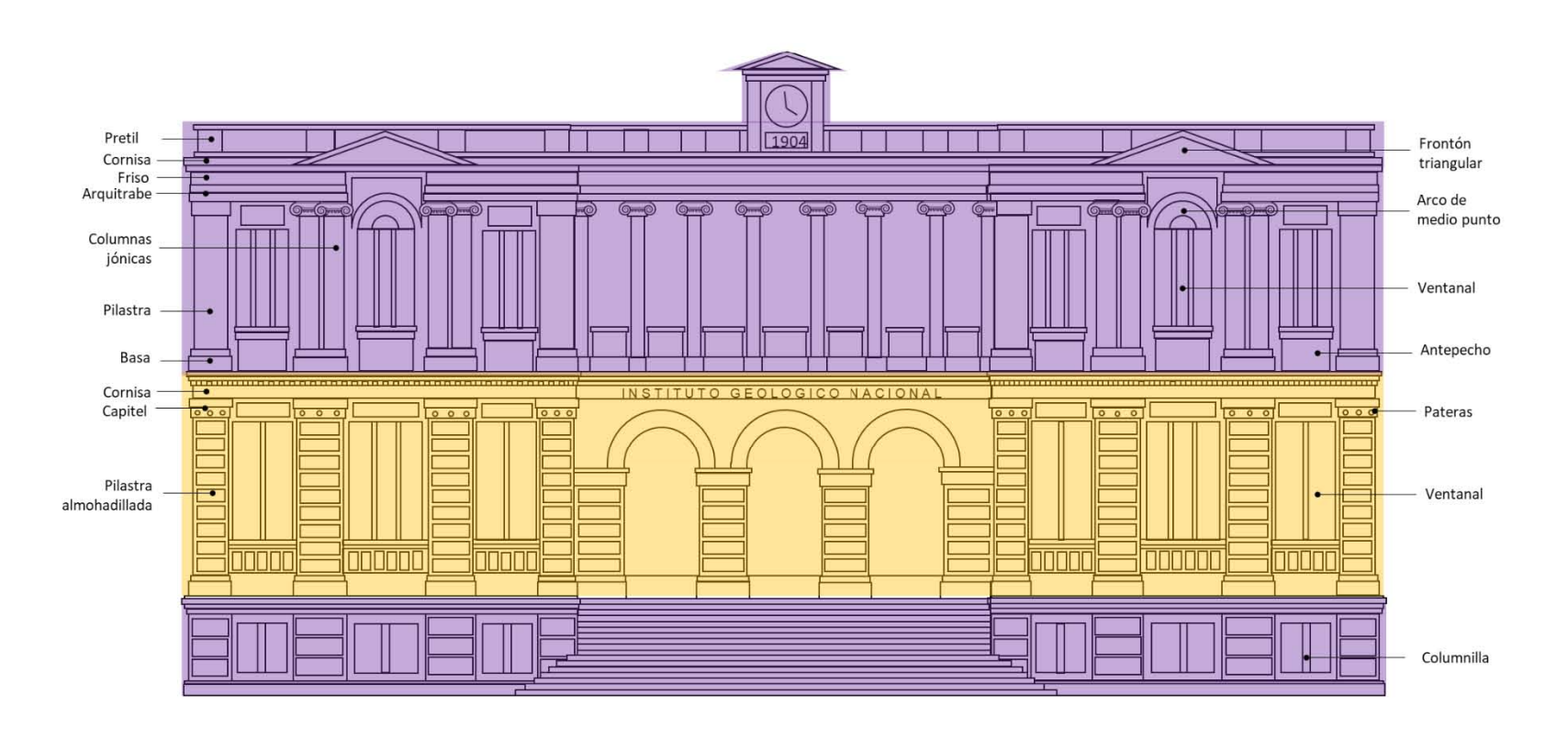

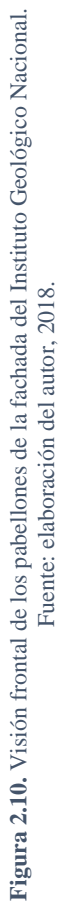

Una vez descritos los elementos arquitectónicos presentes en la fachada del Instituto Geológico Nacional es posible identificar lo que se entendía en la época al hablar de los estilos griegos, greco-romano o renacentista. Sobre este último es pertinente profundizar en dos aspectos más: el tratamiento de los muros y el principio de la sobreposición. Con respecto al primero, los muros de la fachada correspondientes al sótano y a la planta baja presentan una solución especial denominada almohadillado. Se trata del ornato dado a los sillares a fin de aparentar la existencia de grandes e individuales bloques de cantera. El almohadillado comenzó a tomar relevancia desde el siglo XV en un interés por dotar a los edificios de cierta rusticidad, <sup>81</sup> tal como se muestra en el *Libro Quarto de Architectura* de Sebastián Serlio (Fig. 2.11). 82

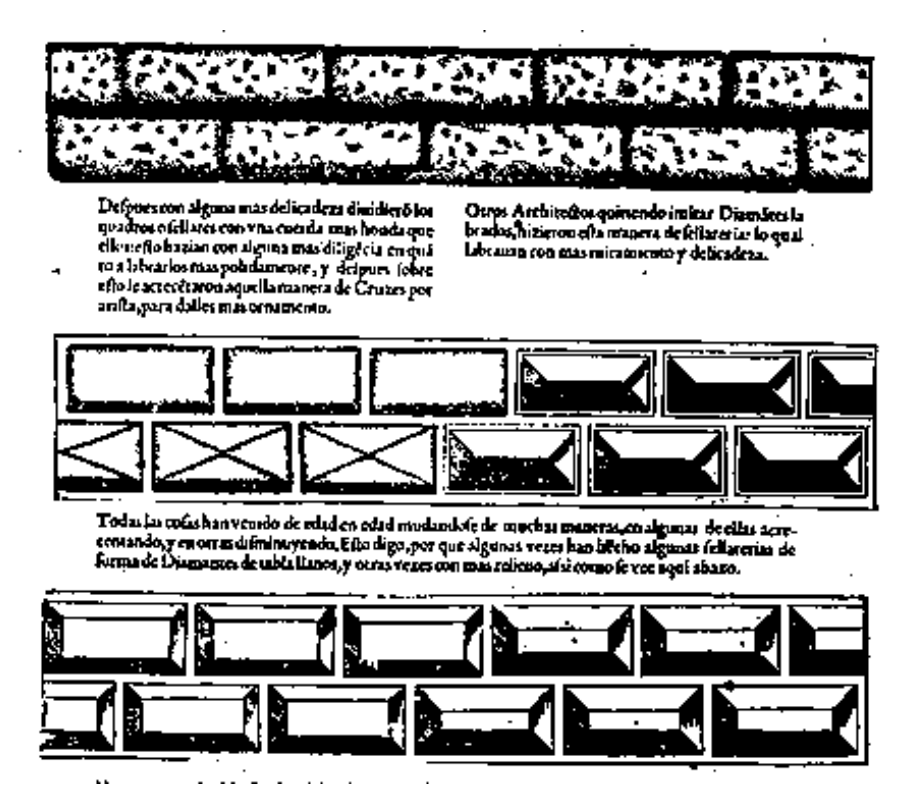

**Figura 2.11.** Tipos de almohadillados. Fuente: Sebastiano Serlio, *Libro Quarto de Architectura*, trad. Francisco Villalpando, Toledo, Casa de Juan Ayala, 1552, p. XVIII (reverso).

<sup>81</sup> Summerson, *El lenguaje*, p. 58.

<sup>82</sup> Sebastiano Serlio, *Libro Quarto de Architectura*, trad. Francisco Villalpando, Toledo, Casa de Juan Ayala, 1552, XXVI p.

En el caso del Instituto Geológico Nacional, el almohadillado resalta la geometría de los sillares a partir de diferentes molduras, y las caras del sótano tienen un mayor grado de rusticidad en comparación con las de la planta baja (Fig. 2.13). Es de destacar que, al escribir sobre este tipo de ornatos, Serlio sugirió a los arquitectos ser moderados en sus obras, principalmente si éstas fuesen públicas.<sup>83</sup>

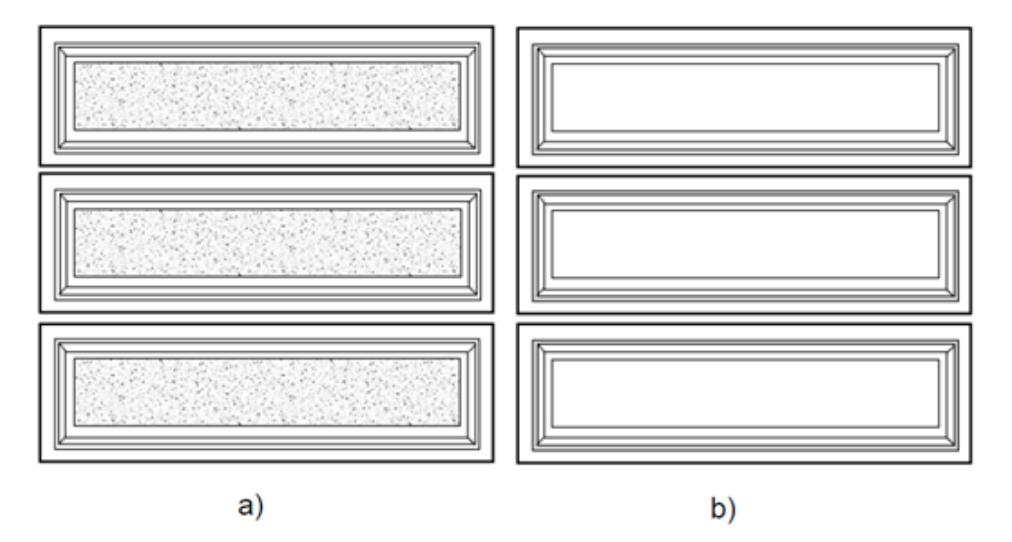

**Figura 2.12.** Sillares almohadillados del Instituto Geológico Nacional: a) sótano, b) planta baja. Fuente: elaboración del autor, 2018.

En la planta alta el almohadillado desaparece y su lugar es ocupado por muros lisos con ligeros motivos decorativos en bajo relieve. De esta situación se desprende una de las aportaciones romanas retomadas durante el Renacimiento: el principio de la sobreposición. De acuerdo con este principio, cuando un edificio consta de varias plantas cada una debe recibir su propio orden y por ende su propia decoración.<sup>84</sup> Es así como se desarrolla la fachada del Instituto Geológico Nacional: los dos primeros cuerpos son de muros rústicos, pero con diferentes texturas, y un último nivel más austero en decoración equilibra la composición. Dentro de esta lógica también se encuadra la implementación de arcos y columnas en cada cuerpo.

<sup>83</sup> *Ibidem*, p. V.

<sup>84</sup> Summerson*, El lenguaje*, p. 40.

### **Nuevos espacios para la geología**

Después de abordar el aspecto formal externo del recinto, es momento de profundizar en su función. Transcurridos cuatro años desde el comienzo de la construcción, los trabajos estructurales del Instituto Geológico Nacional habían concluido y se esperaba su pronta inauguración. Sobre éste y otros edificios destinados a la investigación científica, *El Imparcial* informó el 2 de junio de 1904:

[...] están para quedar terminados los notables edificios del Instituto Médico Nacional, del Instituto Geológico y del Observatorio Astronómico Nacional, en cuyas obras se han gastado considerables sumas de dinero. Los últimos informes que se conocen sobre dichos edificios manifiestan el avance de los trabajos y la esperanza de que pronto puedan celebrarse las inauguraciones. 85

En el caso del Instituto Geológico Nacional, entre 1904 y su inauguración el 6 de septiembre de 1906, en el marco del X Congreso Geológico Internacional, los trabajos estuvieron enfocados al recubrimiento de muros internos, el acondicionamiento de oficinas y laboratorios, así como a la decoración de salones y departamentos. El 29 de julio de 1906, con la inauguración en puerta, los reporteros del mismo diario expusieron:

Estando próximo á reunirse el Congreso [...] se trabaja con gran actividad para terminar el Instituto que es donde se efectuarán las sesiones de dicho Congreso. Actualmente se está haciendo el decorado de los salones, galerías y corredores.<sup>86</sup>

Para realizar sus funciones, el Instituto Geológico Nacional fue concebido como un complejo arquitectónico que debía cumplir con las condiciones más adecuadas para el libre desarrollo de las investigaciones geológico-mineras que realizaba su personal. Como señaló Raúl Rubinovich, la propia fundación de esta dependencia gubernamental

<sup>85</sup> [Sin autor], "Ecos", *El Imparcial*, México, 2 de junio de 1904, p. 1.

<sup>86</sup> [Sin autor], "El Instituto Geológico Nacional. Próximo fin de las obras de construcción", *El Imparcial,* México, 29 de julio de 1906, p. 1.

"respondió al propósito de realizar estudios científicos, técnicos e industriales, elaborar el mapa geológico de la República acompañado de un reporte, publicar mapas especiales y estudios de las regiones más interesantes del país e integrar un museo de geología."<sup>87</sup>

Gracias a la cobertura que los diarios mexicanos dieron a la construcción del Instituto y a la *Breve guía ilustrada*<sup>88</sup> de la Ciudad de México elaborada por Jesús Galindo y Villa en 1906 para los asistentes al Congreso Geológico, es posible conocer el interior del edificio y la función que cada espacio estaba destinado a cumplir (Fig. 2.13). En el basamento se encontraban las bodegas de almacenamiento y las habitaciones de mozos y el conserje. En la planta baja estaba instalado al centro el museo mineralógico con departamentos y anexos distribuidos en los pabellones circundantes. En el pabellón anterior norte estaban los de paleontología y estratigrafía, en el anterior sur los de mineralogía (Fig. 2.14) y petrografía, en el posterior norte dos anexos al museo, un cuarto de aparatos y una bodega, y en el sur los de vulcanología y 'seismología'<sup>89</sup> acompañados por un cuarto de aparatos y una bodega.

<sup>87</sup> Rubinovich, *José*., pp. 10-11.

<sup>88</sup> Jesús Galindo y Villa, *Ciudad de México. Breve guía ilustrada*, Imprenta de la Secretaría de Fomento, México, 1906.

<sup>89</sup> Tanto en la hemerografía como en la *Breve guía ilustrada*, 'seismología' es el término empleado para referirse a la disciplina encargada de estudiar los movimientos telúricos.

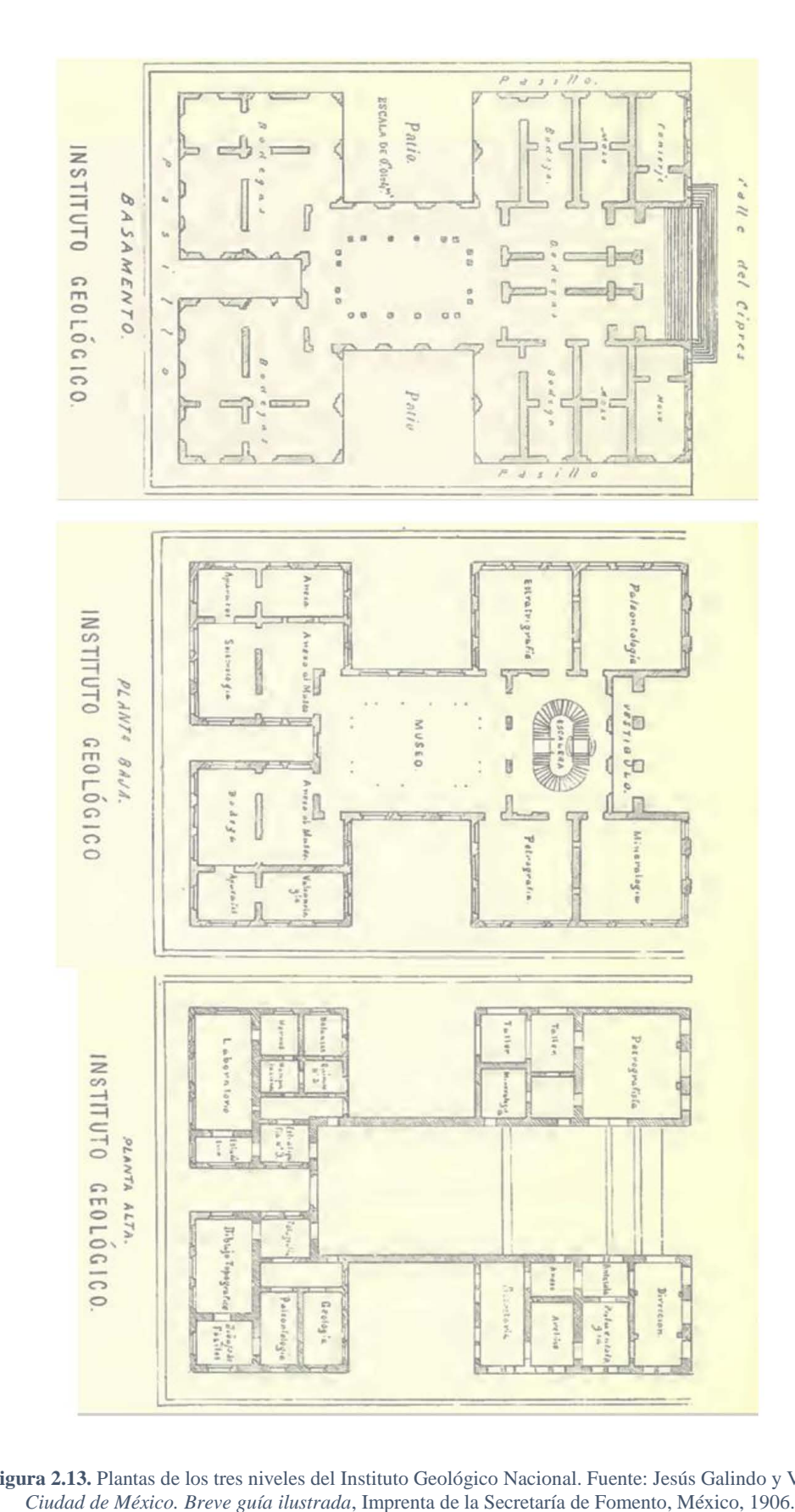

**Figura 2.13.** Plantas de los tres niveles del Instituto Geológico Nacional. Fuente: Jesús Galindo y Villa,

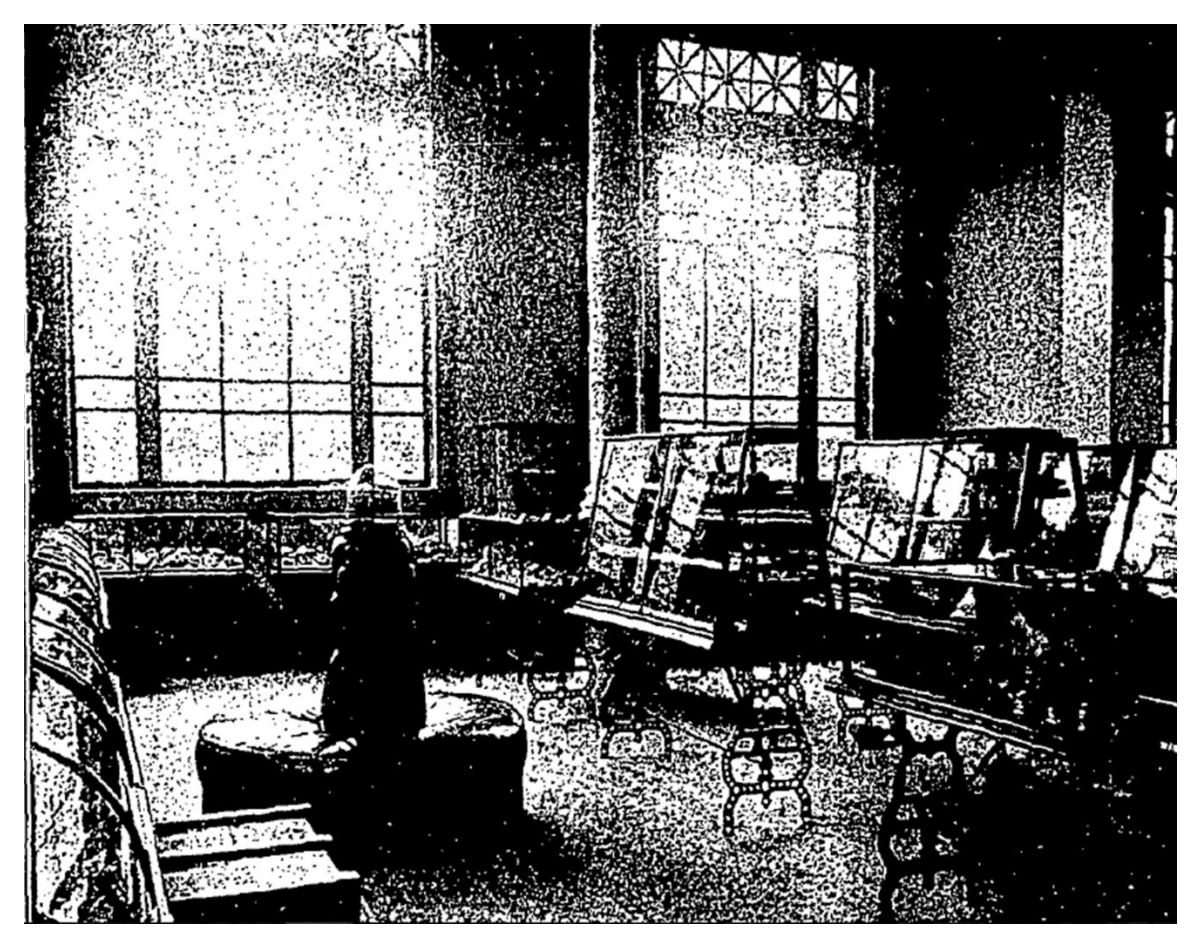

**Figura 2.14.** Departamento de mineralogía. Fuentes: [Sin autor], "El Instituto Geológico Nacional", *El Mundo ilustrado*, México, 8 de abril de 1906, p. 21.

De dichos departamentos, la sección de petrografía llamaba la atención por los mármoles al interior de los aparadores de cristal (Fig. 2.15). Traídos desde el Ajusco, Tepepan, Durango y Pachuca, los ejemplares estaban clasificados por composición y provocaban que "la mirada se extasiara viendo tantos ejemplares con vetas de todos colores, con dibujos que el más hábil pincel no pudiese pintar: con un pulimiento que excita á la caricia suave, delicada y femenil."<sup>90</sup>

<sup>90</sup> [Sin autor], "El Instituto Geológico Nacional", *El Mundo Ilustrado*, México, 8 de abril de 1906, p. 21.

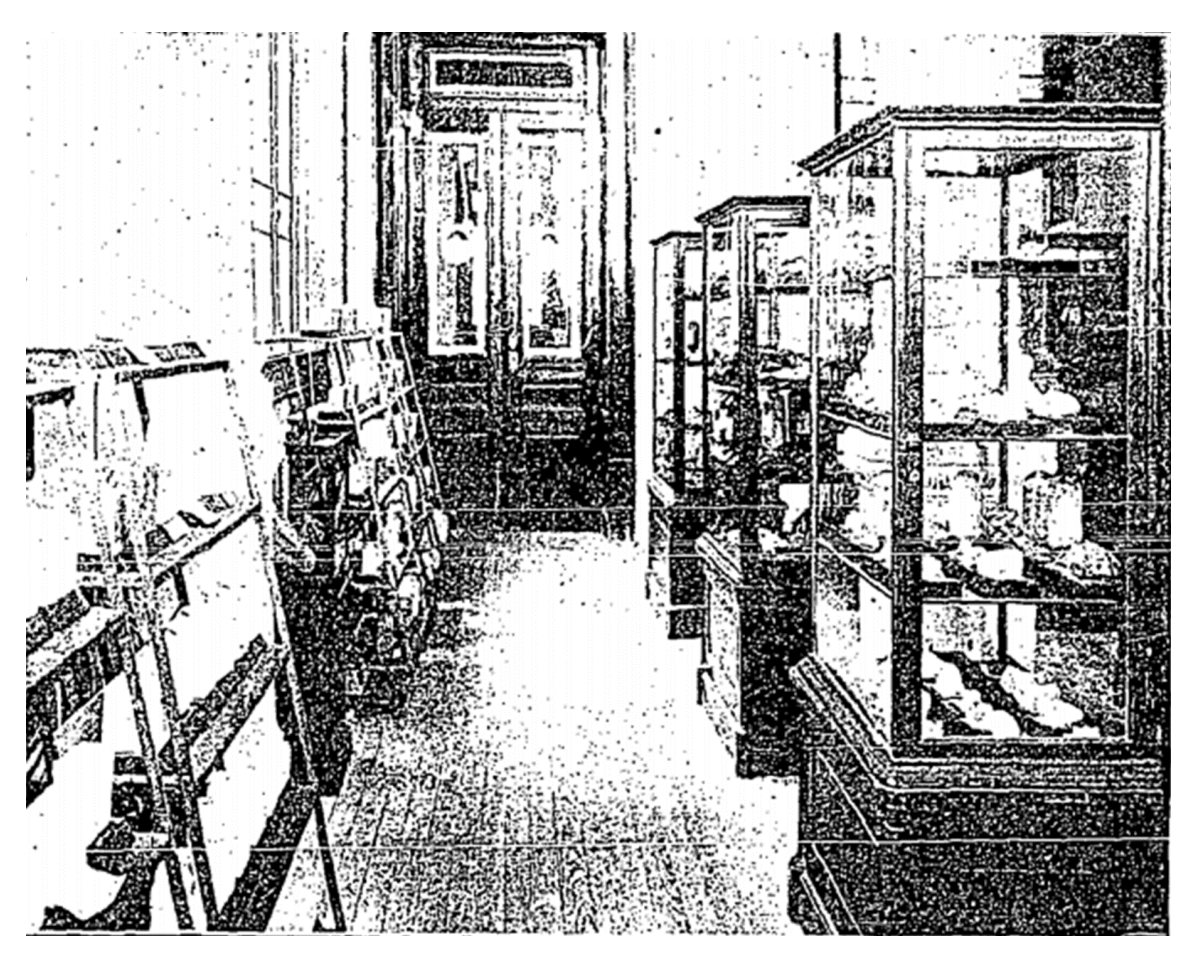

**Figura 2.15.** Departamento de petrografía. Fuentes: [Sin autor], *El Mundo ilustrado*, México, 5 de agosto de 1906, p. 15.

En la sección de paleontología (Fig. 2.16), los fósiles eran el centro de atención para el espectador, estaban "llenos de surcos, con el color terroso y el aspecto desagradable de los que es del pasado, presentando, en fin, una existencia ya marchita."<sup>91</sup> Por su parte, el de 'seismología' estaba dotado de aparatos modernos destinados al registro de los movimientos de la tierra.<sup>92</sup>

<sup>91</sup> *Idem*.

<sup>92</sup> [Sin autor], "El Instituto Geológico Nacional", *El Imparcial*, México, 30 de marzo de 1906, p. 1.

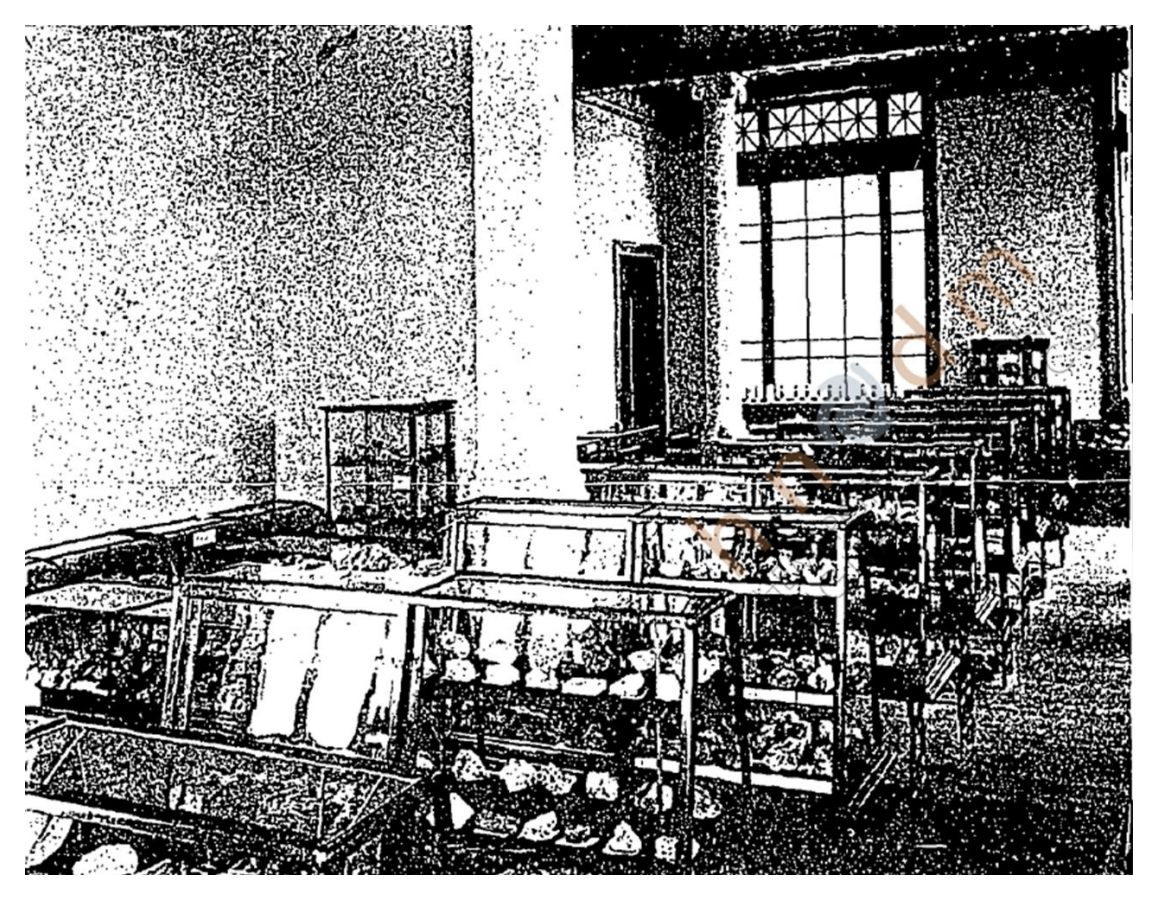

**Figura 2.16.** Departamentos de paleontología y estratigrafía. Fuentes: [Sin autor], "El Instituto Geológico Nacional", *El Mundo ilustrado*, México, 8 de abril de 1906,

p. 22.

En la planta alta se localizaban la biblioteca institucional, la sala de consejo, diversos departamentos y varios laboratorios. En primera instancia, la biblioteca sobresalía por su estantería celular de color verde olivo, era una novedad para la época y fue la primera en ser implementada en un instituto científico mexicano.<sup>93</sup> Actualmente, la estantería está en su lugar original y consta de una serie de anaqueles perpendiculares a los muros que forman pequeños pasillos. Este sistema permitía la instalación de una gran cantidad de obras dedicadas a la geología en un menor espacio, cuatro mil aproximadamente hacia 1906 (Fig.  $2.17$ ).<sup>94</sup>

<sup>93</sup> [Sin autor], "Inauguración del Instituto Geológico Nacional. Descripción del edificio", *El Imparcial,*  México, 6 de septiembre de 1906, p. 3.

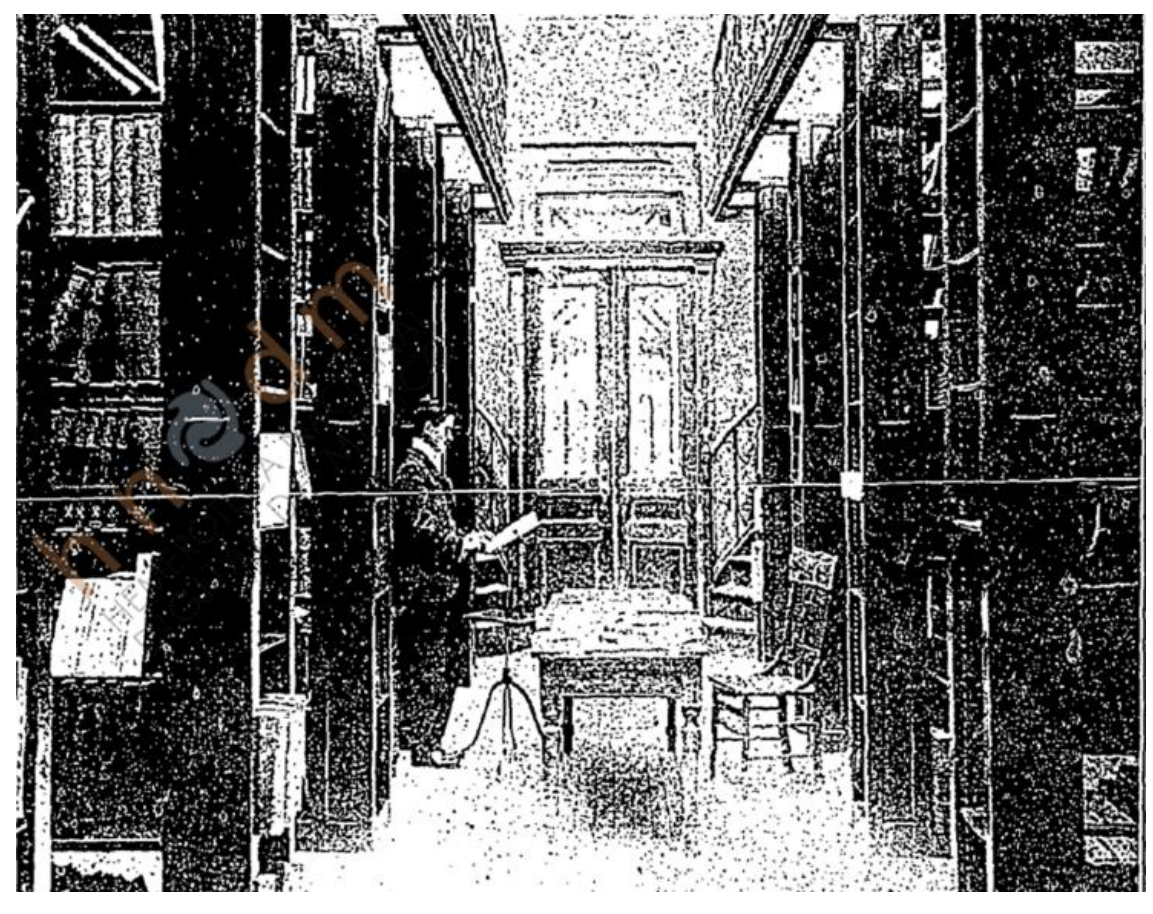

**Figura 2.17.** Biblioteca del Instituto Geológico Nacional. Fuente: [Sin autor], "El Instituto Geológico Nacional", *El Mundo Ilustrado*, México, 8 de abril de 1906**, p. 21.**

A diferencia de otros espacios, la biblioteca se divide en dos cuerpos que se comunican por dos escaleras de hierro ubicadas en el extremo poniente. En la descripción del reportero de *El Imparcial* se indica que "la división de ambos consiste en láminas gruesas de cristal, que son techos y pavimentos á la vez, y permiten el paso de la luz."<sup>95</sup> Esta luz aún ingresa por la bóveda de claustro con plafón de planta rectangular compuesta por una estructura de hierro y recubierta de cristal.

En el pabellón anterior norte se encontraban el departamento de petrografía, una sección de mineralogía y dos talleres; en el sur, la sala de consejo, un departamento de paleontología, el archivo institucional, la instancia de la secretaria y un cuarto de mozo.

Ambos pabellones se comunican a través de dos puertas giratorias ubicadas en los extremos de la galería anteriormente descrita (Fig. 2.18).

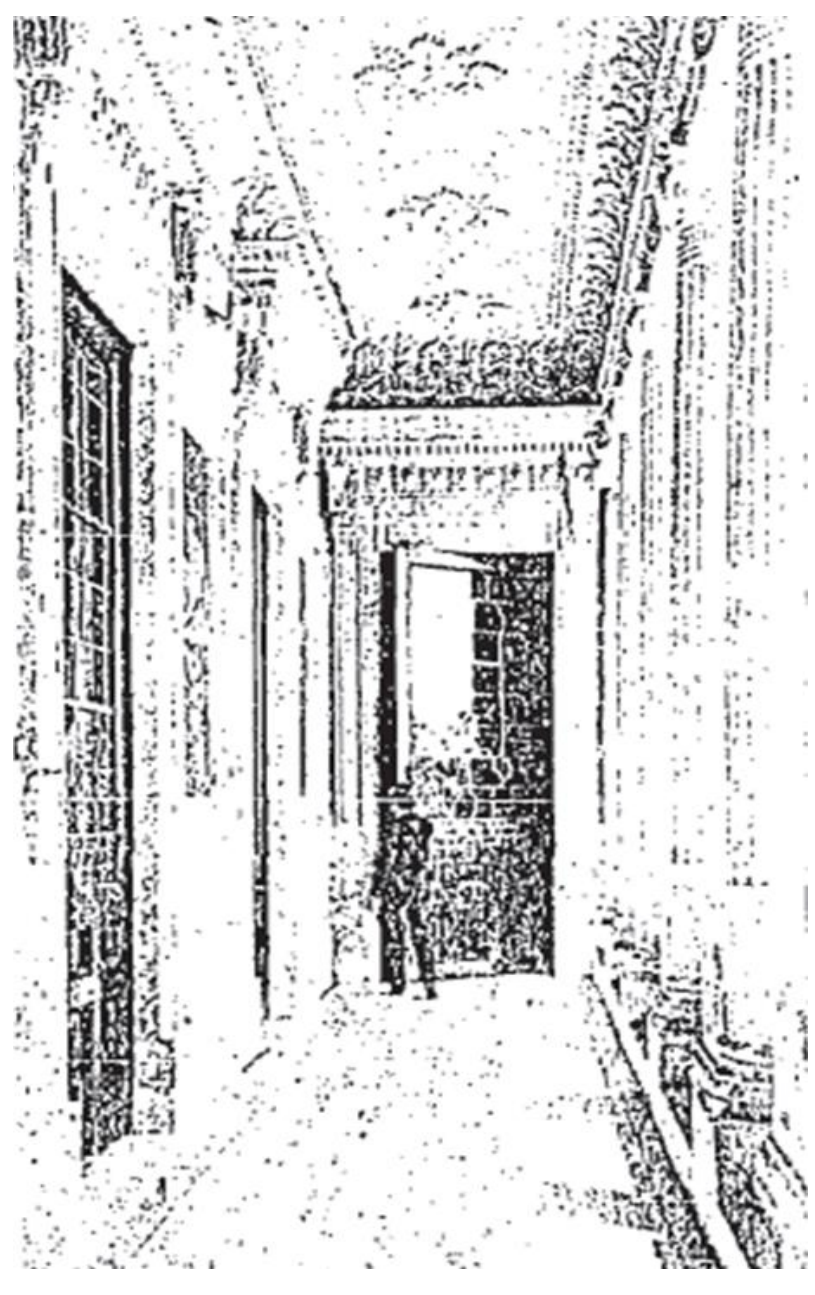

**Figura 2.18.** Galería del Instituto Geológico Nacional. Fuente: [Sin autor], "Las sesiones del Congreso Geológico. Inauguración del Instituto Geológico Nacional", *El Mundo ilustrado*, México, 9 de septiembre de 1906, p. 10.

La sala de consejo fue diseñada para ser el punto de encuentro y discusión del personal del Instituto (Fig. 2. 19). Con una ornamentación que no se repite en ningún otro espacio del edificio, esta sala posee tableros forrados de terciopelo labrado de color verde y

guardapolvos con motivos florales y zoomorfos. El mobiliario se hizo a base de roble que en palabras de la prensa "deben orgullecer á los ebanistas mexicanos que los ejecutaron."<sup>96</sup> Al centro del plafón se colocó un tondo con pintura alegórica de la geología del que hablaré con detenimiento en el capítulo 4.

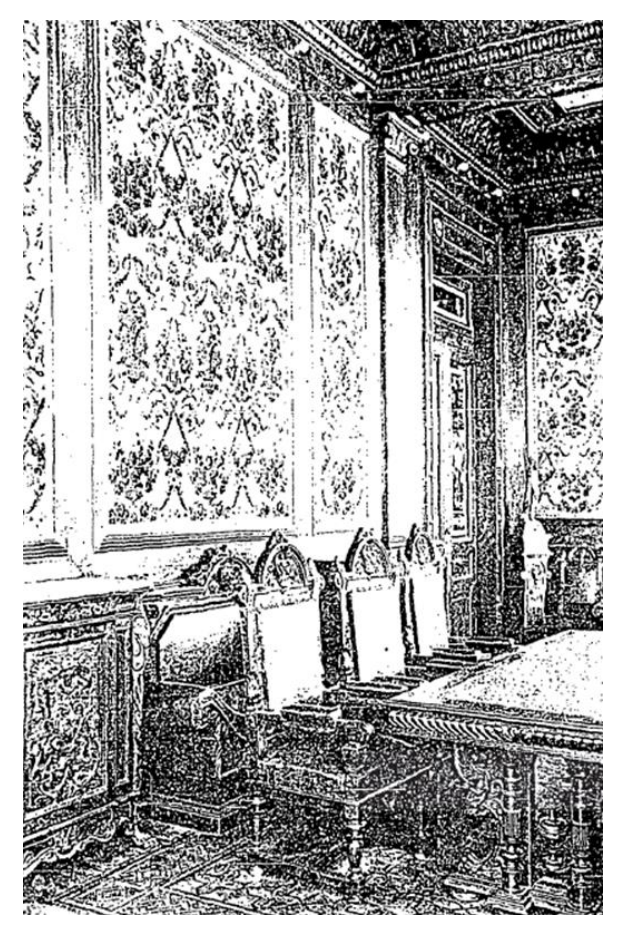

**Figura 2.19.** Sala de consejo. Fuente: [Sin autor], "Las sesiones del Congreso Geológico. Inauguración del Instituto Geológico Nacional", *El Mundo ilustrado*, México, 9 de septiembre de 1906, p. 11.

Por último, en el pabellón posterior sur se localizaban los departamentos de geología y paleontología, un cuarto de fotografía y dos de dibujo: uno topográfico y otro de fósiles. En el pabellón norte estaban ubicados el laboratorio, las secciones de química, estratigrafía y estadística, un cuarto de balanzas y uno más de hornos. Cada uno de estos espacios contaba con instalaciones correspondientes para su área de conocimiento.

El laboratorio estaba acondicionado con aparatos de experimentación, recipientes para la deposición de sustancias y un espacio para estudios espectroscópicos y escritorios; la sección de química con una cañería de agua, aire caliente, tubos de absorción y eliminación de gas; y el cuarto de balanzas con pesas de precisión de acuerdo con los sistemas americano y francés (Fig. 2.20). Adicionalmente, *El Imparcial* llegó a notificar la existencia de un taller de fotografía ubicado en la azotea del Instituto y que contaba con los aparatos necesarios y de reciente instalación.  $97$ 

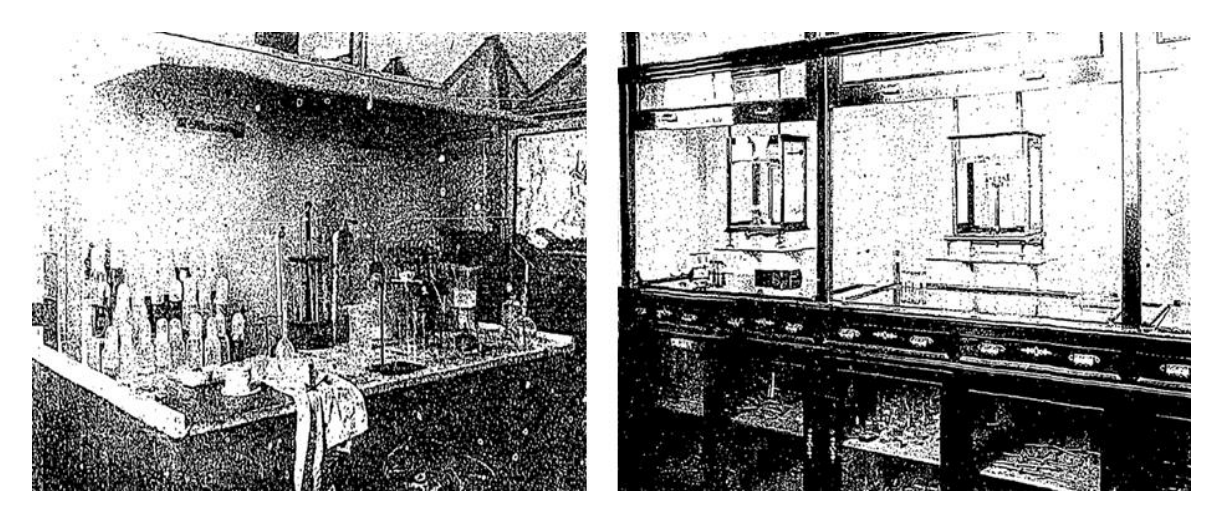

**Figura 2.20.** Departamentos de química analítica y de balanzas de precisión. Fuente: [Sin autor], "El Instituto Geológico Nacional", *El Mundo ilustrado*, México, 8 de abril de 1906, pp. 21-22.

El 2 de agosto de 1906, a casi un mes de la inauguración, el presidente Porfirio Díaz realizó una visita al Instituto Geológico Nacional en compañía de Justo Sierra, secretario de Instrucción Pública, y Andrés Aldasoro, subdirector de Fomento, a fin de conocer el estado en que se encontraban estos nuevos espacios dedicados a la geología. En general, el presidente elogió las proporciones de la construcción, de la que sólo faltaban detalles ornamentales y su posición en el costado poniente de la Alameda de Santa María

la Ribera (Fig. 21).<sup>98</sup>

A finales de agosto, Andrés Aldasoro regresó al recinto con la intención de confirmar que el inmueble se encontraba en condiciones para recibir a los miembros del congreso. Ese día, el subdirector de Fomento observó que los últimos andamios del interior se estaban retirando y se procedía a realizar trabajos de limpieza en las escaleras y los pavimentos.<sup>99</sup> Tras seis años de construcción, el proyecto del Instituto estaba terminado y listo para ser presentado ante la comunidad nacional e internacional. De acuerdo con *El Imparcial*, la construcción del Instituto Geológico Nacional respondía a los grandes anhelos de progreso en que se debatía el país y honraba al gobierno de Porfirio Díaz.<sup>100</sup>

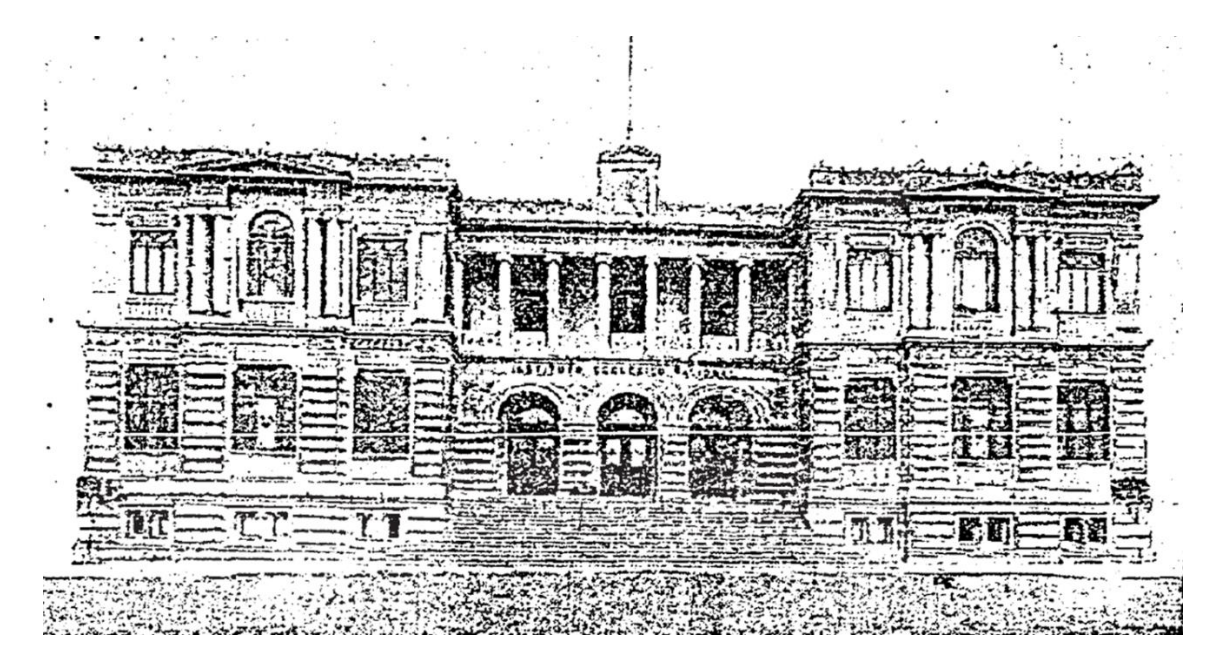

**Figura 2.21.** Fachada del Instituto Geológico Nacional. Fuente: [Sin autor], "El señor Presidente de la Republica en el Instituto Geológico", *El Imparcial*, México, 4 de agosto de 1906, p. 1.

Al relacionar los elementos formales con los funcionales queda mostrado que la arquitectura del Instituto Geológico Nacional cubre dos rasgos distintivos del fenómeno

<sup>98</sup> [Sin autor], "El Señor Presidente de la República en el Instituto Geológico", *El Imparcial*, México, 4 de agosto de 1906, p. 1.

<sup>99</sup> [Sin autor], "Los preparativos del Congreso Geológico", *El Imparcial*, México, 29 de agosto de 1906, p. 1.

<sup>&</sup>lt;sup>100</sup> [Sin autor], "Inauguración", p. 3.

*revival*: el interés por hacer revivir el pasado renacentista y la necesidad de cubrir las exigencias funcionales del grupo de científicos que lo demandaba. En palabras de su director, José Guadalupe Aguilera, el edificio se construyó para que "estuviera de acuerdo con el decoro nacional y que llenara por completo las exigencias de la Institución."<sup>101</sup> Los arcos de medio punto, las columnas jónicas y los muros con sillares almohadillados de la fachada expresan el gusto por una tradición arquitectónica concreta: la renacentista, misma que era asociada por la prensa con la moderna y bella transformación de la Ciudad de México.

En su interior, el complejo estaba dividido y organizado para el correcto desenvolvimiento de las labores que requería el personal del Instituto. Mientras en el sótano se resguardaban las muestras de la colección por cantidad, en la planta baja se exhibían por calidad. El primero era de uso exclusivo y el segundo poseía un carácter público. Las muestras que se exhibían en las vitrinas del museo y los departamentos circundantes debieron atravesar por un mínimo proceso 'curatorial' a fin de enseñar las más vistosas y representativas. Para quien visitaba el recinto, el mensaje era claro: los objetos detrás de los vidrios eran frutos de la investigación y clasificación científica y evidenciaban el potencial geológico y mineralógico de la nación. Contar con una dependencia que se encargara de estas labores se volvía fundamental para el progreso. Finalmente, en la planta alta se ejecutaban las tareas en las que se soportaba y justificaba la existencia del Instituto Geológico Nacional: la investigación científica, la compilación de los nuevos conocimientos y la toma de decisiones administrativas.

<sup>101</sup> Aguilera, "Informe", p. 290.

# **CAPÍTULO 3** Sistema constructivo: materiales y técnicas

"[…] quien recuerde cómo se levantaba una casa hace veinte años, se quedará asombrado; todo es ahora diferente, los métodos han cambiado de manera notable, ajustándose no sólo á las condiciones de la belleza arquitectónica, sino á las más estrictas de la solidez y de la buena disposición."<sup>102</sup>

## **Solución estructural en hierro**

l

La relación entre pasado y presente, característico de la arquitectura *revival*, no solo tuvo sus alcances entre las formas pretéritas que revistieron nuevas funciones, también se hizo sentir en el uso de nuevos materiales, técnicas y elementos decorativos. Los siguientes dos capítulos están destinados a explorar el sistema constructivo del Instituto Geológico Nacional. En primera instancia se abordarán las cuestiones estructurales y de recubrimiento, y posteriormente se profundizará en el aspecto decorativo, esto a partir de la definición de Monjo Carrió quien concibió el sistema constructivo de un edificio como:

el conjunto de elementos y unidades de un edificio que forman una organización funcional con una misión constructiva común, sea ésta de sostén (estructura) de definición y protección de espacios habitables (cerramientos) de obtención de confort (acomodamiento) o de expresión de imagen y aspecto (decoración) $103$ .

En cuanto a la estructura, el edificio del Instituto Geológico Nacional se construyó a partir de una cimentación de mampostería y emparrillados de hierro. Sobre ella se levantó un

<sup>102</sup> [Sin autor], "Las construcciones en México", *El Mundo Ilustrado*, México, 7 de septiembre de 1902, p. 7. <sup>103</sup> J. Monjo Carrió, "La evolución de los sistemas constructivos en la edificación. Procedimientos para su industrialización", *Informes de la Construcción*, España, Consejo Superior de Investigaciones Científicas, Instituto de Ciencias de la Construcción Eduardo Torroja, vol. 57, núm. 499-500, septiembre-diciembre, 2005, p.37.

armazón de pilares y viguetas del mismo material con láminas acanaladas que dieron paso a la configuración de pisos y techos.<sup>104</sup> Aunque se desconoce la distribución y el acomodo de las partes de la cimentación, pudo tratarse de una plataforma escalonada de roca aparejada, posiblemente tezontle,<sup>105</sup> enmarcada y dividida por un conjunto de viguetas de fierro encargadas de soportar la carga del 'esqueleto de hierro'.<sup>106</sup> Se trató de una cimentación de tipo superficial comúnmente implementada en terrenos inestables o de poca profundidad, como el de la Ciudad de México, en los cuales se busca una mejor distribución de la carga y disminuir la compresión por centímetro cuadrado. <sup>107</sup> Este tipo de cimentación estaba diseñado para prevenir el hundimiento de los edificios y extender su periodo de vida. En palabras de Miguel Rebolledo, la cimentación es la base de toda construcción y de ella depende la estabilidad y la duración de una obra.<sup>108</sup> Probablemente, la imagen que tenían los vecinos de la colonia Santa María la Ribera era similar a la que se percibía en las inmediaciones de la Alameda Central cuando se comenzaron a construir el Palacio de Correos y el Teatro Nacional, hoy Palacio de Bellas Artes (Figs. 3.1 y 3.2).

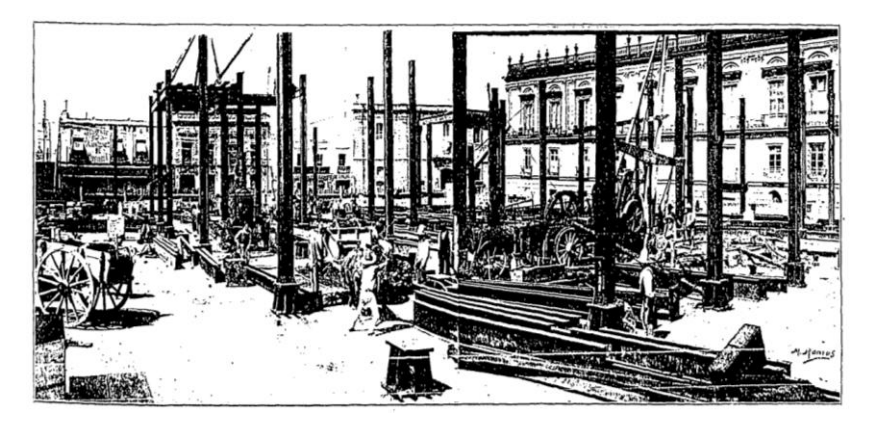

**Figura 3.1.** Armazón de la nueva Casa de Correos. Fuente: *El Mundo Ilustrado*, 7 de septiembre de 1902.

<sup>107</sup> Rebolledo, "Materiales", p. 24.

<sup>104</sup> Aguilera, "Informe", pp. 291-292.

<sup>105</sup> En la época, el tezontle se utilizaba para mampostear muros y cimentaciones. Véase Adrián Téllez Pizarro, "Piedra para mampostear", *El Arte y la Ciencia*, México, vol. 6, núm. 10, enero, 1905, p. 157.

<sup>106</sup> Término común en la época para referirse a los armazones de fierro.

<sup>108</sup> *Ibidem*, p. 23.

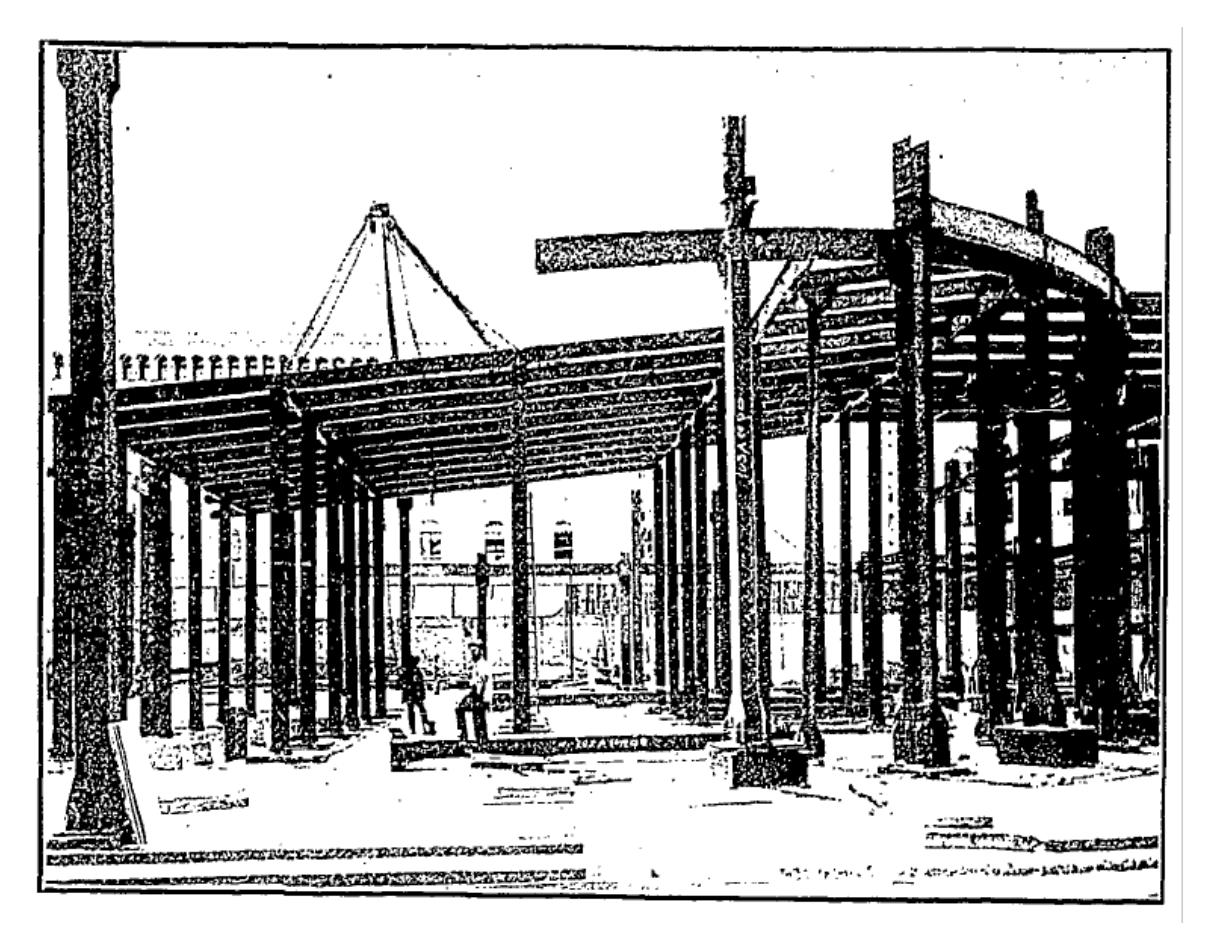

**Figura 3.2.** Armazón del Teatro Nacional. Fuente: *El Mundo Ilustrado*, 8 de agosto de 1906.

Las estructuras de estos edificios fueron adaptaciones del denominado 'sistema americano' desarrollado en Chicago en el último tercio del siglo XIX. Este sistema consistía en una plataforma o macizo de concreto de entre 30 y 60 centímetros de espesor que formaba al mismo tiempo la base para el emparrillado de acero. Miguel Rebolledo, analista de éste y otros sistemas, refirió que las viguetas del emparrillado estaban calculadas para resistir la flexión del conjunto y cumplían la función de distribuir la carga de los muros (Fig. 3.3).<sup>109</sup>

<sup>109</sup> *Ibidem*, p. 25.

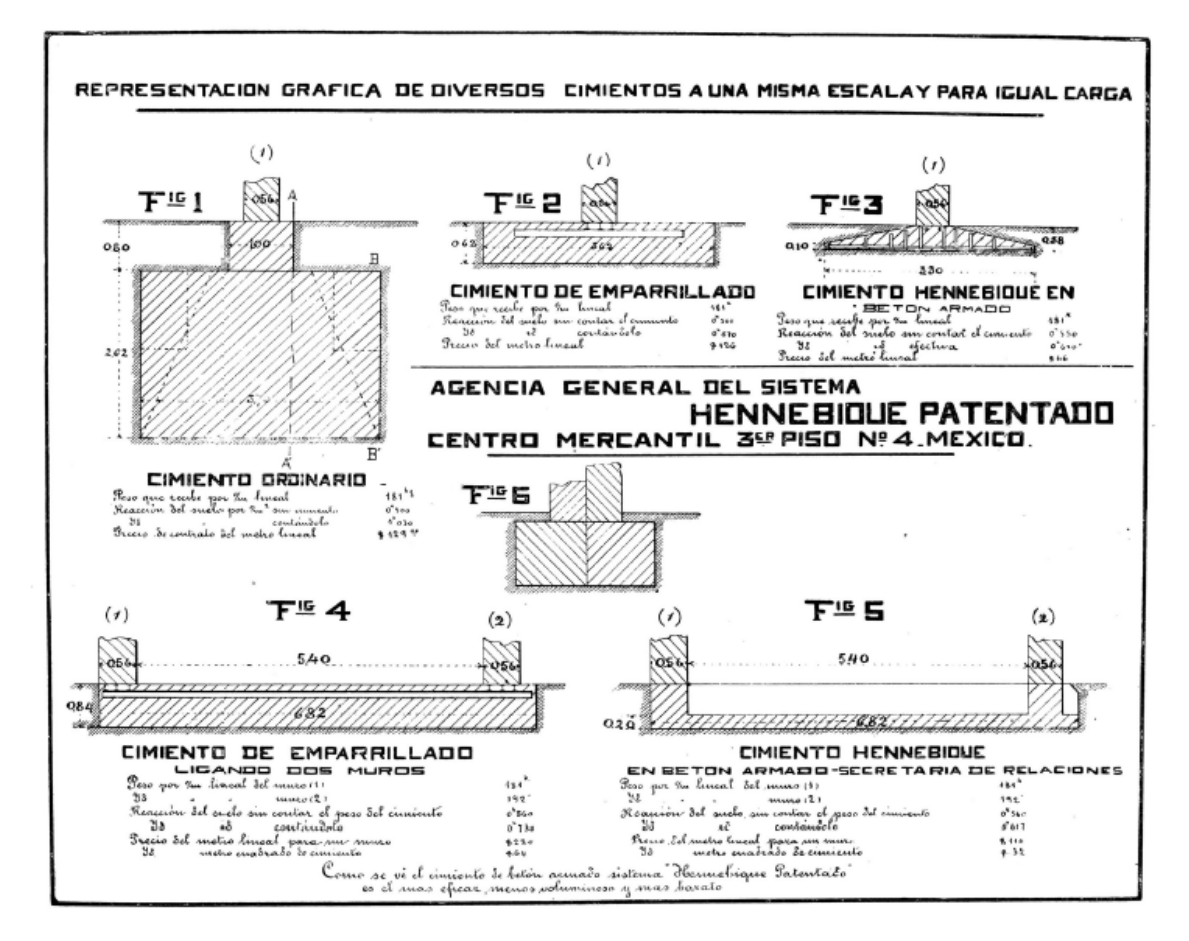

**Figura 3.3.** Tipos de cimentación. Fuente: Miguel Rebolledo, *El Arte y la Ciencia*, México, mayo, vol. 6, núm. 2, 1906.

Desde 1896, el sistema americano ya era considerado por Antonio de Anza como una solución al hundimiento de los edificios capitalinos a partir de un análisis comparativo entre la Ciudad de México y Chicago, pero había llegado a la conclusión de que "este sistema desgraciadamente aún no puede aplicarse en México sino en un reducido número de casos á causa del costo."<sup>110</sup> Sin embargo, el panorama material y técnico no tardó en cambiar y el hierro habría de ganarse su lugar en las construcciones de la ciudad. Mónica Silva Contreras utilizó el término 'edificios en ensayo' para designar a las construcciones que, como el Instituto, representaron una propuesta para solventar los problemas del suelo

<sup>110</sup> Antonio de Anza, "Memoria relativa a los procedimientos de cimentación en el valle de México", en *Anuario de la Academia Mexicana de Ciencias Exactas, Físicas y Naturales,* México, Tipografía de la Secretaría de Fomento, 1896, pp. 28-29.

de la ciudad a finales del siglo XIX y la primera década del XX. De acuerdo con la autora, El Centro Mercantil, La Casa Boker o La Mutua, fueron casos donde los creadores, más allá de su formación académica, se desempeñaron como profesionales de la construcción en cuyas obras se ensayaron y se pusieron a prueba nuevas funciones y técnicas.<sup>111</sup>

### **Entre muros de piedra y ladrillo**

La estructura del Instituto Geológico Nacional fue recubierta a partir de diferentes técnicas y materiales. Para hablar sobre ello, comenzaré por el basamento y los muros de la fachada, después mencionaré las fachadas laterales y posterior. Cabe resaltar que los datos se obtuvieron principalmente del informe presentado a la Secretaría de Fomento por José Guadalupe Aguilera en 1904 (consultar **Anexo 2**), y del estudio *in situ* del recinto.

Los muros del basamento y de la escalinata que miran hacia la Alameda se levantaron a base de mampostería ordinaria, consistente en la sobreposición irregular de grandes bloques de roca con nulo o poco labrado. Adicionalmente se emplearon fragmentos pequeños de roca, llamados en su conjunto ripio, para rellenar los huecos entre los bloques mayores unidos a su vez con mortero.

El material constructivo fue el recinto, término utilizado en México para nombrar a todos las rocas de composición basáltica. Adrián Téllez Pizarro, en sus estudios sobre materiales a inicios del siglo XX, justifica su empleo en la mampostería por ser una roca "inatacable á los ácidos, el único material impenetrable á la humedad y al salitre en el suelo y atmósfera de Méjico, y el más resistente á la compresión, pues su carga de ruptura

<sup>111</sup> Silva "Arquitectura", p. 204.

es de 1000 kilogramos por centímetro cuadrado."<sup>112</sup> El recinto utilizado en la edificación del Instituto posiblemente se obtuvo de las canteras de San Ángel, Acozac, Chimalhuacán, Culhuacán o Guadalupe Hidalgo.<sup>113</sup>

Sobre la mampostería se colocó chiluca labrada estereotómicamente con un acomodo de hiladas regulares y junta fina. La chiluca es una piedra volcánica, denominada en la época 'traquita hornobléndica', proveniente de las canteras de Cerro Gordo, Tulpetlac y Tepepam, las dos primeras ubicadas al este de Sierra de Guadalupe y la otra al norte de Tlalpan.<sup>114</sup> En el ramo de la construcción, la chiluca conjunta dos rocas volcánicas extrusivas: la andesita y la riolita. Ambas son abundantes en las regiones anteriormente señaladas<sup>115</sup> y su composición química<sup>116</sup> les proporciona una gama de tonos grises y rosados.

Para el recubrimiento de los muros y vanos de las plantas baja y alta se utilizó cantera (Fig. 3.4). También se implementó la técnica de estereotomía y su aplicación en la fachada está relacionada a dos factores: la interacción de las fuerzas de comprensión de la roca y a la durabilidad y resistencia de la obra derivadas de las cualidades materiales. 117

<sup>112</sup> Adrián Téllez Pizarro, "Materiales de construcción. Recinto", en *El Arte y la Ciencia*, México, vol. 6, núm. 8, noviembre, 1904, p. 123.

<sup>113</sup> Canteras más importantes para la Ciudad de México según lo indica Adrián Téllez Pizarro.

<sup>114</sup> Adrián Téllez Pizarro, "Materiales de construcción. Chiluca", *El Arte y la Ciencia*, México, vol. VI, núm. 7, octubre, 1904, p. 109

<sup>115</sup> José Lugo-Hubp y Araceli Salinas-Montes, "Geomorfología de la Sierra de Guadalupe (al norte de la Ciudad de México) y su relación con peligros naturales", *Revista Mexicana de Ciencias Geológicas*, México, vol. 13, núm. 2, 1996, pp. 240-251; José Luis Arce, *et al*., "Geología y estratigrafía del poco profundo San Lorenzo Tezonco y de sus alrededores, sur de la Cuenca de México", en *Boletín de la Sociedad Geológica Mexicana*, México, vol. 67, núm. 2, 2015, pp. 123-143.

<sup>116</sup> La andesita está compuesta por plagioclasa y hornblenda; y la riolita por cuarzo y feldespato potásico.

<sup>117</sup> Félix Cardellach, "La mecánica estereotómica", *El Arte y la Ciencia*, México, vol. 12, núm. 12, junio, 1911, p.323.

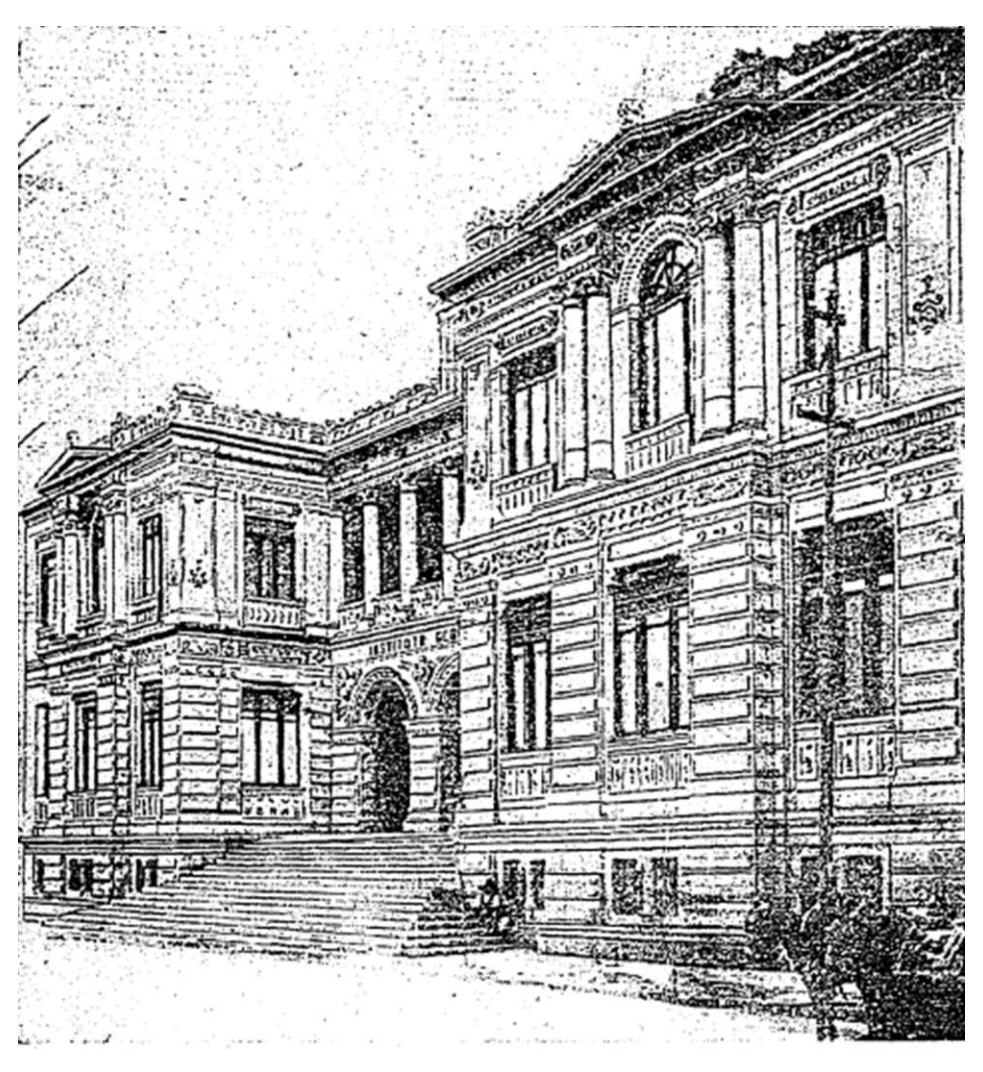

**Figura 3.4.** Edificio del Instituto Geológico. Fuente: *El Imparcial*, México, 30 de marzo de 1906.

La cantera fue extraída de la localidad de Santiaguito, <sup>118</sup> posiblemente ubicada en el municipio de Naucalpan, Estado de México, cerca de las canteras del mismo material ubicadas en las haciendas del Cristo, Echegaray y San Lorenzo, inmediatas al pueblo de los Remedios.<sup>119</sup> Téllez Pizarro indicó que la cantera es un tipo de piedra piroclástica compuesta principalmente por ceniza y algunos trozos de tezontle incrustados de donde obtiene su característico color grisáceo. Dadas sus propiedades y abundancia en las

<sup>118</sup> Aguilera, "Informe", p. 292.

<sup>119</sup> Adrián Téllez Pizarro, "Materiales de construcción. Cantera", *El Arte y la Ciencia*, México, vol. VI, núm. 6, 1904, p. 95.

inmediaciones de la Ciudad de México, <sup>120</sup> Téllez Pizarro comentó que "se emplea mucho en México, sobre todo, como piedra decorativa, debido á la facilidad de su labranza."<sup>121</sup>

En las fachadas laterales y posterior, los muros del basamento se levantaron casi de la misma manera que en la principal: con mampostería de recinto recubierta de chiluca. La diferencia consistió en la creación de espacios aplanados con cal como se muestra en la figura 3.5.

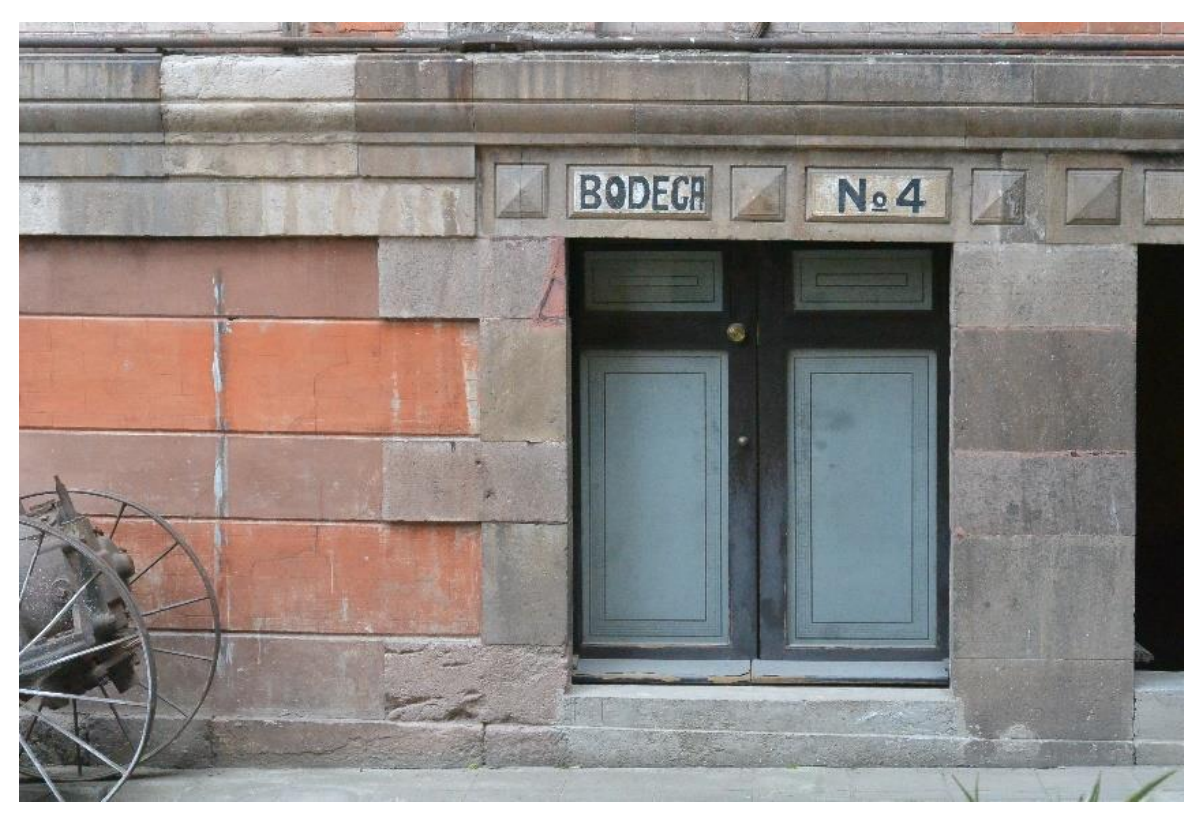

**Figura 3.5.** Muro y vano de la fachada lateral del basamento. Fuente: fotografía del autor, 2018.

Uno de los muros de la fachada posterior deja entrever el modo en que fue construido el basamento del edificio (Fig.3.6). En él se muestra la mampostería de basalto con ripio y mortero, así como los sillares de chiluca empleados para los aristones y los dinteles del vano.

<sup>120</sup> Jerjes R. Pantoja y Hugo Mújica, "Ignimbrita, emplazamiento y beneficio", *GEOMIMET*, México, XIX época, núm. 180, noviembre-diciembre, 1992, p. 48-52.

<sup>&</sup>lt;sup>121</sup> Téllez, "Materiales de construcción. Cantera", p. 95.

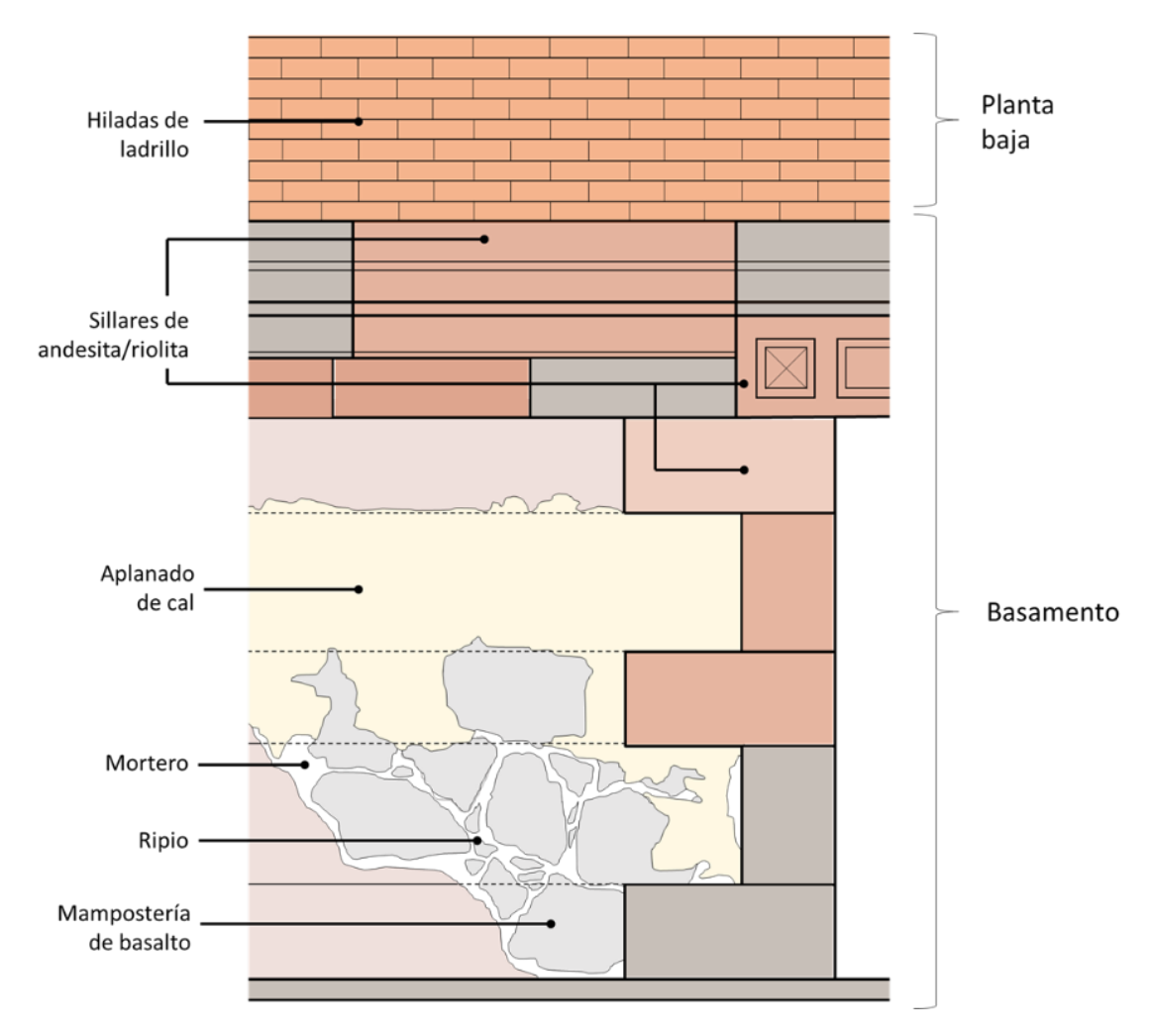

**Figura 3.6.** Alzado del uno de los muros del Instituto. Fuente: con base en una muestra *in situ* de la fachada posterior del edificio. Elaboración del autor, 2018.

Finalmente, las plantas baja y alta fueron recubiertas con hiladas aparejadas de ladrillos provenientes de Cuernavaca, Zumpango, Teoloyucan y Mixcoac; además de ladrillos huecos de Querétaro. Téllez Pizarro exaltó los ladrillos de Cuernavaca como unos de los mejores que entraban a la ciudad pero de calidad inferior en comparación con los de otros países. <sup>122</sup> Para Pizarro, la diferencia radicaba en la calidad que brindaba la producción industrializada. Como en México los ladrillos aún se hacían a mano y bajo un sistema elemental de producción, el autor creía que no contaban con la calidad suficiente.

<sup>122</sup> Adrián Téllez Pizarro, "Materiales de construcción. Ladrillo", *El Arte y la Ciencia*, México, vol. 5, núm. 12, marzo, 1904, p. 186.

Con respecto al recubrimiento interior, el piso del basamento se realizó con soleras de cemento y duela. Esta última seguramente se hacía con madera de ocote y oyamel por ser las únicas dos clases de maderas empleadas en la época para la construcción debido a la tala desmesurada de los bosques, el impacto del desarrollo industrial y el aumento de la población.<sup>123</sup> El resto de las maderas eran consideradas de lujo y se utilizaban exclusivamente para la creación de puertas y ventanas, como sucedió con las puertas del basamento hechas con encino y pino rojo y las del resto del edificio con pino rojo y sabino acompañadas con sus respectivos umbrales de viguetas de fierro.

La cara interna de los muros fue aplanada y barnizada de color rosa, 124 mientras que el piso de los departamentos del museo y las oficinas se recubrió con duela americana, mucho más cara que la nacional. Únicamente en el laboratorio de química, la superficie se recubrió con soleras de barro inglés. Para los techos de los departamentos de la planta baja, el laboratorio de química y la dirección se introdujo artesonados de lámina repujada (Fig.  $(3.7).^{125}$ 

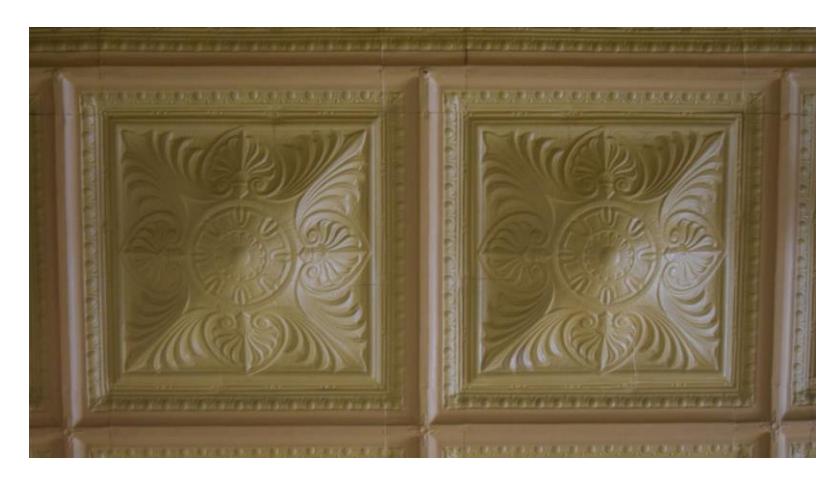

**Figura 3.7.** Artesonado de lámina repujada de la planta baja. Fuente: fotografía del autor, 2018.

<sup>123</sup> Adrián Téllez Pizarro, "Materiales de construcción. Maderas", *El Arte y la Ciencia*, México, vol. 8, núm. 1, julio, 1906, p. 22.

<sup>124</sup> [Sin autor], "Inauguración", p. 3.

<sup>125</sup> Aguilera, "Informe", p. 292.

De manera especial, el piso del cubo de la escalera fue recubierto con un mosaico teselado. Se trata de un tipo de mosaico compuesto de piezas cúbicas llamadas teselas, colocadas una a una sobre una base de preparación. Las teselas, elaboradas con mármol de Carrara y rocas calcáreas de diferentes colores: negro, gris, naranjas y verdes, se dispusieron de tal forma que al centro se muestra una gran roseta y en la parte perimetral una cenefa de patrones lineales, curvilíneos y flordelisados (Fig. 3.8).

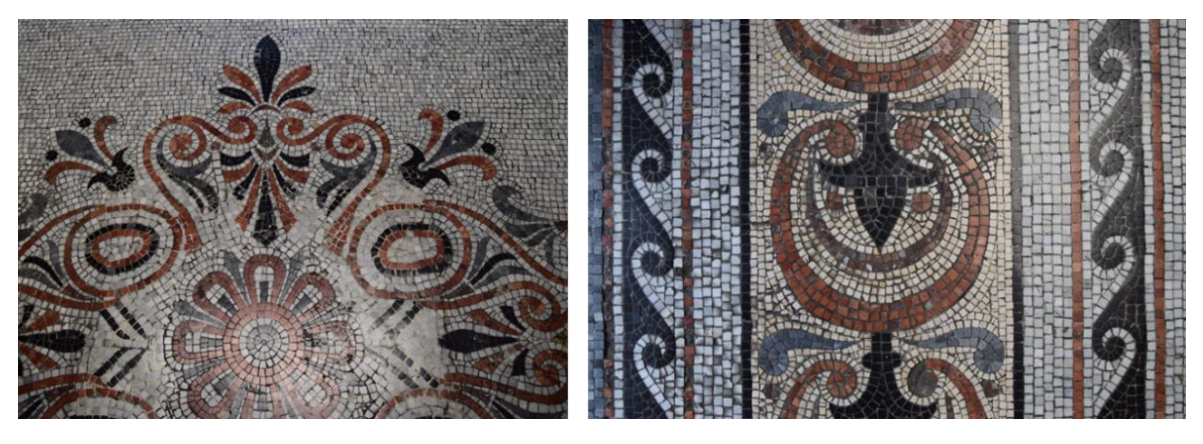

**Figura 3.8.** Detalles del mosaico teselado del cubo de la escalera. Fuente: fotografías del autor, 2018.

Por su parte, la sala de consejo fue recubierta con los muros de roble tallados y tableros forrados con terciopelo verde labrado, anteriormente señalados. El pavimento o parquet es de duela con diseños geométricos y el techo presenta un artesonado de madera dividido en tres secciones; las laterales cuentan con un tablero con diversos motivos decorativos (Fig. 3.9) y en el central se ubica el tondo alegórico de la geología.

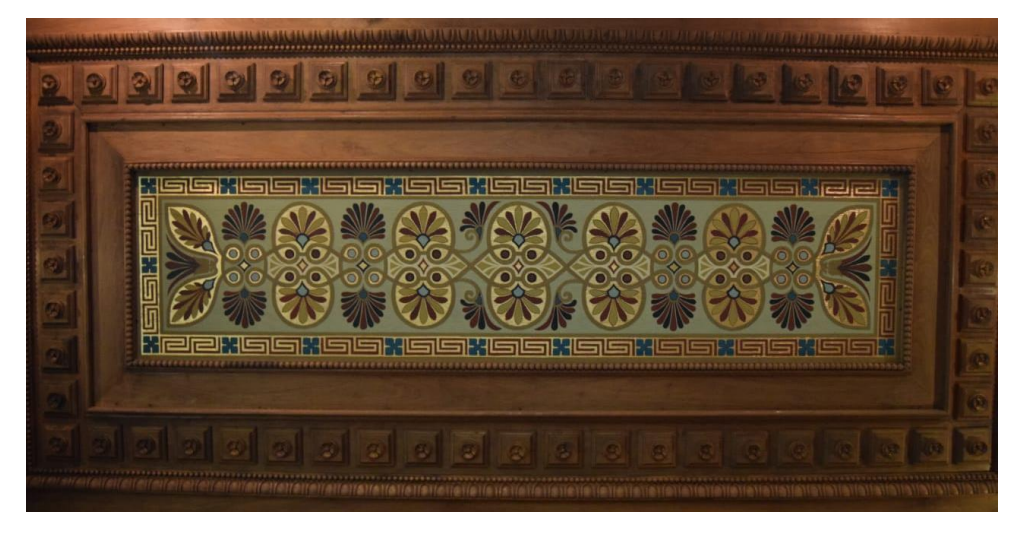

**Figura 3.9.** Artesonado de la sala de consejo. Fuente: fotografía del autor, 2018.

El edificio cuenta con dos bóvedas modulares a base de hierro y cristal que permiten el paso de la luz natural, una está instalada en el cubo de la escalera y la otra en la biblioteca. La primera es de planta ovalada con 14 metros de largo en su parte más amplia y 8 m en la más angosta. La remata una linternilla de la misma forma. En algún momento del proyecto se planeó que la bóveda fuera acompañada por frescos alusivos a la formación del universo, sin embargo "fueron mandados borrar violentamente, por no haber resultado feliz la obra."<sup>126</sup>

La bóveda de la biblioteca es de tipo claustro de aproximadamente 13 metros de largo por 9 metros de ancho. Lucero Morelos Rodríguez y Luis Espinosa refieren que "tanto la armadura para las cubiertas de la caja de la escalera y de la biblioteca, como la estantería y las marquesinas de los corredores, fueron adquiridas en la Casa Roberto Boker y Cía."<sup>127</sup> Dicha casa era para 1900, una prestigiosa compañía de origen alemán vendedora de productos de hierro que desde México mantenía fuertes vínculos con empresas del

<sup>126</sup> [Sin autor], "Las excursiones del Congreso Geológico", *El Imparcial*, México, 28 de agosto de 1906, p. 3.

<sup>127</sup> Lucero Morelos Rodríguez y Luis Espinosa Arrubarena, "El palacio de las ciencias de la Tierra", *Relatos e Historias en México*, México, año IX, núm. 100, diciembre, 2016, p. 80.

sector ferretero de Estados Unidos.<sup>128</sup>

l

La escalera que conecta las dos plantas es de doble hélice, sus arranques coinciden con la ubicación de los arcos laterales que brindan acceso desde el pórtico y se unen en un descanso volado cargado hacia el costado oeste del edificio. A partir de este descanso arrancan en sentido opuesto los tramos que completan el recorrido de la escalera. La estructura, la barandilla y los peraltes se elaboraron con piezas de hierro fundido del sistema *Golly*, en tanto que las huellas y el descanso son de láminas de mármol de Carrara, Italia (Figs. 3.10 y 3.11).

De origen alemán, la escalera cuenta en todas las barandas de arranque con la inscripción *H. Fritzsche Kunstschmiede Leipzig Hoflieferant*. Sobre este detalle, Lucía Mercedes Pérez Rojas mencionó en una primera interpretación que *H. Fritsche* [sic] era el nombre del diseñador, *Kanetschledo* [sic] el apellido del forjador de la herrería, *Leipzing* [sic] la ciudad donde se diseñó, forjó y construyó, y *Hoftlefepnat* [sic] el nombre del taller. Sin embargo, aunque comparto la opinión con respecto al posible diseñador y el lugar de origen, una corrección en la identificación hace saber que las palabras *Kunstschmiede* y *Hoflieferant* se transliteran al español como 'herraje' y 'proveedor' respectivamente.

<sup>128</sup> Jürgen Buchenau, "Una empresa mercantil alemana en la Ciudad de México, 1865-1900: la Casa Boker, la globalización y el inicio de una cultura de consumo, en Kuntz Ficker, Sandra y Reinhard Liehr (eds.), *Estudios sobre la historia económica de México: desde la época de la independencia hasta la primera globalización*, México, El Colegio de México, 2014, p. 160.

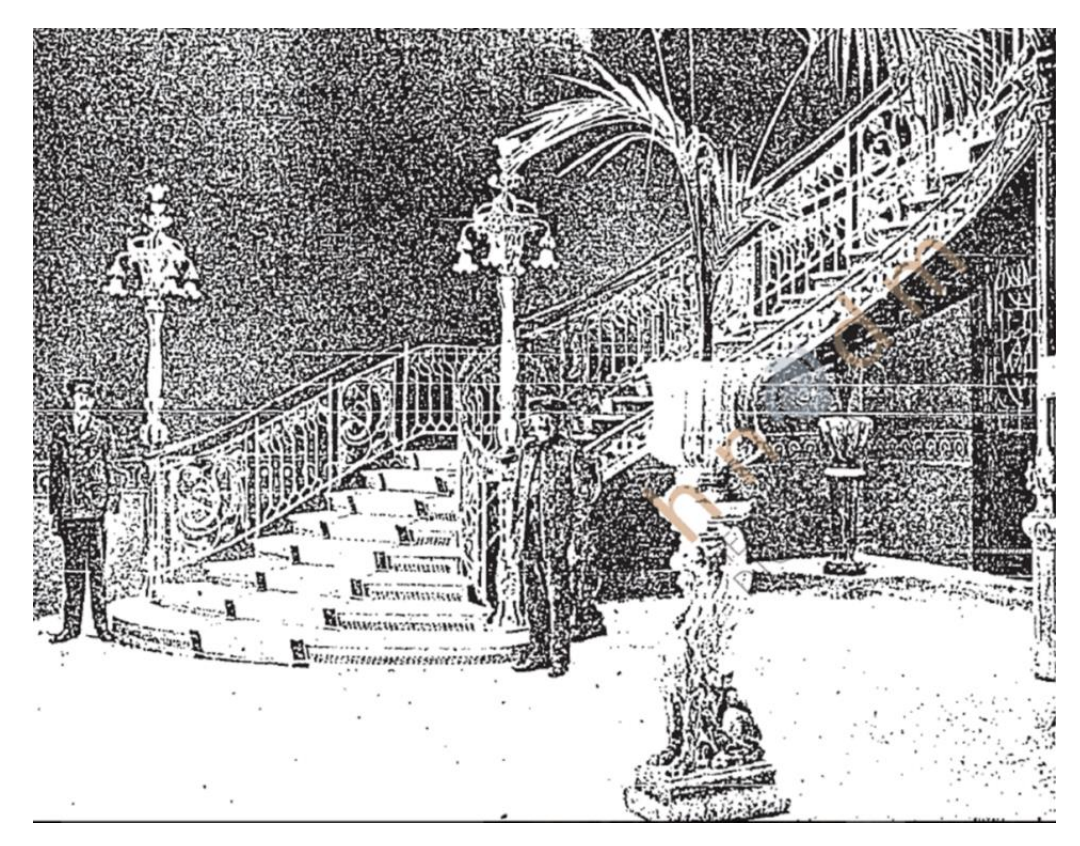

**Figura 3.10.** Arranque de la escalera monumental. Fuente: *El Mundo Ilustrado*, México, 9 de septiembre de 1906.

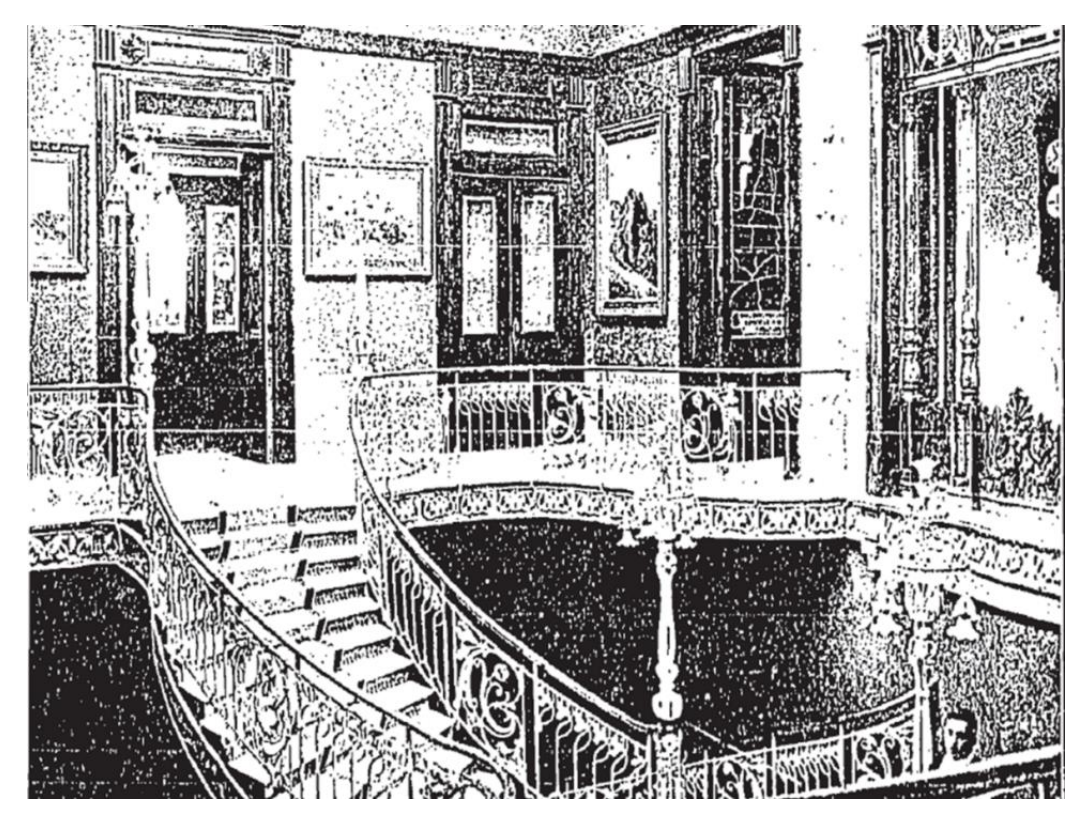

**Figura 3.11.** Último tramo de la escalera monumental. Fuente: *El Mundo Ilustrado*, México 9 de septiembre de 1906.
La forma y la novedad de los materiales utilizados llamaron la atención del reportero de *El Imparcial* que cubrió la inauguración del edifico. A través de él es posible tener una visión más completa de la escalera y conocer el resto de sus elementos. Al respecto mencionó: "La escalera tiene cinco juegos de candelabros que hacen las veces de capiteles columnarios, desprendiéndose como una floración los diminutos focos eléctricos con guardabrisas de color rosa, para hacer juego con los muros barnizados del mismo color." <sup>129</sup> Finalmente, la escalera conecta en ambos sentidos con los corredores de la planta alta a partir de los cuales se accede a salones, talles y biblioteca. Para los corredores se usó concreto armado y la barandilla perimetral tiene el mismo tratamiento en formas y materiales que la escalera.

A pesar de implementarse nuevas técnicas y materiales de cimentación y recubrimiento, y otros no tan nuevos como la mampostería y el recubrimiento con cantera, es importante mencionar que el Instituto Geológico Nacional comenzó a manifestar señales de hundimiento desde el término de la construcción. Sobre este problema, Lucía Mercedes Pérez Rojas hace un recuento de los diferentes proyectos de consolidación y recimentación realizados entre 1910 y 1914. Aunque la autora atribuye el origen de estos problemas técnicos a una posible "falta de conocimiento de los sistemas de construcción y de los nuevos materiales de la época", <sup>130</sup> los trabajos de Adrián Téllez Pizarro, Antonio de Anza y Miguel Rebolledo evidencian el avance teórico-práctico en esta materia y que el propio arquitecto Carlos Herrera ya había puesto a prueba en la edificación del Instituto Médico Nacional.

Sin que por el momento exista un esclarecimiento de estos hechos, cabe integrar a la

<sup>129</sup> [Sin autor], "Inauguración", p. 3.

<sup>130</sup> Pérez, "El Museo", pp. 106-108.

discusión los resultados de un estudio realizado por Mariano Téllez Pizarro sobre la cimentación de edificios en la Ciudad de México publicados en *El Arte y la Ciencia* a finales de 1907. En sus conclusiones, el autor menciona que si bien el hundimiento de edificios ha sido una constante desde la fundación de la ciudad, la situación se agravó y aceleró a partir de 1900 a causa de la retirada de agua del subsuelo tras el término de la obra del desagüe del Valle de México, la constante vibración provocada por el establecimiento de los tranvías eléctricos y el peso excesivo de las plataformas de cimentación.<sup>131</sup> El último se había presentado en edificios como el Teatro Nacional en cuyo caso se implementó el sistema de plataforma a base viguetas de hierro y concreto. Desde su punto de vista:

Los desperfectos por hundimientos están teniendo lugar indistintamente en fincas construidas sobre cimientos de los varios sistemas que se han empleado, y no se deben atribuir (con pocas excepciones) á defectos de constricción sino á la causa determinante, el descenso del agua en el subsuelo. <sup>132</sup>

La importancia de mencionar los factores que modificaron la estabilidad del subsuelo de la Ciudad de México es que se dan de manera simultánea a la construcción del Instituto Geológico Nacional. Ante ello se debe poner en tela de juicio: 1) el conocimiento o desconocimiento teórico o práctico de técnicas y materiales, tan tradicionales como la mampostería, la cantera o el basalto; o tan novedosos como los armazones de hierro, el concreto armado y el cristal; 2) la previsión a corto y mediano plazo de los cambios que sufría la ciudad ya fuera a nivel del subsuelo o de la superficie; y 3) la detección del hundimiento pudo tener o no lugar durante el avance mismo de la obra o hacia 1904 cuando

<sup>131</sup> Mariano Téllez Pizarro, "Estudio sobre cimientos para los edificios de la Ciudad de México", *El Arte y la Ciencia*, México, vol. 9, núm. 5, noviembre, 1907, p. 131

<sup>132</sup> *Ibidem*, p. 132.

el edificio en lo general estaba terminado.

En cualquier caso, el sistema constructivo del Instituto Geológico Nacional es una amalgama entre el conocimiento heredado de la tradición colonial en cuestión de materiales y técnicas y el interés por implementar los productos de la industria moderna. Este último, es un factor sintomático de la postura *revival* que impactó la arquitectura a lo largo del siglo XIX y que en el caso mexicano fue en estos primeros años del siglo XX cuando "ingenieros y arquitectos experimentaban con el concreto armado y con estructuras metálicas producidas industrialmente en edificios con nuevas funciones para la sociedad que se modernizaba."<sup>133</sup>

<sup>133</sup> Silva, *"Arquitectura"*, p. 180.

# **CAPÍTULO 4** Sistema constructivo: acomodo y decoración

"El Decoro [sic] es un correcto ornato de la obra, hecho de cosas apropiadas con autoridad."<sup>134</sup>

### **Espacios confortables y accesibles**

l

Para completar el sistema constructivo del Instituto Geológico Nacional es momento de hablar del acomodo interno y la decoración. Como se abordó anteriormente, la creación de este complejo arquitectónico significó la creación de nuevos espacios para el quehacer científico de la geología. Laboratorios, salones, museo, departamentos y bodegas se diseñaron *ex profeso* a fin de brindar al personal del Instituto las condiciones adecuadas para el desempeño de sus labores de investigación, difusión y administración.

Si bien no se justifica la distribución de estos espacios en los documentos hasta ahora consultados, se intuye que el basamento estaba destinado principalmente al almacenamiento de las colecciones geológicas, mineralógicas y paleontológicas del Instituto, su acceso estaba restringido desde la fachada principal. Por su parte, en la planta baja, el cubo de la escalera daba la bienvenida a las personas que ingresaban por el pórtico y las distribuía de acuerdo con sus necesidades; si se deseaba consultar el museo y los departamentos, el flujo continuaba por debajo del descanso de la escalera y, si se requería hacer diligencias administrativas, de investigación o consulta, la ruta más rápida y accesible se encontraba en los arranques de la escalera. Ambas plantas estaban acondicionadas con grandes ventanales que hasta la fecha brindan una amplia iluminación y ventilación al

<sup>134</sup> Vitruvio Polión, Marco, *Los diez libros de arquitectura*, trad. José Ortiz y Sanz, Prologo de Delfín Rodríguez Ruiz, Madrid, Akal, 2008 (1787), Libro I, Cap. II.

edificio. Dichos ventanales miran tanto a la vía pública como a los patíos norte y sur, y a los pasillos perimetrales que rodean al edificio. A ellos se suman las grandes bóvedas de vidrio del cubo de la escalera y de la biblioteca.

El proyecto original también contempló la instalación de un elevador en la fachada posterior que unía los tres niveles del recinto, pero no llegó a concluirse "a pesar de que el ingeniero Federico Philippe Serrano, de la Empresa Nacional de Construcciones de Fierro y Acero, envío el 26 de agosto de 1905, un oficio detallado de las características del modelo, su operativo de seguridad e instructivo de funcionamiento."<sup>135</sup>

Sobre el acomodo de los diferentes espacios del Instituto ya he profundizado en el Capítulo 2 por lo que procederé ahora a abordar las partes decorativas del sistema constructivo.

#### **Decoración arquitectónica**

En 1898, Jesús Galindo y Villa publicó el libro *Apuntes de órdenes clásicos y composición arquitectónica*. *<sup>136</sup>* A través de esta obra, la decoración es definida como un rasgo inherente del ser humano, algo que no prevalece pero que es necesario. Aplicado a la arquitectura, se dice que "no hay edificio por más severo o más sencillo que sea, que no reclame algunos ornatos."<sup>137</sup> De acuerdo con esta obra, la decoración se divide en 1) arquitectónica y 2) pictórica y escultórica. La primera es aquella eminentemente racional, "debe ser agradable, pero también satisfacer á nuestra inteligencia, consistiendo en evidenciar el sistema ó los

<sup>&</sup>lt;sup>135</sup> Pérez, "El Museo", pp. 106-108.

<sup>136</sup> El libro está basado en el *Traité d' Architecture* de Leoncio Reynaud. En la introducción, Galindo y Villa señala que el texto era una respuesta a la falta de estudios especiales de arquitectura y a la necesidad de los alumnos de la Escuela Nacional de Bellas Artes por adquirir, a un bajo costo, los conocimientos teóricos de los órdenes y la composición.

<sup>137</sup> Jesús Galindo y Villa, *Apuntes de órdenes clásicos y composición arquitectónica*, México, Oficina Tipográfica de la Secretaría de Fomento, 1898, p. 58.

materiales de construcción."<sup>138</sup> En otras palabras, debe generar una experiencia sensorial y cognitiva que sea a su vez un testigo de la esencia edificatoria.

De esta manera, la decoración arquitectónica del Instituto Geológico Nacional se integró a los elementos arquitectónicos renacentistas para expresar al espectador el fin para el cual se había construido, y aprovechó sus cualidades materiales y técnicas para lograrlo. Para demostrar lo anterior me centraré en la decoración de la fachada principal sin contemplar en esta ocasión los enriquecimientos propios de molduras y otros detalles fitomorfos y geométricos ya mencionados.

Ubicados en las enjutas de los arcos del pórtico, los escusones se personalizaron a partir del emblema del Instituto Geológico Nacional. En ellos se identifican las representaciones figurativas de un mazo y una pica en la parte superior, y un cinturón que rodea la semiesfera central cuya hebilla se localiza en la parte inferior ligeramente desplazada hacia el lado derecho. La siguiente figura muestra un comparativo entre uno de los cuatro escusones de la fachada del edificio y el emblema institucional según la portada del *Boletín de la Comisión Geológica de México* publicado en 1895.

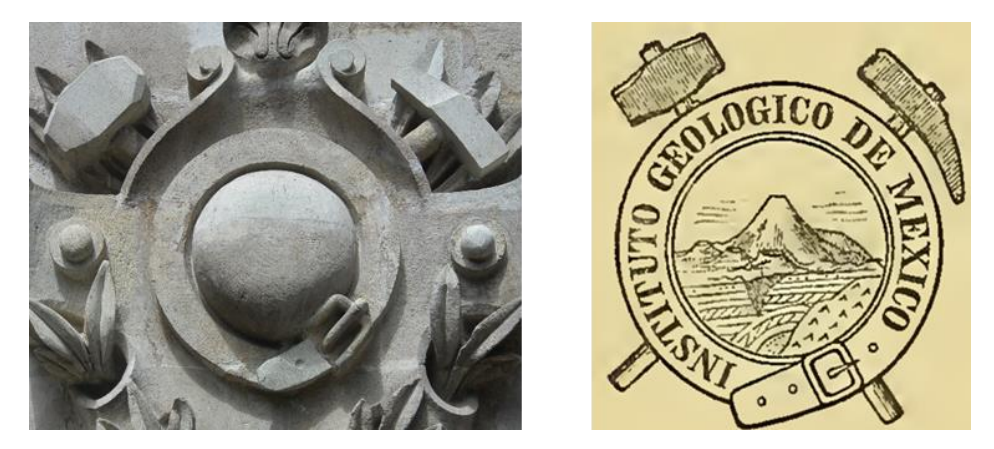

**Figura 4.1** Detalle de uno de los escusones de la fachada del Instituto Geológico Nacional. Fuente: fotografía de autor, 2018 (izq.) Escudo institucional, fuente: *Boletín de la Comisión Geológica de México*, 1895 (der.).

<sup>138</sup> *Ibidem*, p. 59.

Sobre los relieves fosilíferos de la planta baja, atribuido su diseño a José Guadalupe Aguilera, <sup>139</sup> es probable que sus fuentes figurativas fueran las publicaciones de paleontología de la época. Sin pretender ser exhaustivo, por ahora he identificado algunas semejanzas entre estas representaciones y las ilustraciones científicas contenidas en obras como el *Manual de geología* de Andrés Manuel del Río (1841) y los *Elemente der Paläontologie* de Rudolf Hoernes (1884), ambas empleadas en la enseñanza en el Colegio de Minería (más tarde Escuela Nacional de Ingenieros).<sup>140</sup>

Desde el nivel de la calle, llaman la atención los fósiles de conchas, peces y reptiles, tallados sobre el friso de los pabellones en sintonía con la simetría bilateral del edificio. Dos de los relieves más destacados son los esqueletos de *Pterodactylus crassirostris* que flanquean la escalinata (Fig. 4.2). En ellos es de resaltar el nivel de realismo logrado por el trabajo de cantería.

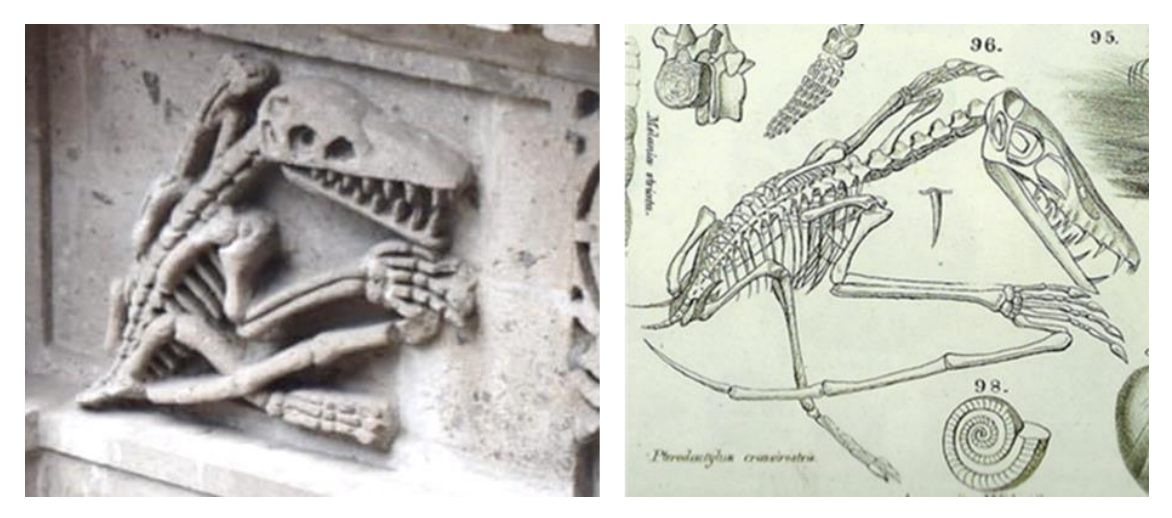

**Figura 4.2.** Relieve fosilífero del friso de la planta baja del Instituto Geológico Nacional. Fuente: fotografía del autor, 2018 (izq.). Ilustración científica de *Pterodactylus crassirostris* en Andrés Manuel del Río, *Manual de geología*, 1841, ilustración VIII (der.).

Dentro de los casetones de los tres arcos del pórtico fueron tallados un conjunto de

<sup>139</sup> Rubinovich, *Jos*é, p. 10.

<sup>140</sup> Morelos, "Ciencia", p. 185.

fósiles de marinos llamados comúnmente amonites (Fig. 4.3). De los nueve amonites que hay en cada arco es interesante observar cómo, sin coincidir con la cantidad de dovelas, los fósiles fueron integrados al intradós.

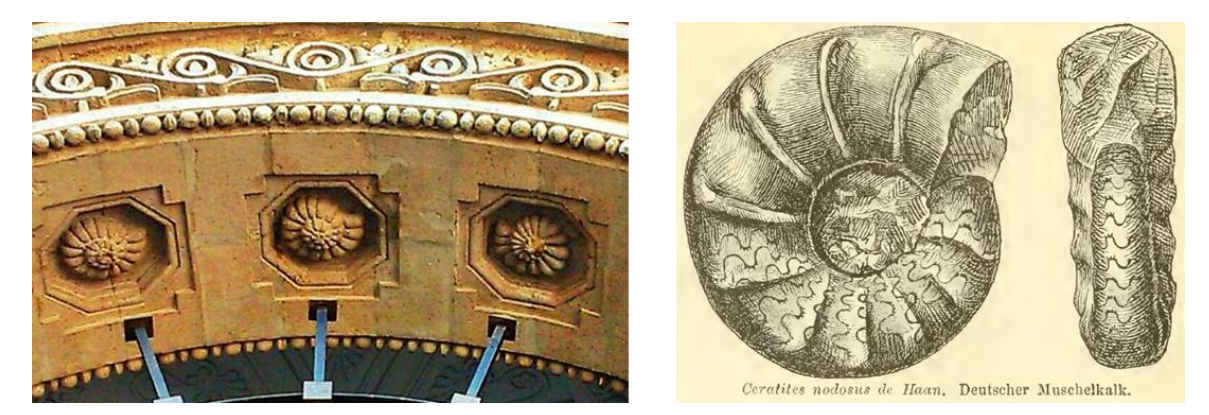

**Figura 4.3.** Relieves de amonites en los casetones del intradós de los arcos del pórtico del Instituto Geológico Nacional. Fuente: fotografía de Diego A. López, 2014 (izq.). Ilustración científica de un amonite (*Ceratites nodosus de Haan*) en Rudolf Hoernes, *Elemente der Paläontologie* (Palaeozoologie), Leipzig, Verlag von Veit & comp., 1884, p. 316 (der.).

La labor de representar estos restos fósiles hace evidente la interacción entre las formas arquitectónicas, la funcionalidad y la materialidad. Se buscó expresar el destino del recinto, se aprovecharon los espacios dictados por la tradición arquitectónica para la expresión decorativa: enjutas, frisos e intradoses, y se explotó la facilidad de labranza de la cantera. Aquí, la decoración arquitectónica resalta el hecho de que "las cualidades de la piedra puestas en juego en las construcciones ejercen grandes y legítimas influencias sobre la impresión que experimentamos a la vista de un edificio"<sup>141</sup>.

<sup>141</sup> Galindo, *Apuntes,* p. 72.

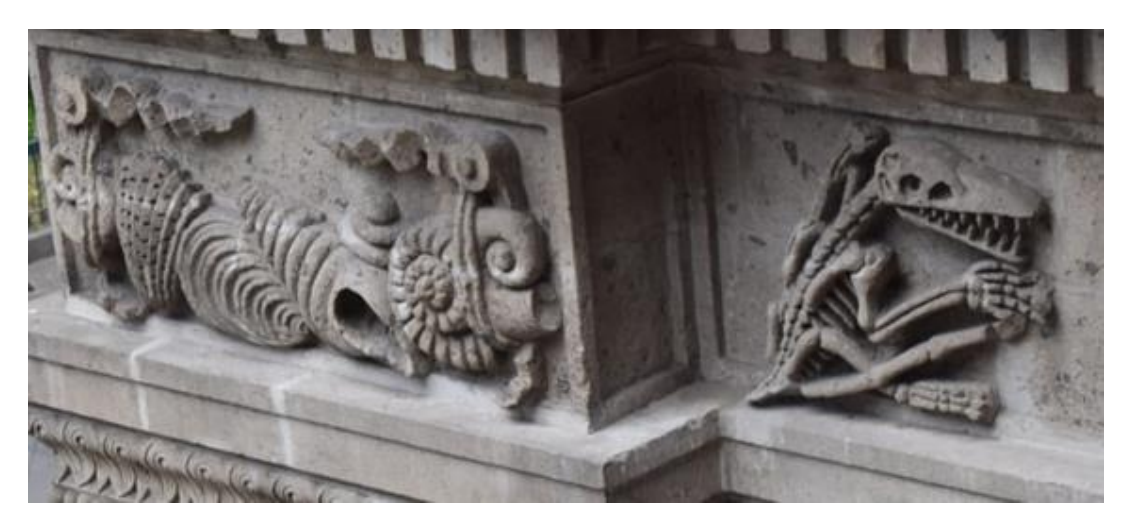

**Figura 4.4.** Relieves de fósiles del friso de la planta baja del Instituto. Fuente: fotografía del autor, 2018.

#### **Decoración pictórica y escultórica**

Según se enseñaba en los *Apuntes de órdenes clásicos*, una vez que el arquitecto imponía sus condiciones, era momento de la intervención de pintores y escultores. El tipo de decoración que ellos estaban encargados de producir se enfocaba en la producción de elementos que integraran e interactuaran con la arquitectura bajo la premisa de crear un edificio bello. A la letra se dice, "si se busca la belleza en los detalles, es para llegar a la belleza del conjunto; y la variedad que lleva consigo, debe ser concebida de suerte que produzca la unidad más grata y sorprendente."<sup>142</sup>

Para efecto del Instituto Geológico Nacional, presento a continuación los elementos decorativos pictóricos y escultóricos. Comenzaré por la serie de oleos de José María Velasco que se ubica en la planta alta del cubo de la escalera (Fig. 4.3). Comprende diez lienzos verticales de gran formato elaborados probablemente a partir de 1905, "mientras el edificio se preparaba para su inauguración formal".<sup>143</sup>

<sup>142</sup> *Ibidem*, p. 61.

<sup>143</sup> Pérez, "El Museo", p. 137.

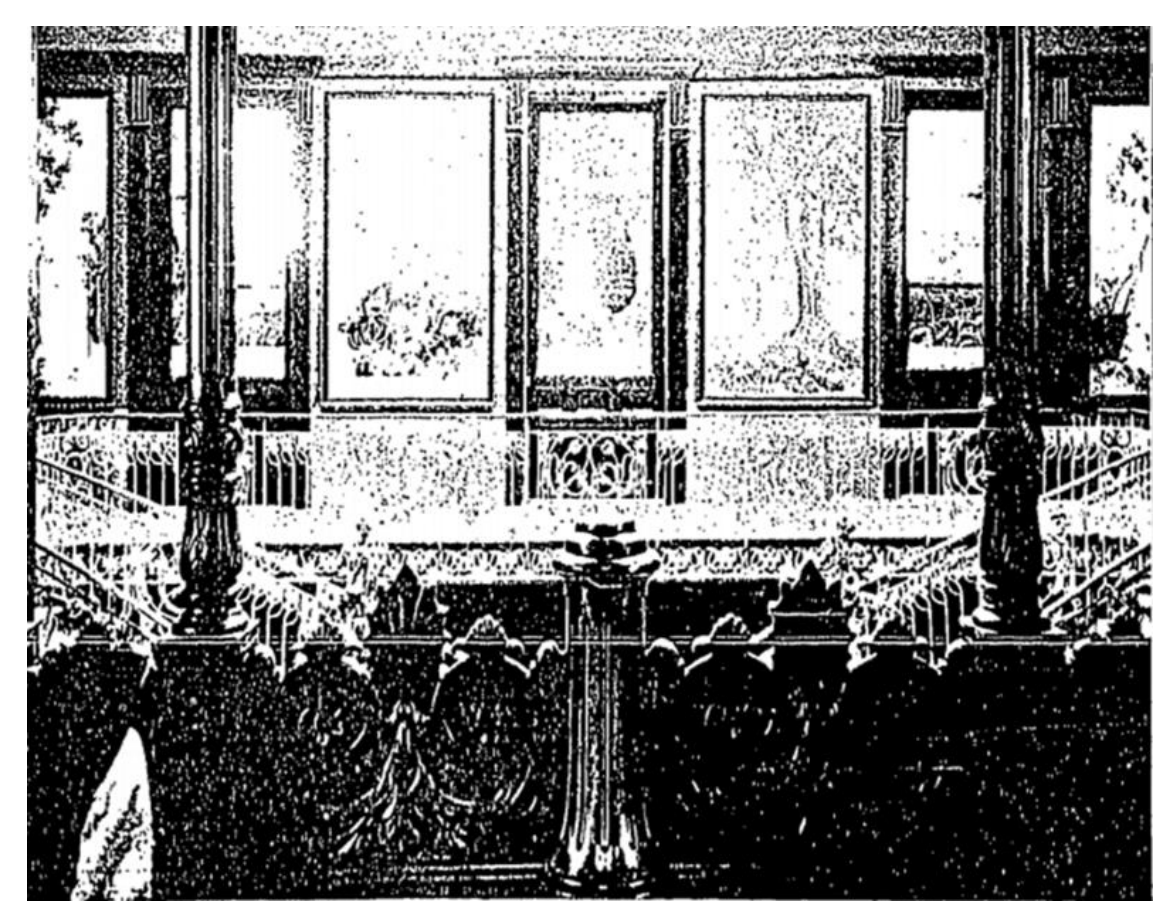

**Figura 4.5.** Corredor del Instituto Geológico Nacional. Fuente: *El Mundo Ilustrado*, México, 23 de septiembre de 1906.

Aunque se desconoce el nombre original de la serie, en caso de que lo haya tenido, la temática general es la evolución de la vida en la Tierra. De forma individual, los nombres que han prevalecido en la historiografía derivan del estudio paleobiológico de Ángel Silva Bárcenas. El autor clasificó los lienzos de acuerdo con la o las eras geológicas a las que pertenecieron los organismos representados en cada lienzo, los cuales se han considerado como "una representación de los conocimientos de la geología y de la paleontología de principios de siglo."<sup>144</sup>

<sup>144</sup> Ángel Silva Bárcenas, "La paleobiología en las pinturas de José María Velasco*", Publicación especial de la Sociedad Mexicana de Paleontología*, México, núm. 2, noviembre, 1991, p. 1.

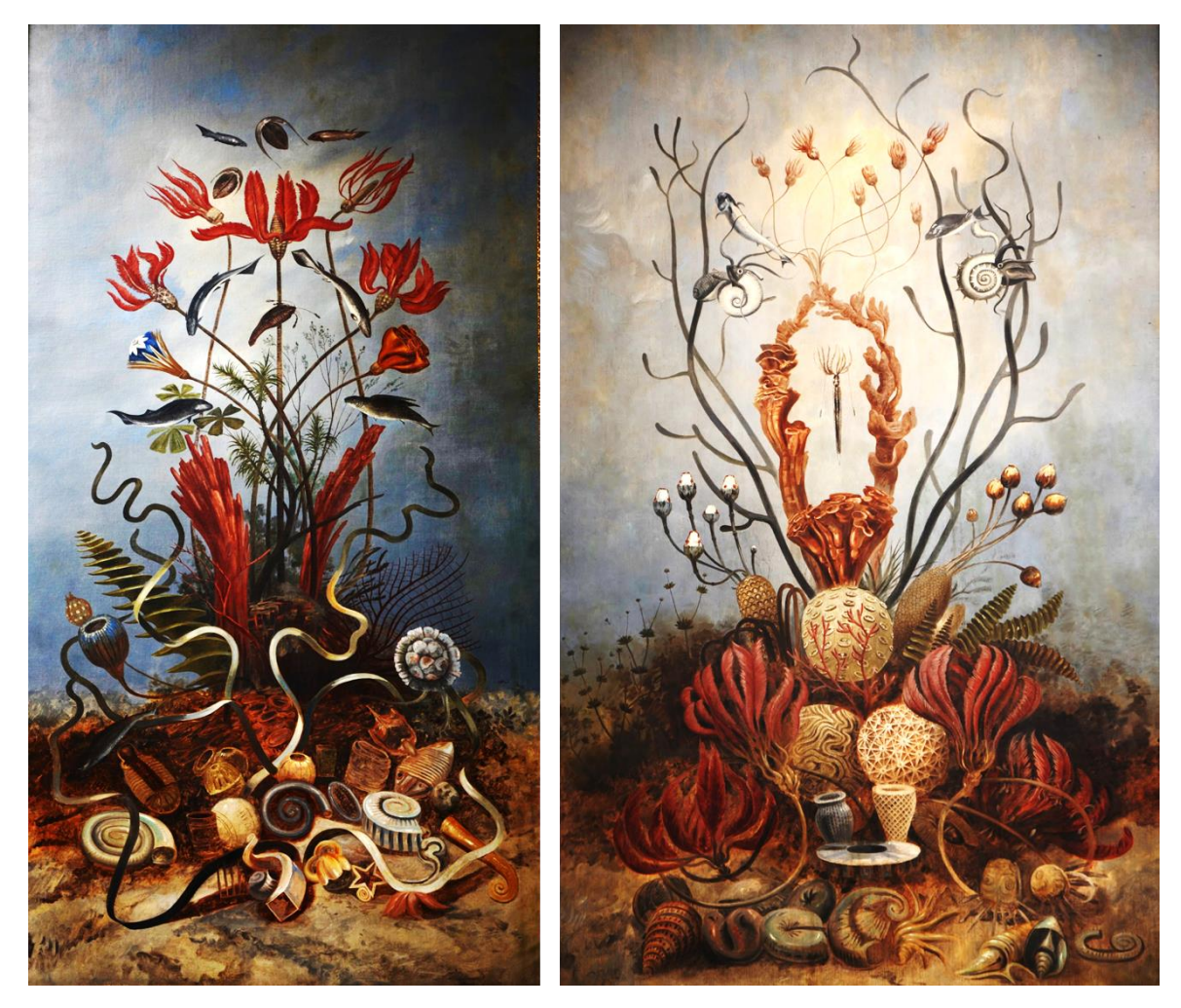

**Figura 4.6.** Lienzos de José María Velasco en el Instituto Geológico Nacional. De izquierda a derecha: *Flora y fauna marina del periodo Mesozoico – Jurásico* y *Flora y fauna marina del periodo Paleozoico, Siluriano y Devónico*, Museo de Geología de la UNAM. Fuente: fotografías del autor, 2018.

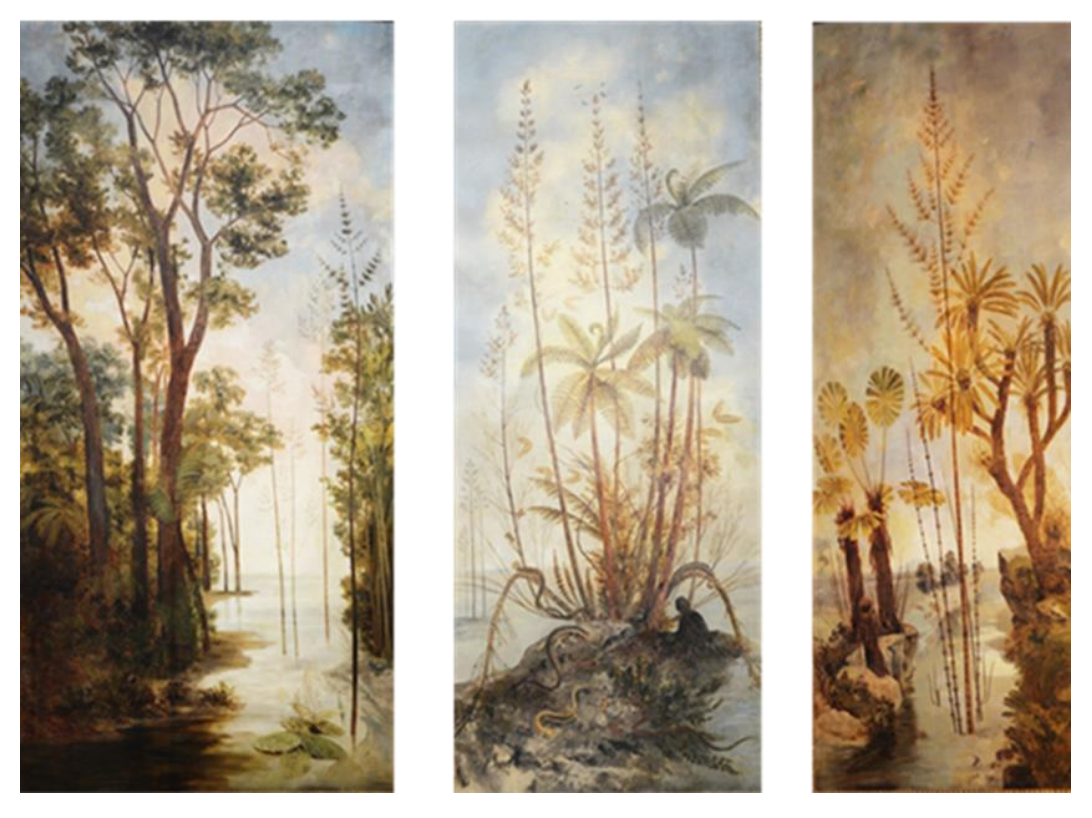

**Figura 4.7.** Lienzos de José María Velasco en el Instituto Geológico Nacional. De izquierda a derecha: *Flora y fauna del periodo Paleozoico – Carbonífero*, *Flora y fauna del periodo Carbonífero* y *Flora y fauna del periodo Mesozoico Triásico*, Museo de Geología de la UNAM. Fuente: fotografías del autor, 2018.

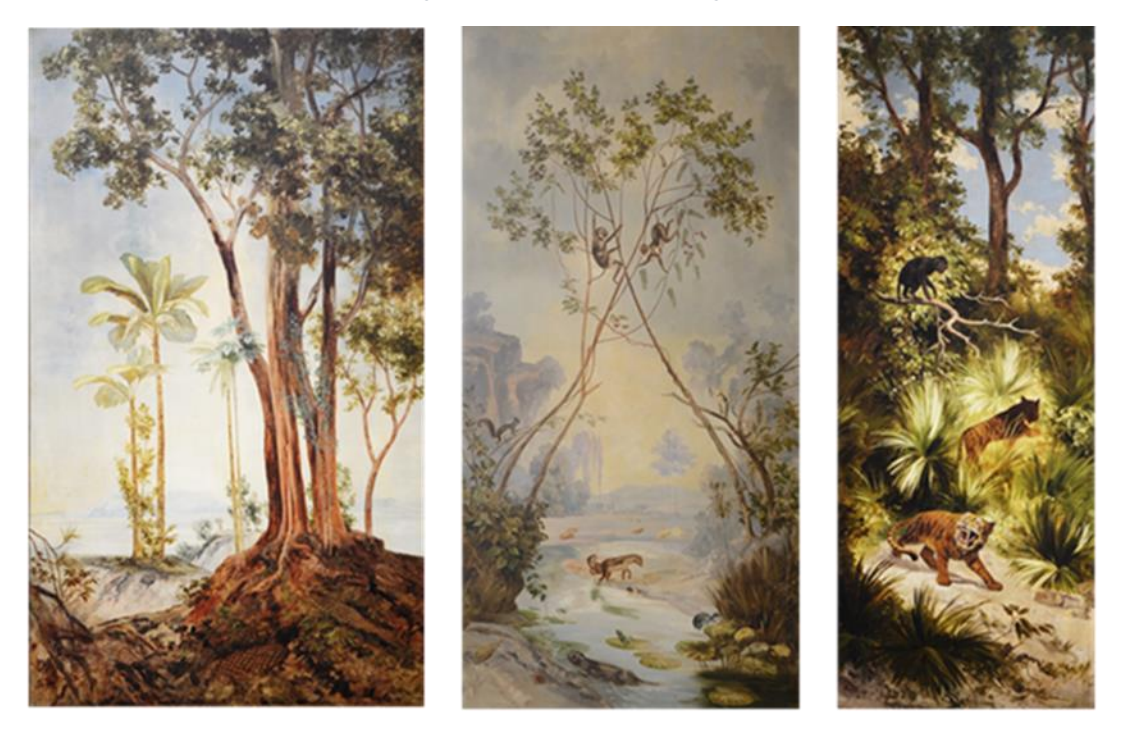

**Figura 4.8.** Lienzos de José María Velasco en el Instituto Geológico Nacional. De izquierda a derecha: *Flora y fauna del periodo Cretácico, Flora y fauna del periodo Cenozoico – Mioceno* y *Flora y fauna del periodo Cuaternario Plio-Pleistoceno*, Museo de Geología de la UNAM. Fuente: fotografías del autor, 2018.

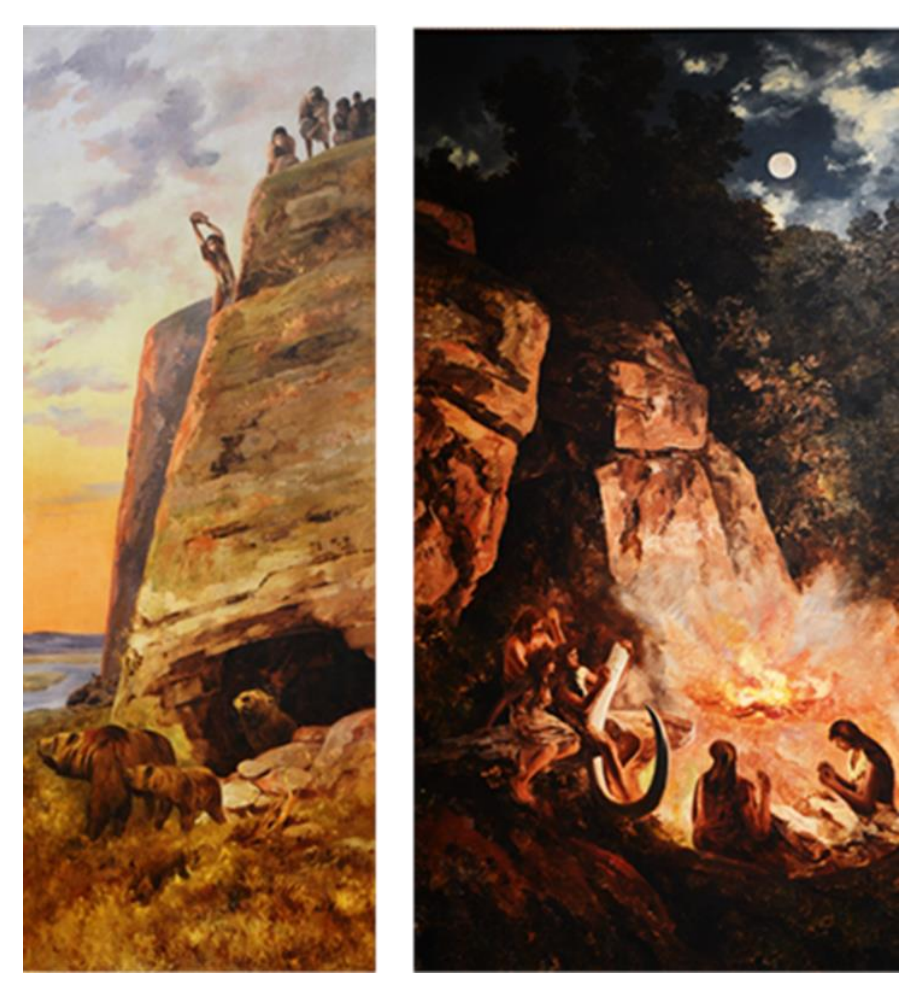

**Figura 4.9.** Lienzos de José María Velasco en el Instituto Geológico Nacional. De izquierda a derecha: *Escena del periodo cuaternario Paleolítico inferior;* y *Escena del periodo Cuaternario Paleolítico superior*, Museo de Geología de la UNAM. Fuente: fotografía del autor, 2018.

José María Velasco creó la serie pictórica a partir de tarjetas postales en blanco y negro que reproducían pinturas del vienés Joseph Hoffman. Para Lucía Mercedes, Velasco interpretó el color de las escenas basado en su amplio conocimiento científico.<sup>145</sup> La autora refiere que sólo se tiene conocimiento de siete de las tarjetas postales y enuncia la posibilidad de que el resto de los lienzos hayan sido una creación propia de Velasco.

<sup>145</sup> Pérez, "El Museo", p. 138.

En el proceso de restauración realizado entre 1974 y 1975, se identificó que los cuadros se habían intervenido en un momento desconocido y se les había colocado una firma en la esquina inferior a título de José María Velasco. La caligrafía, claramente distinta a la del pintor, puso en duda la autenticidad de la obra e incluso pudo considerarse un acto de falsificación. Al respecto, Silva Bárcenas comentó que "la actitud de quien ordenó tal situación, probablemente bien intencionada, causó un gran demérito, al grado de poner en duda la autenticidad paterna, pues la estética de la obra se había alterado."<sup>146</sup>

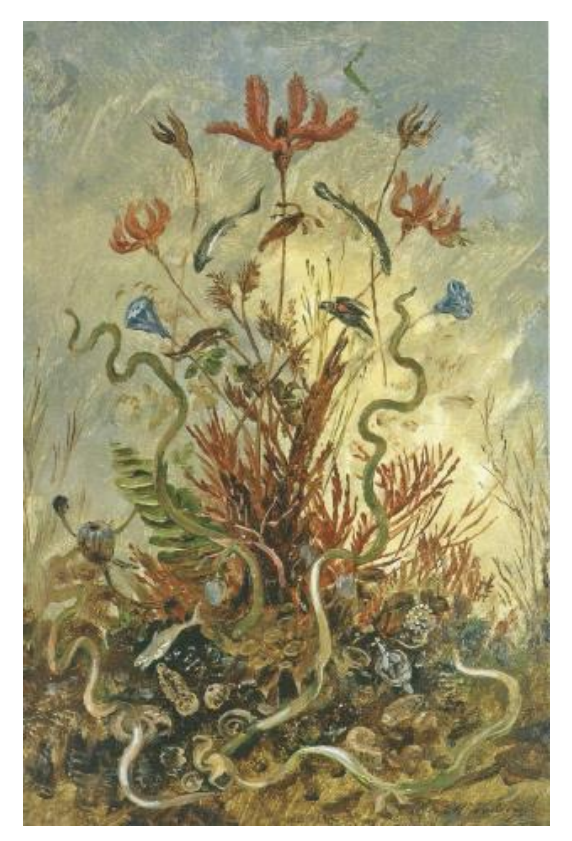

**Figura 4.10.** *Flora y fauna marina del periodo Paleozoico, Siluriano y Devónico. Evolución de la vida mariana en el globo terrestre. Estudio geológico* (s.f), óleo sobre cartón, 23 x 15 cm, Museo Nacional de Arte, INBA. Fuente: Evelyn Useda Miranda, Arturo López Rodríguez y Víctor Mantilla González (coords.), *José María Velasco (1840-1912)*, México, Museo Nacional de Arte, 2012, p. 14.

Prueba fehaciente del trabajo de Velasco son los bocetos que ahora forman parte de la colección del Museo Nacional de Arte (Fig. 4.10). Estos bocetos evidencian parte del proceso creativo que antecedió a la producción de las obras finales. Al respecto, Lucía Mercedes señaló: "Estos bocetos sobre cartón (23x15 cm), que conformaron la base de las grandes telas, aunque firmados, carecen de una fecha que permita su ubicación cronológica, pero son en sí otra obra que José María Velasco hizo como proyecto para la obra destinada al Instituto Geológico."<sup>147</sup>

<sup>146</sup> Silva Bárcenas, *op. cit*., p. 3.

<sup>147</sup> *Idem*.

Los lienzos de José María Velasco están acompañados por cinco vitrales emplomados, tres en el costado este y dos en el oeste y representan formaciones geológicas famosas del país. Dos vitrales más decoran las puertas giratorias que dan acceso al corredor de la galería. Los temas, indicados al pie de cada vitral, son: al este: "Las hermanas" Ruinas de Tepozteco, Cascada de Necaxa (Pue.), y Erupción del volcán de Colima 24 de marzo 1903, al oeste: Cañón del puente de Chone F.C. Nacional de México y El pilar de Huayapam-Tepehuanes, y en la galería: Órganos de Actópan; y Barranca de Teocelo.

La compañía contratada para la realización de los vitrales fue el 'Real Instituto de arte de Baviera para vidrieras'. Fue fundado por Franz Xavier Zettler en 1870, y era famoso por perfeccionar el llamado 'estilo Munich' que consistía en pintar las láminas de vidrio y posteriormente fusionarlas mediante el fuego intenso. <sup>148</sup> Sus producciones se habían posicionado en Estados Unidos para 1888 y años más tarde llegarían a México. Para febrero de 1899, el instituto tenía un despacho en la antigua calle de San José el Real (hoy Isabel La Católica) dentro de los almacenes de arte cristiano.<sup>149</sup> Luego se trasladaron a la sección de vidrieras de la Gran Mercería de Ocampo, ubicada en la esquina de las antiguas calles de San Bernardo y Ocampo.

El instituto se ponía a disposición de los interesados, entre ellos los ingenieros y arquitectos, a través de publicaciones periódicas como *La voz de México* y *El Arte y La Ciencia* donde sus vidrieras pintadas y emplomadas se vendían como "las mejores, más artísticas y más baratas que se conocen, según el testimonio de renombrados arquitectos y

<sup>148</sup> S. Spanding, "F.X. Zettler & The Royal Bavarian Art Institute: Crafters of St. Martin's", St Martin of tours church, [http://louisville-](http://louisville-catholic.net/StainedGlass/HomiliesinGlass/FXZettlerTheRoyalBavarianArtInstitute/tabid/418/Default.aspx)

[catholic.net/StainedGlass/HomiliesinGlass/FXZettlerTheRoyalBavarianArtInstitute/tabid/418/Default.aspx](http://louisville-catholic.net/StainedGlass/HomiliesinGlass/FXZettlerTheRoyalBavarianArtInstitute/tabid/418/Default.aspx) (consultado 9 de mayo de 2018).

<sup>149</sup> [Sin autor], *La voz de México*, México, 18 de febrero de 1899, p. 3.

de todas las personas que ya las adquirieron."<sup>150</sup> A través de su despacho se solicitaba la elaboración de vitrales de acuerdo con las necesidades de cada edificio (Fig. 4.11).

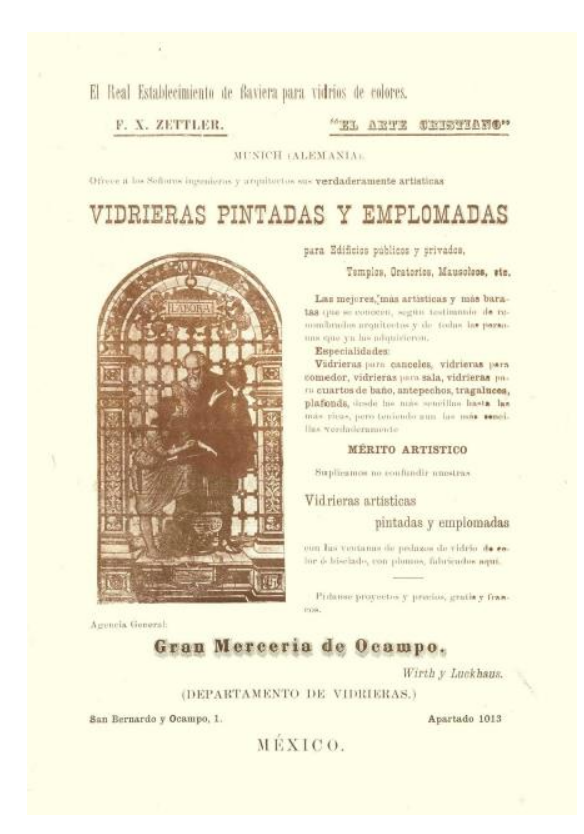

**Figura 4.11.** Publicidad de la compañía F. X. Zettler. Fuente: *El Arte y la Ciencia*, México, vol. 8, núm. 3, 1906, contraportada.

Aunque la compañía de Zettler destacó por reproducir temas religiosos, <sup>151</sup> la solicitud para el Instituto Geológico Nacional implicó el diseño de paisajes geológicos mexicanos. El punto de partida pudieron ser pinturas, grabados o fotografías, como sucede en el caso particular del vitral que representa la erupción del volcán de Colima. La

<sup>150</sup> [Sin autor], *El Arte y la Ciencia*, México, vol. 8, núm. 3, 1906, contraportada.

<sup>151</sup> A nivel internacional las vidrieras Zettler se hicieron presentes en iglesias y catedrales de toda Europa, Estados Unidos, Australia, Nueva Zelanda y varios países de Sudamérica. En 1899, México ya contaba con sus productos en la Iglesia Colegiata de Guadalupe, la Santa Catedral de Morelia y Oaxaca, el templo de Jesús María en la Ciudad de México y el templo de la Santísima en Puebla.

fotografía que a continuación se muestra fue tomada, según se indica al pie, el 24 de marzo de 1903, durante la emisión de gases y una importante caída de cenizas.<sup>152</sup>

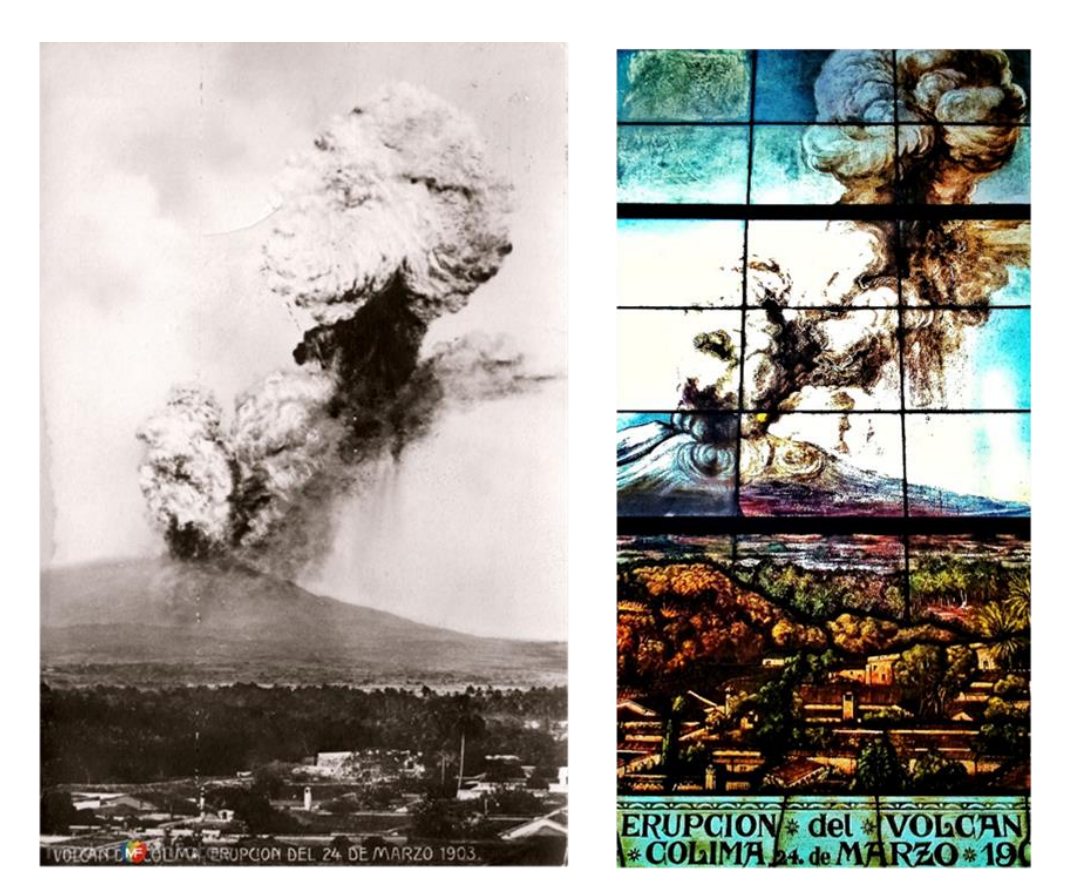

**Figura 4.12.** Fotografía de la erupción del volcán de Colima el 24 de marzo de 1903, (izq.). Fuente: México en fotos, enlace: [https://www.mexicoenfotos.com/antiguas/colima/volcan-de-colima/volcan-de-colima-erupcion-del-24-de-marzo](https://www.mexicoenfotos.com/antiguas/colima/volcan-de-colima/volcan-de-colima-erupcion-del-24-de-marzo-de-1903-MX13229838191073)[de-1903-MX13229838191073,](https://www.mexicoenfotos.com/antiguas/colima/volcan-de-colima/volcan-de-colima-erupcion-del-24-de-marzo-de-1903-MX13229838191073) consultado el 2 de febrero de 2018. Vitral emplomado Erupción del volcán de Colima 24 de marzo 1903, (der.). Fuente: fotografía del autor, 2018.

Al comparar la fotografía con el vitral es evidente la íntima relación entre ellas. Ambas fuentes muestran el momento posterior a una de las explosiones del volcán con una nube de vapor de agua y material piroclástico en sentido ascendente de izquierda a derecha. Las faldas del volcán están repletas de vegetación y en la parte inferior aparecen los techos de algunas casas que poco a poco se aproximan hacia el espectador. Es posible que se trate de algún poblado cercano como Colima, Tuxpan o Ciudad Guzmán.

<sup>152</sup> José Luis Macías, *et al*., "Flujo piroclásticos asociados a la actividad explosiva del Volcán de Colima y perspectivas futuras", *GEOS*, vol. 25, núm. 3, 2006, p. 425.

En la planta baja se instalaron tres vitrales más, dos en los muros que separan el cubo de la escalera y el vestíbulo, y uno en el muro oeste del último espacio. Fuera del contexto nacional, pero enmarcado en el minero, estos vitrales representan la vida cotidiana en las minas del siglo XVI. Las fuentes figurativas de estas imágenes se encuentran en el libro alemán *Livre des mines* de Agricole publicado en 1580, como se indica en dos de ellos.

El vitral 'Interior de la mina de Wieliczka' es el más grande del edificio (4.13). Su calidad técnica, composición y dimensiones, resaltaron desde la inauguración del Instituto en 1906. *El Imparcial* hizo notar a sus lectores que "la vidriera más notable, más complicada, de mayor tamaño y más artística, es la que sirve de fondo al vestíbulo. Los colores son brillantísimos, y tan interesantes como variadas, las escenas que reproduce."<sup>153</sup>

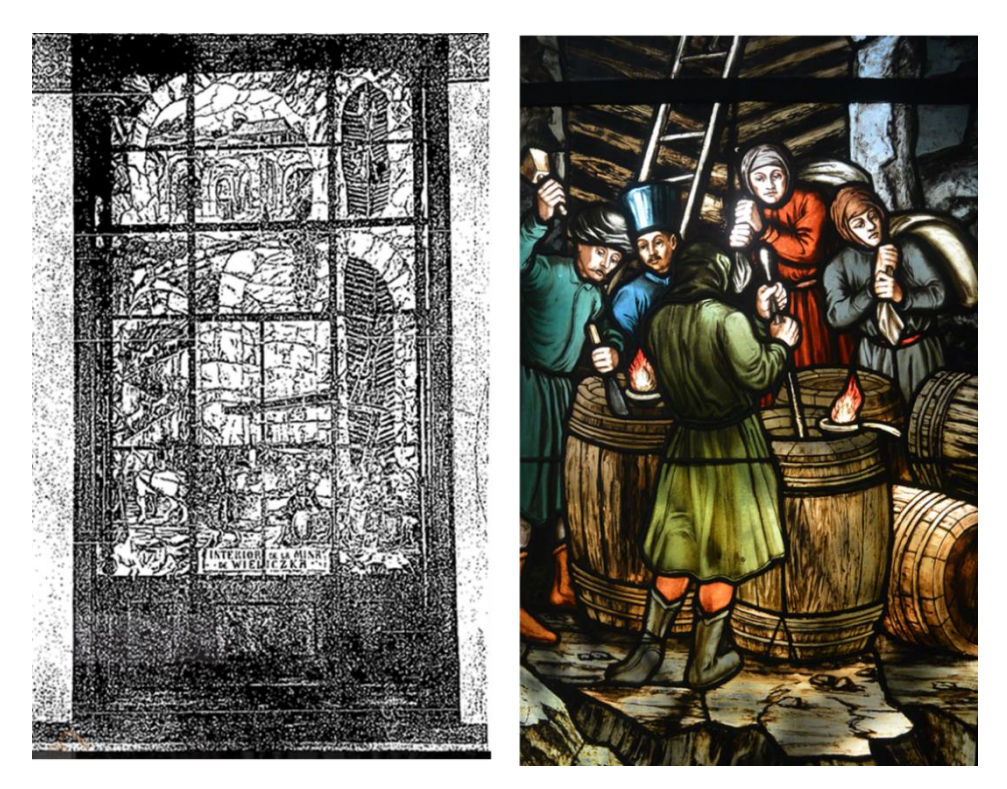

**Figura 4.13.** Vitral 'Interior de la mina de Wieliczka' Fuente: *El Mundo Ilustrado*, 9 de septiembre de 1906, (izq.). Detalle del vitral que representa el trabajo de los hombres al interior de la mina. Fuente: fotografía del autor, 2018 (der.).

<sup>153</sup> [Sin autor], "Inauguración", p. 3.

Tanto la instalación de los lienzos de José María Velasco como de los vitrales, se llevó a cabo a menos de un mes de ser inaugurado el edificio. Así lo deja saber el reportero anónimo de *El Imparcial* que dio seguimiento a la visita presidencial del 2 de agosto de 1906. Según relata, los tableros de la terraza y los corredores de la planta alta estaban destinados para las pinturas de José María Velasco y acababan de llegar a Veracruz "unas vitrinas de colores que representan paisajes geológicos mexicanos, las cuales fueron fabricadas en Baviera, expuestas al público en aquella gran ciudad alemana y celebradas por la prensa, como manufactura de arte original."<sup>154</sup> En cuanto estuvieron colocados, el acomodo y distribución dieron sentido a una de las reflexiones sobre decoración que aparece en los *Apuntes de ordenes clásicos*: "la construcción ha marcado naturalmente los lugares que deben ocupar los ornatos, y a ella están íntimamente ligados."<sup>155</sup>

Finalmente, el tondo que se encuentra al centro del plafón de la sala de consejo está dedicado a la geología. Se trata de una pintura alegórica con tres personajes en primer plano en una composición piramidal y con un paisaje rocoso de fondo, a semejanza de las madonas renacentistas (Fig. 4.14). Al centro, la personificación de la geología viste una estola romana de color blanco y una palla de color verde; porta en la mano izquierda una antorcha encendida y en la derecha un mineral de esmeralda, atributos alusivos posiblemente a la luz del conocimiento (antorcha) y al estudio de la tierra (mineral).

<sup>154</sup> [Sin autor], "El Señor Presidente de la República en el Instituto Geológico", *El Imparcial*, México, México, 4 de agosto de 1906, p. 1.

<sup>155</sup> Jesús Galindo y Villa, *Apuntes*, p. 61.

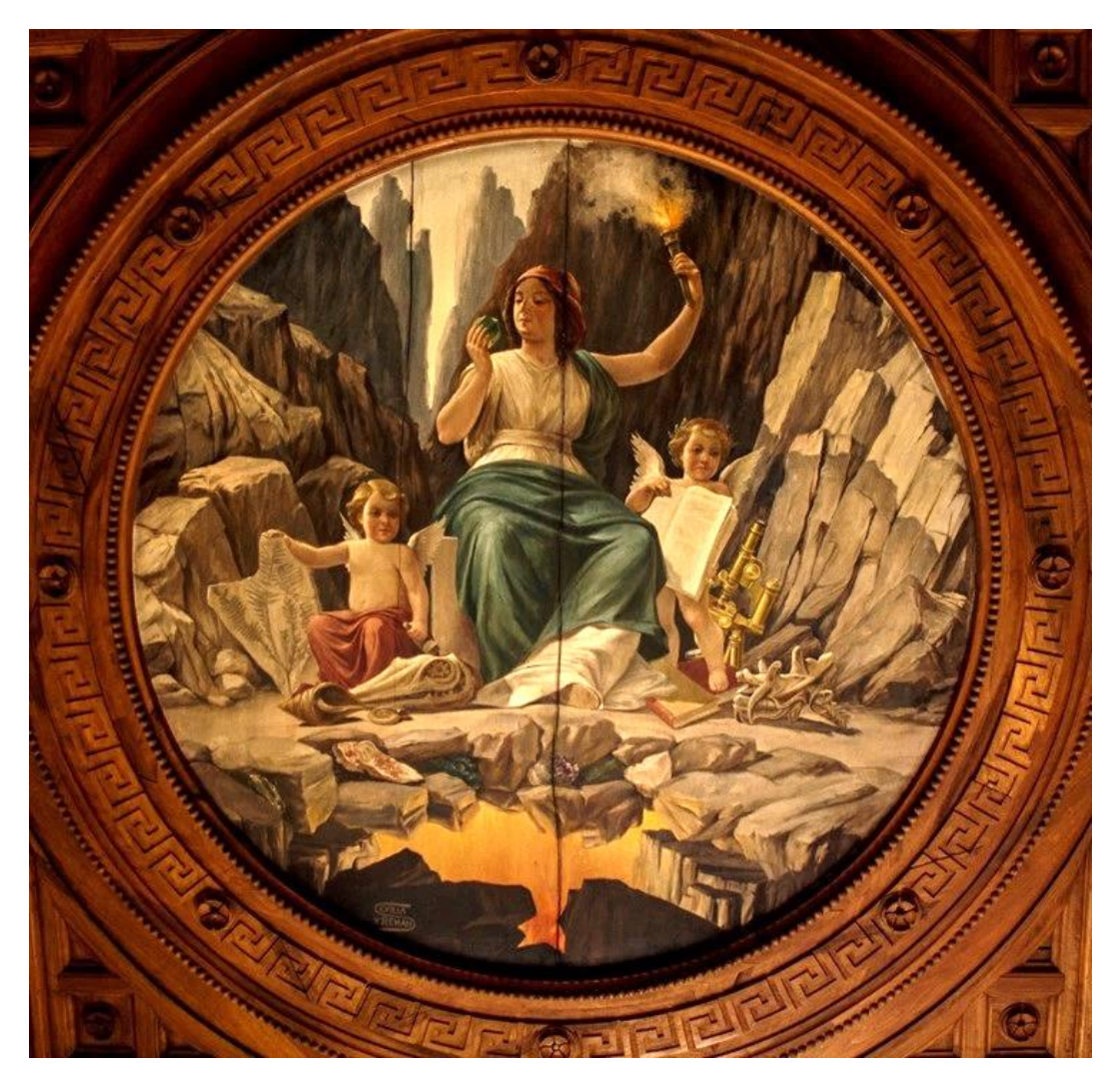

**Figura 4.14.** Alegoría de geología ubicada en el plafón central de la sala de consejo. Fuente: fotografía de Uriel Ortega, 2016.

Los dos personajes laterales son amorcillos que sostienen en sus respectivas manos la impresión de un helecho y un aparente tratado de geología. A sus pies se identifica la presencia de diferentes fósiles, libros y un microscopio, que dejan entrever el avance científico-tecnológico de la época. La importancia de estos elementos decorativos radica especialmente en que representan los objetos de estudios, las herramientas de investigación y los productos del quehacer científico.

Sevilla y Renau, cuya firma aparece en la parte inferior izquierda de la obra, tomó como referencias las muestras mineralógicas de la colección del Instituto Geológico Nacional para elaborar la obra. Entre los ejemplares que se han logrado identificar están la malaquita con azurita y la rodocrosita que se ubican a los pies de la alegoría, en un espacio que sugiere la formación de minerales entre la superficie y el interior de la Tierra.

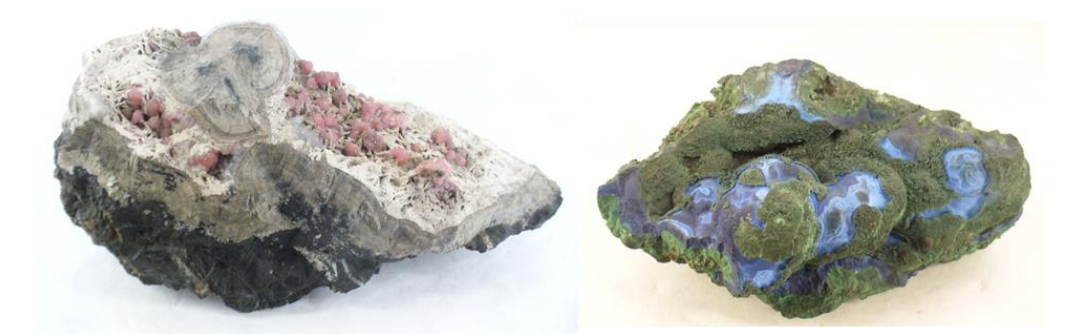

**Figura 4.15.** Rodocrosita (izq.) y malaquita con azurita (der.) de la colección de minerales del Instituto Geológico Nacional (hoy Museo de Geología de la UNAM). Fuente: fotografías del autor.

Con respecto a la decoración escultórica, en los tableros laterales del pórtico se colocaron dos águilas modeladas en bronce, basadas en la heráldica nacional.<sup>156</sup> Según se menciona en las columnas de *El Imparcial*, dichas esculturas se realizaron por el artista mexicano Juan de Dios Fernández. Se encuentran al interior de un marco acodado labrado y anclas decorativas a los costados (Fig. 4.16).

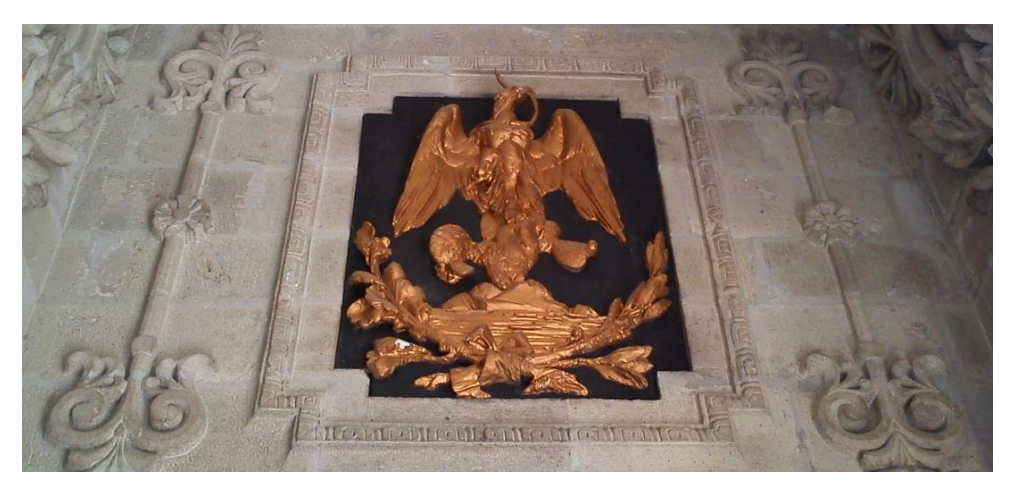

**Figura 4.16.** Escultura de águila del costado derecho del pórtico. Fuente: fotografía del autor, 2018.

Finalmente, detrás de las columnas de la galería se localizan cuatro medallones

<sup>156</sup> Actualmente, ambas esculturas presentan daños que evidencian que las que hoy se encuentran en el pórtico están elaboradas a base de yeso con un recubrimiento que simula el bronce.

dedicados a los naturalistas James Hutton, William Smith, Abraham Gottlob Werner y Georges Cuvier (Fig. 4. 17). En la época, *El Imparcial* resaltó que los naturalistas "están acompañados con inscripciones sobre los años de su nacimiento y muerte e imitan el bronce dorado."<sup>157</sup> De izquierda a derecha, el busto de James Hutton (1726-1797) fue realizado por F. Dietze, W. Smith (1769-1839) por A. Manthe, A. G. Werner (1749-1817) por Avg. Kravs, y George Cuvier (1769-1832) por H. Wefing Fec. Los cuatro están grabados con la fecha de 1906.

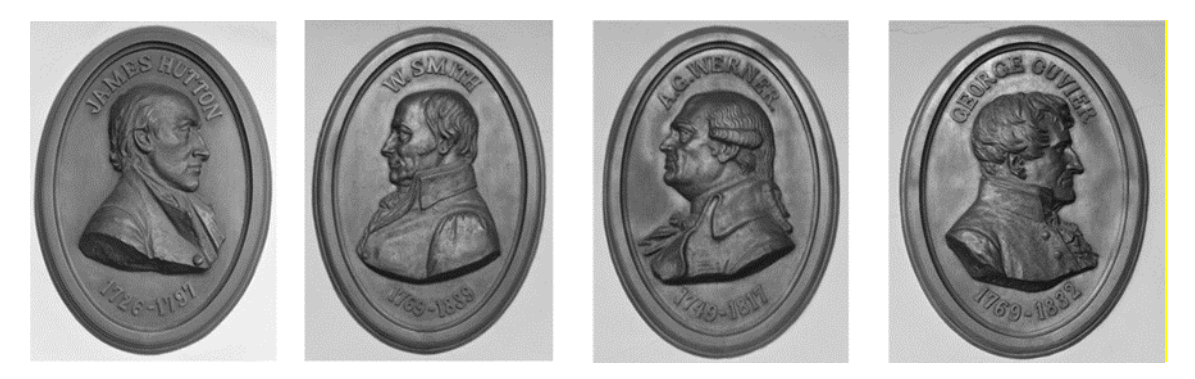

**Figura 4.17.** Bustos de los fundadores de la geología moderna. De izquierda a derecha: James Hutton, W. Smith, A. G. Werner y Georges Cuvier. Fuente: fotografías del autor, 2018.

A lo largo de este apartado, más allá de señalar las obras decorativas del Instituto Geológico Nacional, pretendí evidenciar la manera en que el acomodo y la decoración son parte del sistema constructivo del edifico y una pieza clave del discurso arquitectónico. Fósiles incorporados a la arquitectura, lienzos dedicados a la evolución de la vida, vitrales basados en la geología nacional y una alegoría que guiaba las reuniones al interior del recinto, son la pauta para discutir lo que Carlo Giulio Argan consideró uno de los temas fundamentales de la arquitectura moderna: "la correspondencia entre forma y función o la identidad entre construcción y decoración".<sup>158</sup>

<sup>157</sup> [Sin autor], "Inauguración", p. 3.

<sup>158</sup> Argan, "El revival", p. 16.

## **CAPÍTULO 5** Carlos Herrera López y su participación en la construcción del Instituto Geológico Nacional

"[…] serán los arquitectos que este mismo gobierno conocedor de las leyes sociales, haya creado, quienes erigirán los monumentos públicos. Hay que legar a la época próxima venidera un testimonio eterno del actual periodo glorioso de nuestra historia y el arte es quien sólo puede hacerlo."<sup>159</sup>

#### **Del desarrollo a la ejecución del proyecto (1899-1906)**

Cuando José Guadalupe Aguilera ocupó la dirección del Instituto Geológico Nacional en 1895, no tardó en hacerle saber al Secretario de Fomento, Manuel Fernández Leal, las necesidades que debían ser atendidas para el eficiente funcionamiento de la dependencia. Una de sus demandas más importantes fue la solicitud de laboratorios de química, geología, física, ditología y paleontología, <sup>160</sup> ya que, desde su fundación en 1888, el Instituto se había instalado provisionalmente en algunos salones de la Escuela Nacional de Ingenieros.

La creación de una sede única e independiente para el personal del Instituto no tardó en ser aprobada con el respaldo presidencial y comenzó la búsqueda y adquisición del terreno. El lugar elegido fue un predio ubicado en la 5ª calle del Ciprés de la colonia Santa María la Ribera, el cual comprendía una superficie rectangular de 2,125 metros cuadrados. Manuel Fernández Leal designó a Carlos Herrera como el arquitecto encargado para la formación del proyecto y la dirección de la obra a partir de las plantas diseñadas

<sup>159</sup> Nicolás Mariscal, "El desarrollo de la arquitectura en México", *El Arte y la Ciencia*, México, vol. II, núm. 10, enero, 1901, p. 147.

<sup>160</sup> Aguilera, "El Instituto", p. 85.

previamente por Aguilera.<sup>161</sup> En ese entonces, Carlos Herrera se encontraba al frente de las labores constructivas de otro centro de investigación científica: el Instituto Médico Nacional,<sup>162</sup> y se desempeñaba como profesor de la Escuela Nacional de Bellas Artes.<sup>163</sup>

A diferencia de otros edificios para los cuales eran convocados a concurso ingenieros, arquitectos y constructores, parece ser que Carlos Herrera fue designado de manera directa para hacerse cargo del Instituto Geológico Nacional. De acuerdo con Donají Morales, quien por cierto ha localizado referencias hemerográficas sobre la intención de publicar dicho concurso, la designación de Carlos Herrera para este proyecto estuvo vinculada a la posición que éste ocupaba dentro de las relaciones de poder de la época o bien con los personajes encargados de tomar decisiones con respecto a la construcción de obras de carácter público y científico.<sup>164</sup>

Sin haber localizado hasta ahora la memoria constructiva del Instituto Geológico Nacional, es posible calcular que Carlos Herrera se encargó de proyectarlo bajo los lineamientos establecidos por la Secretaría de Fomento en los últimos años del siglo XIX. Dentro de sus funciones como director de obra, el arquitecto tuvo que asegurarse de contar con la infraestructura adecuada para el desarrollo de las obras. Por ejemplo, el 17 de mayo denunció la escasez de agua en el terreno donde se habría de construir el nuevo edifico y solicitó la dotación de una toma del líquido ante Guillermo de Landa y Escandón,

<sup>161</sup> Aguilera, "Informe", 291.

<sup>162</sup> En una reciente investigación, Donají Morales señala que de manera simultánea Carlos Herrera se ocupó de la iglesia de la Sagrada Familia de los Josefinos, y las casas que su hermano, Alfonso Luis Herrera, y él mismo ocuparían en la colonia Santa María la Ribera. Véase Donají Morales Pérez, "La arquitectura a la luz de la ciencia: vida y obra de Carlos Herrera y López (1868 - ¿?), Tesis de doctorado, Universidad Nacional Autónoma de México, Facultad de Filosofía y Letras, 2017, p. 335.

<sup>&</sup>lt;sup>163</sup> Carlos Herrera ocupaba la catedra de Arquitectura legal, presupuestos y avalúos desde el 18 de abril de 1984.

<sup>&</sup>lt;sup>164</sup> Morales, "La arquitectura", p. 373.

presidente del Ayuntamiento de México.<sup>165</sup> La respuesta llegó a través de la Comisión de Aguas y se le hizo saber al arquitecto la falta de un tubo principal de agua en la calle del Ciprés, sin embargo no habría inconveniente en acceder a la solicitud "siempre que los gastos de instalación sean por cuenta de la Secretaría de Fomento, durando esta concesión mientras el edificio que se va á construir se destine al uso que se va á dar."<sup>166</sup> Al final, la Comisión de Aguas de la ciudad aprobó la petición bajo los siguientes términos:

1ª. Se conceden 2'300 mililitros de agua por [ilegible] que ha solicitado el C. Carlos Herrera y López para un terreno situado en la 5ª calle del Ciprés donde vá á construir el Instituto Geológico Nacional.

2ª. Sus gastos de instalación serán por cuenta de la Secretaría de Fomento.

3ª. Esa concesión durará mientras el edifico que se vá á construir se destine al uso que se le va a dar (sic) ya mencionado. $167$ 

El documento fue firmado por Montiel y Juan Bribiesca con fecha de 5 de junio de 1900. Días más tarde, el 18 de junio, fue rectificado por el Cabildo de la ciudad. 168

Hasta ahora, lo más cercano a un diseño preliminar del edificio que terminaría por albergar al Instituto Geológico Nacional se encuentra entre las columnas de *El Mundo Ilustrad*o. Este diario presentó a sus lectores el alzado de la fachada con firma de Carlos Herrera el 16 de junio de 1901 (Fig. 5.1), a poco más de año de haber iniciado la obra. Dadas las diferencias con respecto al diseño final en escalinata, pórtico, galería y remate central, es evidente que se realizaron correcciones al proyecto conforme avanzaban los trabajos de construcción.

<sup>165</sup> Archivo Histórico de la Ciudad de México [en adelante AHCM], serie: aguas: edificios públicos, vol. 34, exp. 155, foja 1.

<sup>166</sup> *Ibidem*, f. 3

<sup>167</sup> *Idem.*

<sup>168</sup> *Ibidem*, f. 4.

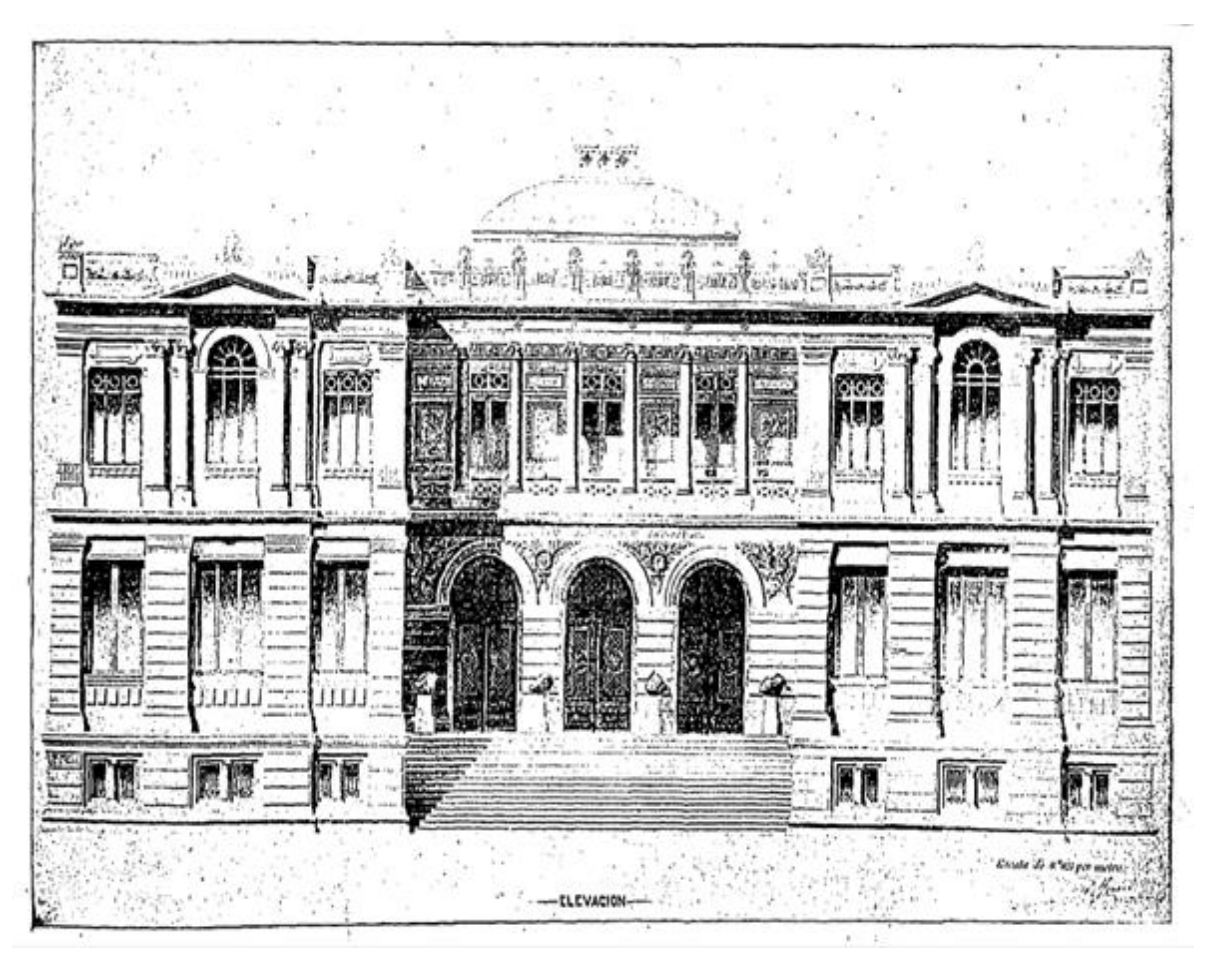

**Figura 5.1.** Alzado de la fachada del Instituto Geológico Nacional. Fuete: *El Mundo Ilustrado*, México, 16 de junio de 1901.

En su nota, el reportero de *El Mundo Ilustrado* dejó entrever la relación entre la producción arquitectónica y la situación económica de la época. Al respecto mencionó:

La iniciativa de Hacienda, aprobada últimamente por las Cámaras de la Unión, sobre empleo de una parte de los sobrantes del Erario, en obras materiales que reclaman el desarrollo y cultura de la capital, comprende entre sus puntos principales lo relativo á la construcción del Instituto Médico y el Instituto Geológico.<sup>169</sup>

Una importante modificación del proyecto tuvo lugar después de dos años de labores, se trató del desarrollo de la escalinata. En una solicitud presentada por Carlos Herrera ante José Guadalupe Aguilera, y éste a su vez al Ayuntamiento del entonces Distrito Federal, se

<sup>169</sup> [Sin autor], "El Instituto Geológico", *El Mundo Ilustrado*, México, 16 de junio de 1901, p. 15.

muestra una parte del proceso burocrático que se requería para proponer este tipo de cambios, especialmente porque en esta ocasión también estaba involucrada la vía pública (consultar **Anexo 3**).

Del 7 al 13 de octubre de 1902, el arquitecto presentó la propuesta de modificación, seguida de una breve descripción de las implicaciones en el proyecto: "darle mayor desarrollo á la escalinata construyendo varios escalones y una meseta sobre la vía pública."<sup>170</sup> Posteriormente desglosó punto por punto las razones por las cuales se proponía dicha adecuación. En resumen, Carlos Herrera justificó la propuesta basado en estos argumentos:

- 1) Mejoraría el aspecto general del recinto en consonancia a edificios públicos europeos y estadounidenses.
- 2) Se ganaría en comodidad.
- 3) La fachada sería más estable y los pabellones obtendrían mayor apoyo.
- 4) Se rompería la monotonía de los pabellones.
- 5) Se podrían colocar las muestras de meteoritos para comunicar claramente el destino del edificio.
- 6) La vía publica también rompería la monotonía.
- 7) La calle se vería favorecida al presentar un aspecto más 'hermoso'.

La solicitud concluyó con el fallo de las instancias involucradas y se comunicó lo siguiente: "Y estando perfectamente de acuerdo con las razones expuestas por el C. Herrera, me honro en transcribir á esa Superioridad el oficio presente a fin de que se digne

<sup>170</sup> AHCM, serie: Gobierno del Distrito: obras públicas, vol. 1763, exp. 1276, f. 1.

solicitar del H. Ayuntamiento de la Capital el permiso para la referida obra."<sup>171</sup>

Durante los años posteriores, la prensa capitalina se mantuvo al pendiente de las labores constructivas del Instituto Geológico Nacional, así como de la celebración del X Congreso Geológico Internacional en sus instalaciones a partir del 6 de septiembre de 1906. No es extraño encontrar entre las columnas de *El Mundo Ilustrado* o *El Imparcial*  referencias sobre el estado de las obras<sup>172</sup> y sobre la visita de destacados hombres de la política mexicana como Justo Sierra, Secretario de Instrucción Pública, Andrés Aldasoro, subsecretario de Fomento, y el mismo presidente Porfirio Díaz.<sup>173</sup>

Mientras la inauguración del Congreso Geológico se llevaba a cabo en las instalaciones de la Escuela Nacional de Ingenieros, los lectores de *El Imparcial* pudieron conocer textual y visualmente el nuevo recinto y saber que

[...] esta magnífica construcción, dirigida por el ingeniero D. Carlos Herrera, tiene pavimentos de mosaico con grecas y figuras centrales, que son un primor de ejecución, y una dotación de alumbrado eléctrico, completo y elegante. La construcción del Instituto Geológico Nacional responde a los grandes anhelos de progreso en que se debate el país, y honra a nuestro gobierno.<sup>174</sup>

Para Carlos Herrera, hacerse cargo del proyecto y la dirección de la obra, significó la aplicación de sus conocimientos teóricos-prácticos sobre el arte de construir un edificio. Cuando fue convocado por el secretario de Fomento era catedrático en la Escuela Nacional de Bellas Artes y estaba al frente de varias edificaciones, entre ellas la sede del Instituto Médico Nacional, su primera obra monumental en la Ciudad de México (Fig. 5.2). Al

<sup>171</sup>*Idem*

<sup>172</sup> [Sin autor], "Las Excursiones del Congreso Geológico", *El Imparcial*, México, 28 de agosto de 1906, p. 3.

<sup>173</sup> [Sin autor], "El Señor Presidente", p. 1.

 $174$  [Sin autor], "Inauguración", p. 3.

comparar ambos edificios, he identificado algunos rasgos distintivos de su manera de hacer arquitectura. Aunque difieren en la cantidad de niveles y en la solución de la portada, existe un *corpus* figurativo empleado en ambos recintos.

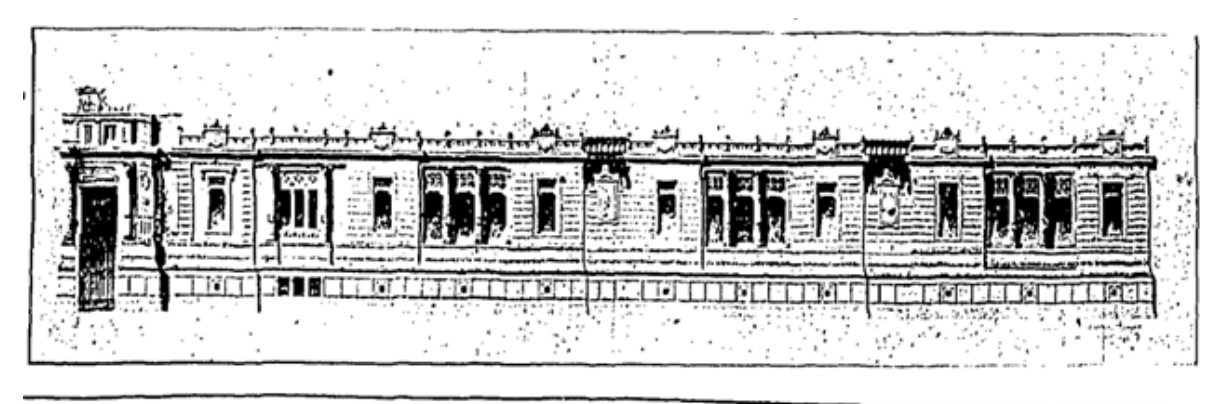

Proyecto para el nuevo edificio del Instituto médico Nacional.

**Figura 5.2.** Proyecto del Instituto Médico Nacional. Fuente: *El Mundo Ilustrado*, México, 19 de agosto 1900, p. 8.

En lo general, los dos edificios se distinguen por sus fachadas de lo que en la época se conocía como estilo renacentista, en cuyos discursos se insertaron motivos decorativos de carácter científico. Los dos presentan un desarrollo horizontal y las fachadas marcan la jerarquía de los pisos superiores. En lo particular, resalta la constante interpretación de las columnas de orden jónico, las pilastras, los muros almohadillados y el enriquecimiento de molduras. Especialmente, mientras en el Instituto Geológico Nacional se aprovecharon arcos, frisos y enjutas para labrar las representaciones fósiles, en el Instituto Médico Nacional se utilizaron dinteles y pilastras para los relieves de estrellas de mar, amonites y núcleos celulares en procesos de reproducción. Mientras en el segundo caso los detalles decorativos dan la sensación de estar aislados del resto (Fig. 5.3), en el primer, los relieves fósiles están mejor integrados a la composición.

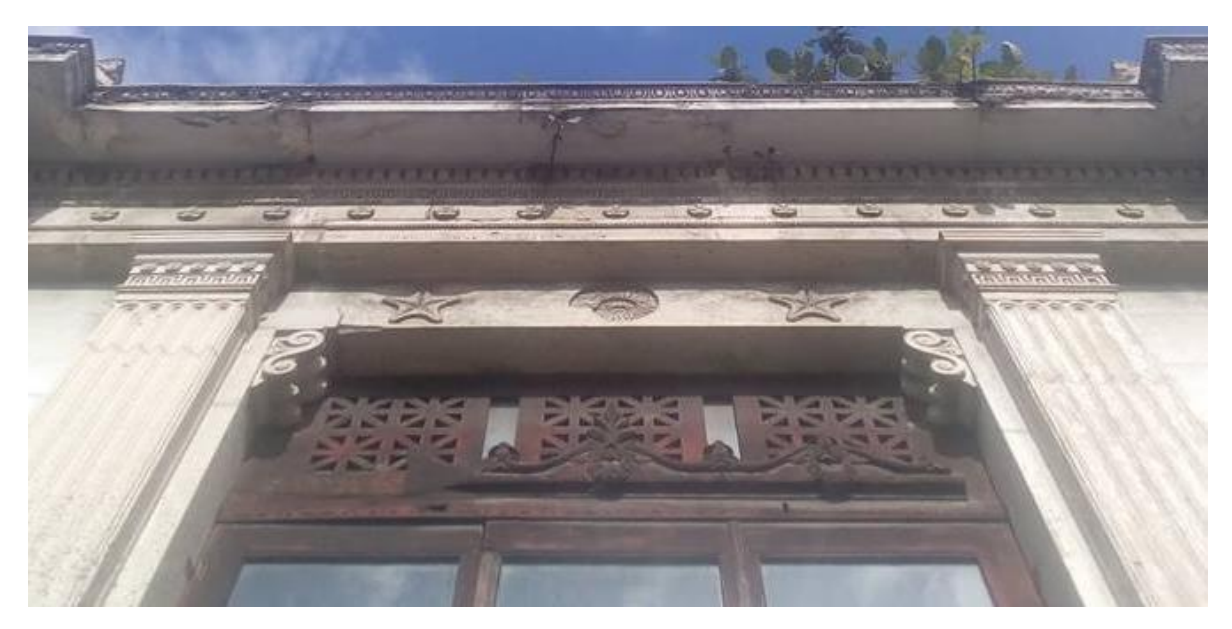

Figura 5.3. Detalle de los elementos decorativos del Instituto Médico Nacional. Fuente: fotografía del autor, 2018.

En los siguientes apartados abordaré la trayectoria académica y profesional de Carlos Herrera a fin de mostrar las circunstancias en las que se encontraba al momento en que se puso en sus manos el proyecto del Instituto Geológico Nacional.

## **Formación escolar**

l

Carlos Herrera López nació en la Ciudad de México el 9 de agosto de 1868, hijo primogénito del matrimonio de Alfonso Herrera Fernández y Adela López Hernández. Su padre era un destacado farmacéutico y naturalista de la época quien un año antes de su nacimiento participó en la elaboración de la *Ley Orgánica de Instrucción Pública del Distrito Federal*. <sup>175</sup> Dicha ley tomaría relevancia en la vida académica de Carlos, en tanto que se estipulaba la transformación del Colegio de San Ildefonso y la Academia de San Carlos en la Escuela Nacional Preparatoria y Escuela Nacional de Bellas Artes, respectivamente.

<sup>175</sup> Alfonso Parra*, Atlas histórico de la Escuela Nacional Preparatoria*, Edición de jubileo, México, Universidad Nacional Autónoma de México, Instituto de Investigaciones Sobre la Universidad, 2008 (1910), pp. 11 y 12.

De acuerdo con Eduardo Báez Macías, la *Ley Orgánica* de 1867 cumplió la promesa liberal de impulsar y fomentar la educación como base del estado democrático.<sup>176</sup> Bajo el esquema de Escuela Nacional se dio unidad y orden a los estudios preparatorios y superiores, y la educación quedó adscrita a los intereses del Estado. Para Báez, esta relación sustituyó la relativa autonomía que habían gozado las instituciones educativas en años anteriores.<sup>177</sup>

Complementariamente, veinte días después del nacimiento de su primogénito, el 29 de agosto de 1868, Alfonso Herrera trabajó en conjunto con Antonio del Castillo, Gumesindo Mendoza, Antonio Peñafiel, Manuel Río de la Loza, José Joaquín Arriaga, Jesús Sánchez, Manuel Urbina y Manuel Villada, para fundar la Sociedad Mexicana de Historia Natural. Rafael Guevara refirió que cada una de estas personalidades contaba "con una formación académica amplia, todos tenían en común una concepción positivista de la realidad y de hacer ciencia."<sup>178</sup> Dentro de los primeros socios de la Sociedad también destaca la presencia de Gabino Barreda, Leopoldo Río de la Loza y José María Velasco.

Los dos hechos mencionados sitúan la infancia de Carlos Herrera en el contexto de una familia de renombre dentro del ámbito educativo y científico del país; y cuyas redes personales establecidas por su padre no estarían cerradas para él una vez iniciada su trayectoria académica y profesional.

En enero de 1881, Carlos Herrera comenzó a instruirse en la Escuela Nacional Preparatoria. Cursó en los dos primeros años los estudios preparatorios para la carrera de

<sup>176</sup> Báez, *Historia*, p. 44.

<sup>177</sup> *Ibidem*, p. 45.

<sup>178</sup> Rafael Guevara Fefer, *Los últimos años de la historia natural y los primeros días de la biología en México. Las prácticas científicas de Alfonso Herrera, Manuel María Villada y Mariano Bárcena*, México, Universidad Nacional Autónoma de México, Instituto de Biología, 2002, p. 40.

ingeniero (1881 y 1882), el tercero lo realizó para la carrera de farmacéutico (1883) y para el cuarto regresó a los estudios preparatorios de ingeniero (1884). Por algún motivo que hasta ahora desconozco, el joven Carlos repitió el último año, pero esta vez para la carrera de arquitectura (1885). Cuando ingresó, el plan de estudios estaba regido por la *Ley orgánica de Instrucción Pública* de 1869;<sup>179</sup> con las respectivas modificaciones establecidas en las *Disposiciones reglamentarias sobre los estudios en la Academia de Bellas Artes* de 1877 (consultar **Anexo 4**). Dichas *Disposiciones* establecían que para la profesión de arquitecto los alumnos debían cubrir primero cuatro años de estudios en la Escuela Nacional Preparatoria para luego ingresar a la Escuela Nacional de Bellas Artes.

Fue así como en enero de 1887, Carlos Herrera inició su segunda etapa de estudios en la Escuela Nacional de Bellas Artes. Cursó de manera sobresaliente sus materias y particularmente las del ramo de Arquitectura legal, presupuestos y avalúos, como lo demuestra la resolución a tres problemas legales en 1890: 1) el 24 de marzo, desarrolló el valor del 2do piso de una finca que se pretendía vender; 2) el 6 de mayo, discutió en contra los derechos de la compañía de teléfonos para instalar postes en la calle; y 3) el 30 de julio, resolvió con base al Código civil, los derechos y obligaciones del propietario con los poseedores de buena y mala fe.<sup>180</sup> También mantuvo una constante presencia en las actividades convocadas por la Academia. Participó en los concursos mensuales de julio y septiembre de 1889, con el proyecto de un ninfeo y un refugio para cazadores respectivamente; y en agosto y septiembre de 1890 con las propuestas de una escuela para niños y una estación terminal del tranvía de San Ángel.<sup>181</sup> Su constancia lo llevó a ser

<sup>179</sup> *Diario Oficial del Gobierno Supremo de la República*, México, 19 de diciembre de 1869, p. 2.

<sup>180</sup> Archivo de la Academia de San Carlos [en adelante AASC], documentos 8033, 8034 y 8035

<sup>181</sup> AASC documentos 7908, 7944, 8007 y 8016.

premiado por los estudios correspondientes a 1887, 1889 y 1890;  $^{182}$ 

Carlos Herrera fue considerado por Nicolás Mariscal como uno de los discípulos más destacados de los catedráticos y hermanos Ramón y Juan Agea. Mientras Ramón Agea era un prominente profesor de materiales, Juan lo era de técnicas artísticas de la arquitectura y si bien tenía una predilección por el arte italiano, "sin los exclusivismos de sus predecesores ha permitido á sus discípulos el estudios y cultura de los estilos de todos los países, de acuerdo con el sistema ecléctico que priva en todas las escuelas europeas contemporáneas."<sup>183</sup>

Al finalizar sus estudios en la Escuela Nacional de Bellas Artes, Carlos Herrera cumplió con el protocolo destinado para la certificación profesional. Dicho protocolo comprendía: la solicitud de parte del alumno para realizar su examen profesional; la realización de un proyecto sobre un tema específico, el cual debía contener planos y una memoria; la entrega del proyecto a la instancia correspondiente, quien seleccionaba al jurado<sup>184</sup> y fijaba la fecha del examen; y la presentación del examen público. Finalmente, el jurado firmaba el acta correspondiente y emitía el veredicto. En caso de que fuera aprobatorio, la institución expedía el título profesional.<sup>185</sup>

Un conjunto de documentos localizados en el Archivo de la Antigua Academia de San Carlos muestra de manera detallada el proceso que siguió Carlos Herrera para obtener su título profesional. La solicitud fue impuesta a finales de febrero de 1891 y la Junta Directiva de Instrucción Pública y la Dirección de la Escuela Nacional de Bellas Artes

<sup>182</sup> AASC, documentos 7781, 7948 y 8030.

<sup>183</sup> Mariscal, "El desarrollo", p. 132.

<sup>&</sup>lt;sup>184</sup> El jurado se componía de cuatro profesores y el director de la Junta Superior de Gobierno.

<sup>185</sup> Rodríguez, *El campo,* pp. 231-232.

aprobaron en sus diferentes niveles la realización del examen profesional del arquitecto.<sup>186</sup> La serie de comunicados emitidos por ambas instancias concluye con una carta del director de la Escuela Nacional de Bellas Artes, Román Lascuráin, a los profesores Antonio Torres Torija, Juan Agea, José Rivero, Felipe Noriega y suplente para informarles que:

La junta Directiva de Instrucción Pública ha concedido a exámen profesional de arquitecto al alumno Carlos Herrera; en la brevedad suplico á Ud. se sirva convocar á esta Escuela el viernes 27 del actual á las 9 ½ de la mañana con objeto de que se acuerde al proyecto que deba ejecutar el indicado alumno para dicho examen<sup>187</sup>

El proyecto asignado consistió en una residencia a ser ocupada por el Supremo Magistrado en el cerro de Chapultepec. El edificio debía contar con un estilo 'rico' y monumental, con pórticos, intercolumnios, escaleras, estatuas, graderías, fuentes y otros elementos dignos de habitar por "la persona á quien la Nación confía sus destinos".<sup>188</sup> Para resolver el programa, Carlos Herrera adaptó el "estilo Renacimiento", posiblemente influenciado por las enseñanzas del maestro Juan Agea, y demostró a lo largo del trabajo sus conocimientos sobre elementos arquitectónicos, materiales y técnicas (Fig. 5.4).

<sup>186</sup> AASC, documento 8056.

<sup>187</sup> *Idem*.

<sup>188</sup> AASC, documento 8218.

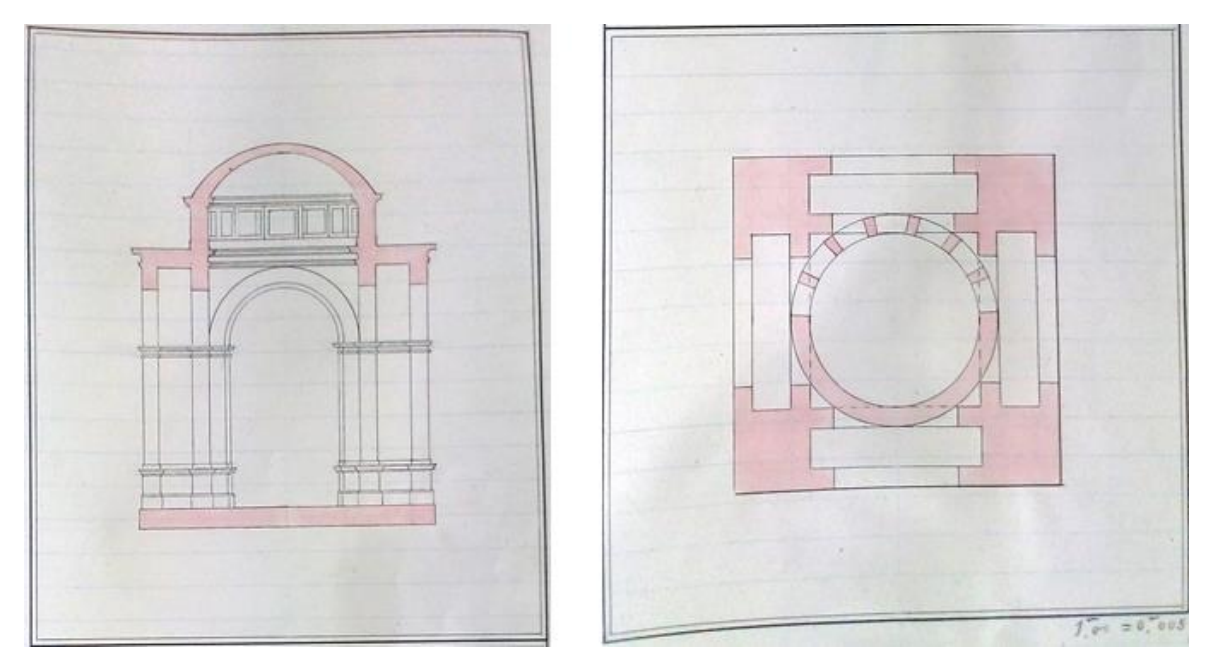

**Figura 5.4.** Detalle del programa para Carlos Herrera. Fuente: Archivo de la Academia de San Carlos, documento 8218

Después de dos años de desarrollo, el lunes 1° de mayo de 1893 a las 10 de la mañana en el Salón de Actos de la Escuela Nacional de Bellas Artes, Carlos Herrera presentó su examen profesional de arquitecto.<sup>189</sup> Luego de dar lectura a la memoria descriptiva del proyecto y contestar el interrogatorio, el jurado, integrado por los profesores Antonio Torres Torija, Juan Agea, José Rivero, Felipe R. Noriega, y Emilio Dondé, aprobó el examen por aclamación.<sup>190</sup>

Tras un retardo en la emisión del acta y el oficio de acreditación del examen, Alfonso Herrera aprovechó la oportunidad para ponerse en contacto con el licenciado Joaquín Baranda, Secretario de Justicia e Instrucción Pública, y solicitar una mención honorífica para el recién titulado.<sup>191</sup> Al poco tiempo, Ramón Lascuráin se dirigió con su 'estimado amigo' para informarle que el acta y el oficio se habían remitido a las oficinas de la Junta Directiva de Instrucción Pública para los efectos consiguientes. De acuerdo con

<sup>189</sup> La realización de los proyectos no tenía un límite de tiempo. Véase Rodríguez, *El campo,* p. 232.

<sup>190</sup> AASC, documento, p. 8218

<sup>191</sup> *Idem*.

Donají Morales "la carta expresa la autoridad que podía ejercer el científico como si en la práctica pudiera extender el título de su propio hijo."<sup>192</sup>

Es interesante observar que la minuta donde se informó a Carlos Herrera su certificación como arquitecto presenta una corrección al señalar el título otorgado (Fig. 5.5). En ella se menciona "Al Ingeniero Arquitecto C. Carlos Herrera.". Este hecho, aunque podría parecer una mera corrección de último minuto, recuerda la confrontación académica y social entre arquitectos e ingenieros suscitada durante la segunda mitad del siglo XIX. Mientras el *Plan de estudios para las carreras de arquitecto, ingeniero, agrimensor y maestro de obras* establecido por Javier Cavallari se había encargado de unir bajo un mismo programa educativo las carreras de arquitectura e ingeniería civil en 1857, y la *Ley Orgánica de Instrucción Pública* habría de establecer su carácter profesional, sin aclarar su situación frente a la ingeniería, las *Disposiciones reglamentarias* de 1877 serían las encargadas de dejar clara la división académica entre ambas carreras.

Cáiles

**Figura 5.5.** Detalle del certificado de Carlos Herrera. Fuente: Archivo de la Academia de San Carlos, documento 8218. Aunque este largo proceso llegó a su fin, parece haber dejado cierta confusión en algunos niveles sociales. Tanto en las publicaciones periódicas de la época como en

<sup>&</sup>lt;sup>192</sup> Morales, "La arquitectura", p. 68.
diferentes documentos gubernamentales es recurrente encontrar que Carlos Herrera es mencionado como un ingeniero-arquitecto. Inclusive, Donají Morales señaló que el propio Carlos Herrera, quien se había formado propiamente como arquitecto, solía sufrir de un *lapsus* y considerarse así mismo ingeniero-arquitecto.<sup>193</sup>

## **Actividad profesional**

El 18 de abril de 1894, con veinticinco años, Carlos Herrera fue nombrado profesor de "Arquitectura legal, presupuestos y avalúos" en la Escuela Nacional de Bellas Artes. Estuvo al frente de la cátedra hasta 1902, cuando solicitó una licencia para dejar el cargo por tiempo indefinido por tener que ocuparse de varias comisiones encomendadas por el Supremo Gobierno, entre ellas la construcción del Instituto Geológico Nacional. En su lugar, José Rivero fue nombrado profesor interino.

Después de encargarse de dichas comisiones, el 6 de febrero de 1903, Carlos Herrera regresó a las aulas como profesor interino de la clase de "Arquitectura comparada" con un sueldo anual de \$1200.85 pesos.<sup>194</sup> Para los exámenes de esta clase, presentó junto con otros profesores los siguientes programas a ser resueltos por los alumnos:

| Docentes              | Tema                             | Fecha                |
|-----------------------|----------------------------------|----------------------|
| Carlos Herrera        |                                  |                      |
| Adamo Boari           | Púlpito para una catedral        | 26 de julio de 1905  |
| Antonio Rivas Mercado |                                  |                      |
| Carlos Herrera        | Biblioteca para la capital de un | 22 de agosto de 1905 |

<sup>193</sup> *Ibidem*, p. 57.

<sup>&</sup>lt;sup>194</sup> AASC, documento 9611.

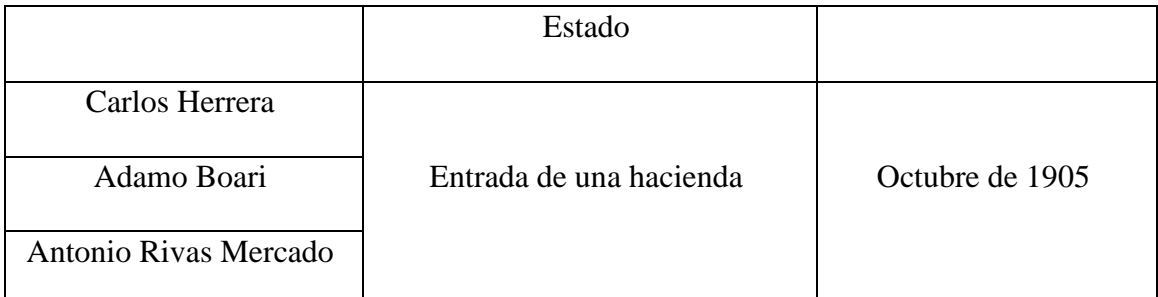

**Figura 5.6.** Programa para exámenes de "Arquitectura comparada" en los que participó Carlos Herrera.

<span id="page-109-0"></span>Además de asignar los programas para exámenes, también participó en varios de ellos como sínodo y juez. Entre 1895 y 1903, colaboró en un total de doce exámenes, ocho realizados en el Colegio Militar y el resto en la Escuela Nacional de Bellas Artes. Como se observa en la tabla anterior, compartió el sínodo en varias ocasiones con hombres como Nicolás Mariscal, Adamo Boari, Antonio Torres Torija y José María Velasco.<sup>195</sup>

Carlos Herrera plasmó parte de su pensamiento profesional a través de *El Arte y la Ciencia* y los *Anales de la Asociación de Ingenieros y Arquitectos de México*. En el primer caso, aprovechó la celebración de la XXIII Exposición de la Escuela Nacional de Bellas Artes de 1899 para dar a conocer sus impresiones sobre el presente y devenir de la arquitectura en México.<sup>196</sup> En el texto se muestra consciente del momento que atravesaba la arquitectura y su proyección hacia el nuevo siglo. Carlos Herrera se presenta como un hombre que, en aras del progreso nacional, ponía toda su confianza en la preparación y trabajo de los jóvenes. Ellos serían los encargados de proyectar los edificios indispensables en un periodo de bonanza y embellecer la ciudad inducidos por el gobierno a erigir los palacios que tanto le hacían falta.<sup>197</sup>

El arquitecto tenía tres ideas claras con respecto a su profesión: 1) priorizar la

<sup>195</sup> La información correspondiente se localiza en los siguientes documentos de la guía del AASC: 8436, 8557, 8674, 8854, 8930, 9195, 9310, 9675, 8689, 8776, 8777 y 9894.

<sup>196</sup> Carlos Herrera López, "Arquitectura", en *El Arte y la Ciencia*, vol. 1, núm. 2 y 3, febrero- marzo, 1899, pp. 17-18 y 33-34.

<sup>197</sup> *Ibidem*, p. 18.

funcionalidad y definir un edificio como "expresión genuina de una necesidad;"<sup>198</sup> 2) confiar en el desarrollo de una arquitectura moderna mexicana basada en la función de sus 'palacios' y no en sus formas o materiales; y 3) apostar por una sólida preparación de los estudiantes al interior de la Escuela Nacional de Bellas Artes y su perfeccionamiento en Europa.

En 1903, Carlos Herrera, Antonio Rivas Mercado y Mariano Téllez Pizarro presentaron ante la Asociación de Ingenieros y Arquitectos de México el trabajo titulado "Proyecto de arancel para el cobro de honorarios por diversos trabajos de los arquitectos." Publicado en los *Anales* de la Asociación en 1905.<sup>199</sup> Como anticipa el título, se trata de una propuesta para establecer los honorarios a pagar a los arquitectos por avalúos de fincas urbanas, proyectos con planos y presupuestos, dirección de obras y trabajos diversos, entre los cuales se incluyeron informes sencillos, declaraciones judiciales y consultas.

Como constructor, una de las primeras obras atribuidas a Carlos Herrera es un monumento dedicado a Benito Juárez en Oaxaca creado junto con el escultor Concha y considerada de inspiración prehispánica.<sup>200</sup> En caso de corroborarse esta información, la ejecución de dicho monumento estaría contextualizada en el primer año de vida profesional del arquitecto. Entre 1894 y 1898, se dedicó a la edificación de varias casas particulares y en marzo de 1898 comenzó la construcción del Instituto Médico Nacional en la esquina de las calles 1a. del Ayuntamiento y 2a. de la avenida Balderas. Este recinto respondía a la necesidad que tenía el Instituto Médico Nacional de ampliar e instalar sus oficinas

<sup>198</sup> *Idem*.

<sup>199</sup> Antonio Rivas Marcado, *et al.*, "Proyecto de arancel para el cobro de honorarios por diversos trabajos de los arquitectos", *Anales de la Asociación de Ingenieros y Arquitectos de México*, México, Imprenta y fototipia de la Secretaría de Fomento, 1905, pp. 46-57.

<sup>200</sup> Gutiérrez, "Arquitectura", p. 270.

administrativas, gabinetes y laboratorios.<sup>201</sup> A poco más dos años de ser colocada la primera piedra *El Mundo Ilustrado* informó:

Hasta la fecha se llevan invertidos unos sesenta mil pesos; los trabajos avanzan rápidamente, pues se quiere dejar terminado el moderno edificio lo más pronto posible, á efecto de inaugurarlo luego; para ello, se ha multiplicado el personal de operarios, que el señor Ingeniero Herrera dirige personalmente para que no se aparten de sus instrucciones. A primera vista se recibe, con lo que hasta hoy hay terminado, una agradable impresión, que persiste al penetrar al interior de uno de los Pabellones [sic] que ya está terminado. Hay amplitud, mucha luz, excelentes disposiciones topográficas, ventilación sobrada y elegancia y solidez, que harán del edificio del Instituto Médico Nacional uno de los mejores, si no el mejor, de cuantos poseé el Gobierno Federal en esta ciudad y que se han construido recientemente ó se construyen ahora.<sup>202</sup>

El recinto se concluyó en 1901 y destacó por la diversidad de materiales empleados, y el estilo en que se proyectó el conjunto (Fig. 5.7). En la cimentación y la estructura se emplearon concreto y viguería de hierro, y para el recubrimiento se usó basalto en muros, recinto en el patio, cantera para la fachada, mármoles para los corredores y mosaicos de madera para algunos departamentos.<sup>203</sup> El complejo se desarrolló a partir del "estilo Renacimiento" vinculado en aquel momento a las ideas de 'monumentalidad', 'dignidad', 'moderno' y 'nación'. Como he abordado, Carlos Herrera se basó en este estilo para solucionar su proyecto de titulación y más tarde el Instituto Geológico Nacional.

<sup>201</sup> [Sin autor], "El Instituto Médico Nacional", *El Mundo Ilustrado,* México, 4 de febrero de 1906, p. 13.

<sup>202</sup> [Sin autor], "Nuevo edificio federal en México", *El Mundo Ilustrado*, México, 19 de agosto de 1900, p. 8. <sup>203</sup> [Sin autor], "El Instituto Médico", p. 13.

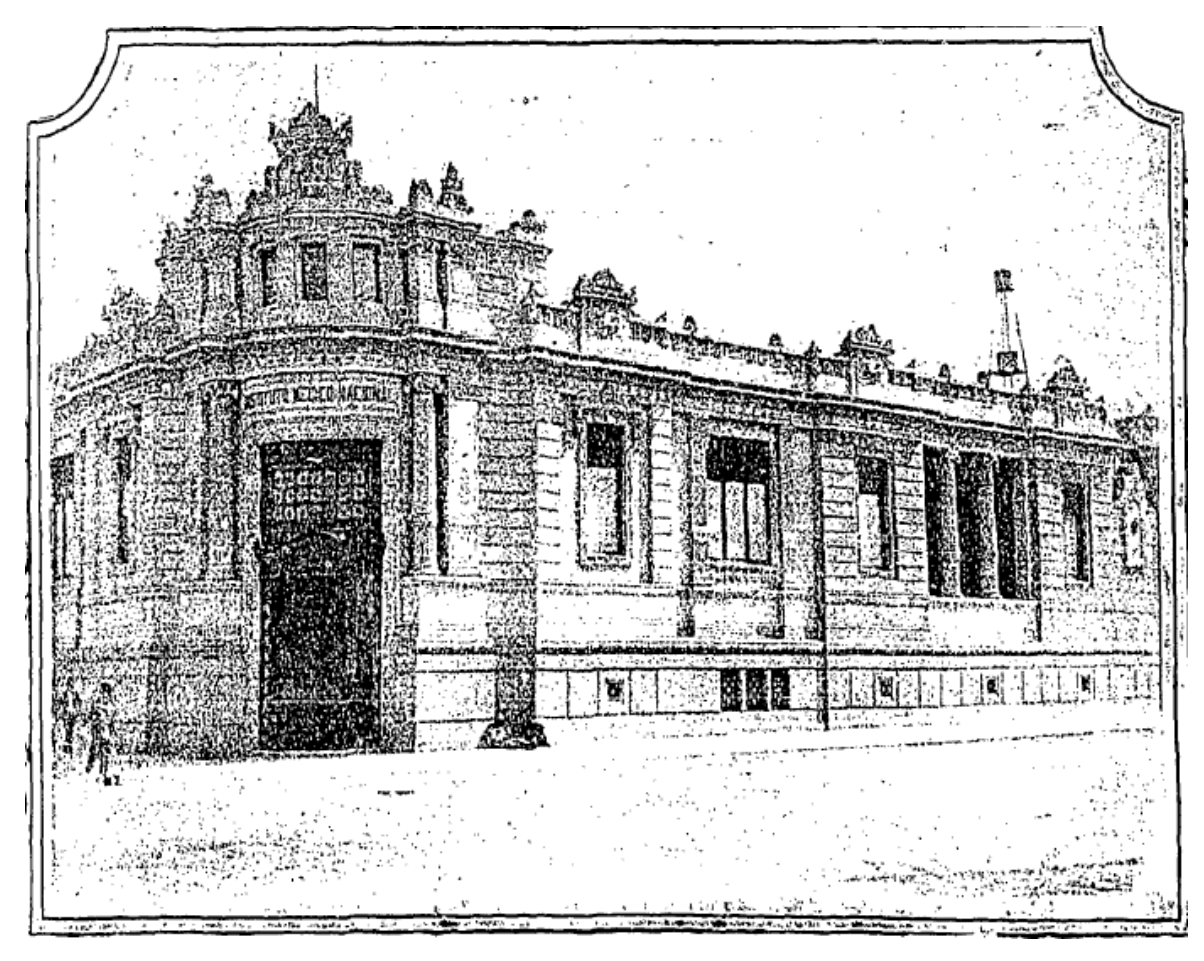

**Figura 5.7.** Fachada del Instituto Médico Nacional. Fuente: *El Mundo Ilustrado*, México, año XIII, tomo I, núm. 6, 4 de febrero de 1906.

<span id="page-112-0"></span>La principal labor de Carlos Herrera, dentro del proyecto del Instituto Geológico Nacional, fue darle sentido y vida a los deseos de quienes lo habían contratado para ese fin. Alineado a las plantas diseñadas por José Guadalupe Aguilera, director del Instituto, Carlos Herrera conceptualizó a partir de su formación académica la fachada de lo que en la época se consideró una mansión de las ciencias.<sup>204</sup> El interés por conocer la vida de este arquitecto radica en que, si bien el complejo arquitectónico en cuestión es un objeto histórico en sí mismo, no podría haber sido posible sin el trabajo del arquitecto que lo proyectó y ejecutó. Como bien apunta Ramón Vargas Salguero, la obra:

Sólo se torna significativa en la medida en que la acción humana, al imprimirle

 $\overline{a}$ 

<sup>204</sup> [Sin autor], "El Instituto Geológico Nacional", *El Mundo ilustrado*, México, 8 de abril de 1906, p. 21.

nueva forma, le insufla su propio espíritu; espíritu que motivó su transformación, anticipó el proyecto, consideró los materiales y las técnicas adecuadas y coordinó los recursos materiales y humanos para tal efecto.<sup>205</sup>

Ya como docente, teórico y constructor, Carlos Herrera fue un arquitecto que ejerció su profesión de manera constante durante la última década del siglo XIX y la primera del XX. Sus diferentes aportaciones teórico-prácticas me condujeron a encuadrar a este personaje dentro del fenómeno *revival* en lo que se concierne a la consolidación del arquitecto profesional.

<sup>205</sup> Ramón Vargas Salguero, *Ideario de los arquitectos mexicanos. Los precursores*, tomo I., México, Universidad Nacional Autónoma de México, Facultad de Arquitectura, Instituto Nacional de Bellas Artes, Consejo Nacional para la Cultura y las Artes, 2010, p. 20.

#### **CONCLUSIONES**

La creación de una obra arquitectónica depende de la interacción de varios factores que coinciden en un tiempo y espacio determinado, el Instituto Geológico Nacional no es la excepción. A lo largo de este trabajo, he analizado el edificio a través de la categoría *revival* con la finalidad de explicarlo como una expresión integral donde forma, función, materialidad, técnica y decoración se vincularon entre sí, ligados al mismo tiempo a las personas que participaron en su conceptualización y construcción. Aquí las conclusiones de la investigación.

El programa formal de la arquitectura del Instituto Geológico Nacional está basado en lo que en su época se conoció como 'estilo renacentista', el cual se expresa principalmente en la fachada mediante elementos específicos como arcos de medio punto, columnas jónicas y muros almohadillados. La elección de este estilo estuvo en razón de ser considerado el más adecuado, por su monumentalidad y elegancia, a las aspiraciones de progreso y modernidad del gobierno en turno. Revestido por formas interpretadas del pasado, el espacio interno se organizó a partir de los criterios de funcionalidad y comodidad requeridos para una dependencia científica. En el sótano se crearon bodegas para el almacenamiento de muestras geológicas y paleontológicas, en la planta baja se ubicaron el museo y los departamentos para las tareas de difusión y exhibición, y en la planta alta se instalaron laboratorios y oficinas para las exclusivas labores de investigación y administración.

El recinto se materializó a partir de un sistema constructivo que conjuntó por un lado el conocimiento desarrollado en cuestión de materiales y técnicas durante la época colonial, y por el otro, las aportaciones industriales derivadas del acero, el concreto armado y el cristal, en este aspecto fue indispensable la mirada hacia Estado Unidos y Europa, principalmente Francia y Alemania. Lo que sucedía en estos países sirvió como punto de referencia teórico-práctico, e incluso de producción, para el quehacer constructivo mexicano. Al mismo tiempo, el acomodo y la decoración se sincronizaron con el discurso moderno del Instituto Geológico Nacional. Los diferentes recursos arquitectónicos, pictóricos y escultóricos fueron pensados para comunicar el carácter científico del recinto. Sin importar la ubicación y el tipo de espectador, este mensaje es una constante a lo largo de todo el espacio, desde los relieves fosilíferos de la fachada hasta la pintura alegórica de la geología ubicada en la sala de consejo.

Por último, el diseño y creación del Instituto Geológico Nacional está ligado a dos personajes: José Guadalupe Aguilera y Carlos Herrera López. El primero estableció las plantas arquitectónicas del recinto y el segundo se encargó de la formación del proyecto y de dirigir la construcción. Carlos Herrera, en quien se centra la investigación, expresó a través de este complejo su gusto por la tradición renacentista aprendida al interior de la Escuela Nacional de Bellas Artes, así como su preocupación por priorizar el aspecto funcional en la arquitectura. Su participación en la edificación del Instituto estuvo enmarcada por la disputa académica y social entre arquitectos e ingenieros, el paralelo proceso de profesionalización de la carrera de arquitectura en México y el interés del gobierno por modernizar la ciudad.

Tomar los aspectos que Giulio Carlo Argan y Luciano Patetta identificaron como propios del fenómeno *revival* del siglo XIX, me permitieron interpretar la arquitectura del Instituto Geológico Nacional más allá de la historia de los estilos y, especialmente, del

115

recurrente eclectismo. Desde luego, resta mucho que decir sobre este recinto, ya sea desde el arte, la arquitectura o la construcción. Como todo objeto de estudio, es inagotable. Para futuras investigaciones estoy seguro de que las descripciones, los datos compilados o las reflexiones aquí realizadas serán de utilidad para seguir escribiendo su historia. Sin lugar a duda, está claro que "falta mucho por hacerse en la historia de la arquitectura que tanto puede revelar sobre la cultura de la época porfirista."<sup>206</sup>

<sup>206</sup> Mauricio Tenorio Trillo y Aurora Gómez Galvarriato, *El Porfiriato*, México, Fondo de Cultura Económica, Centro de Investigación y Docencia Económica, 2006, p. 36.

# **RELACIÓN DE FIGURAS**

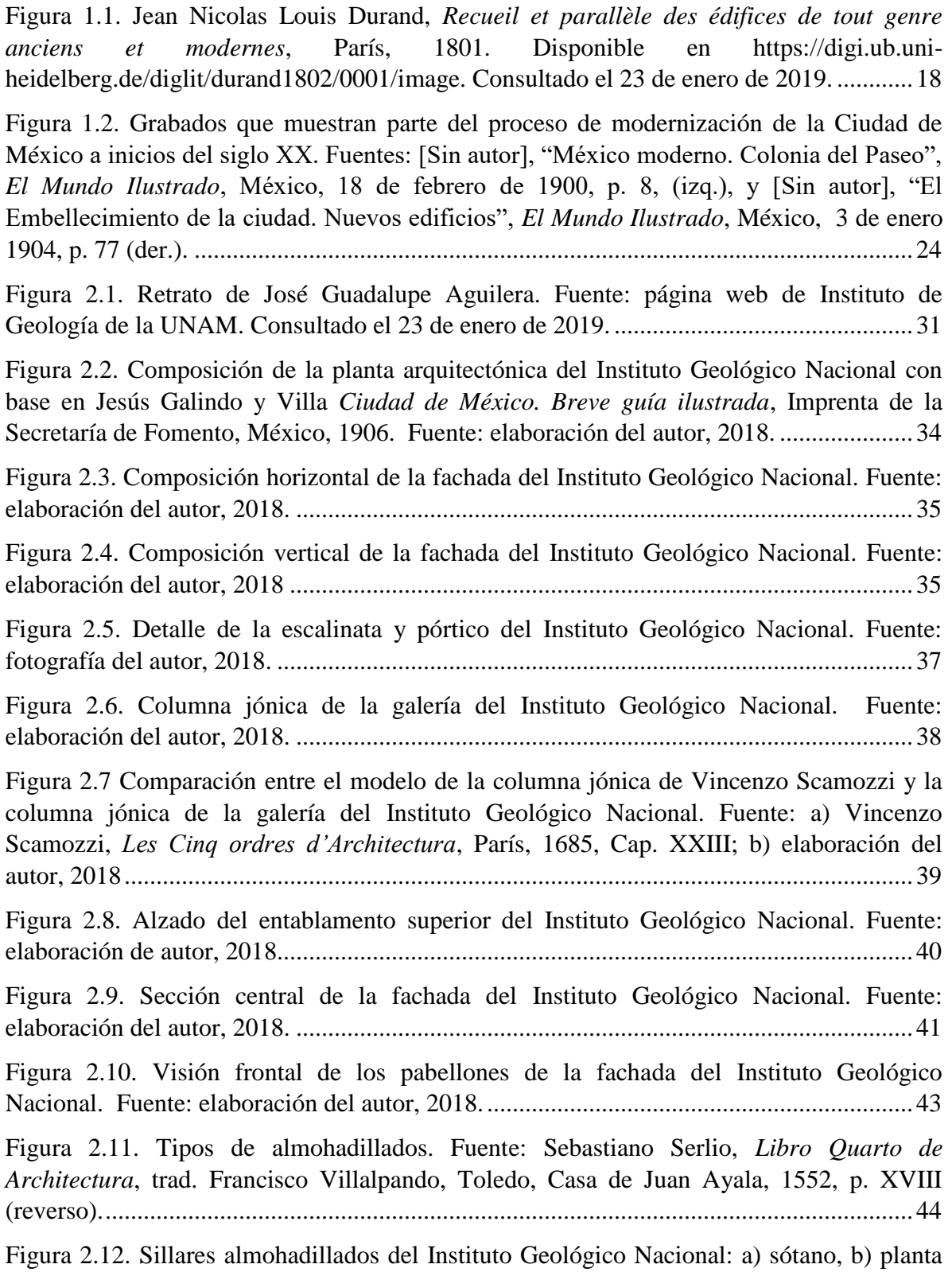

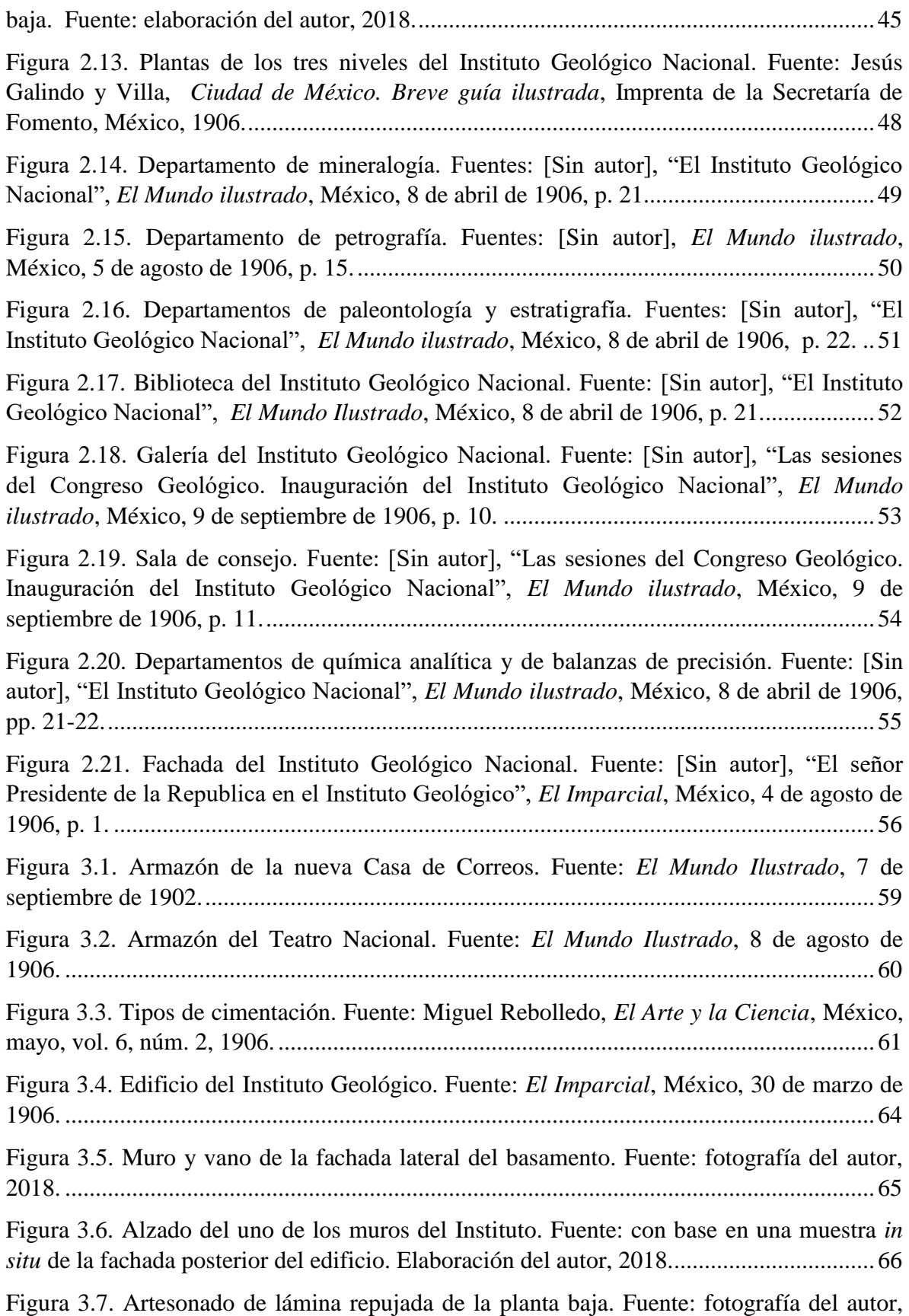

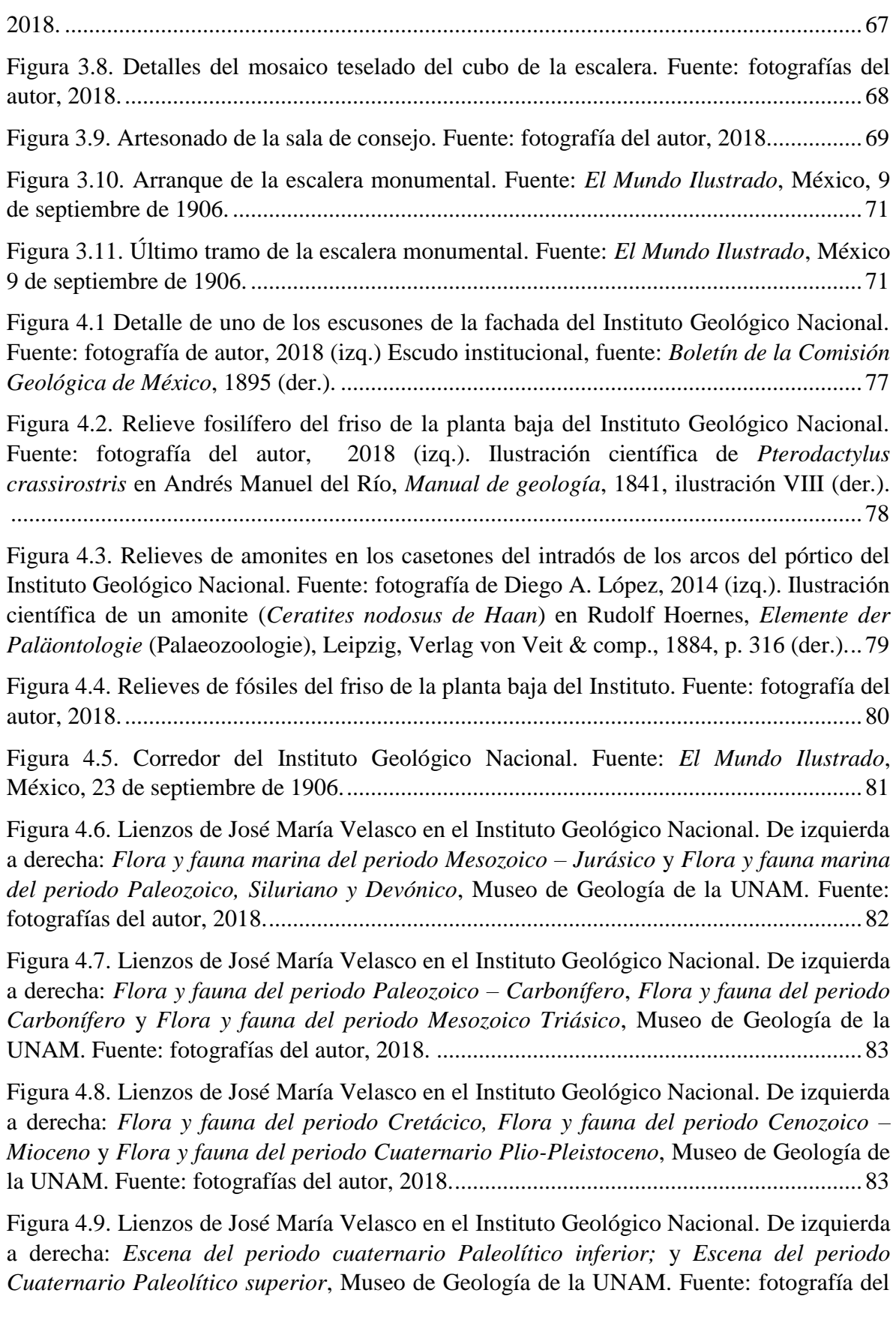

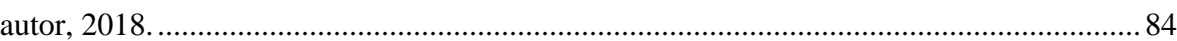

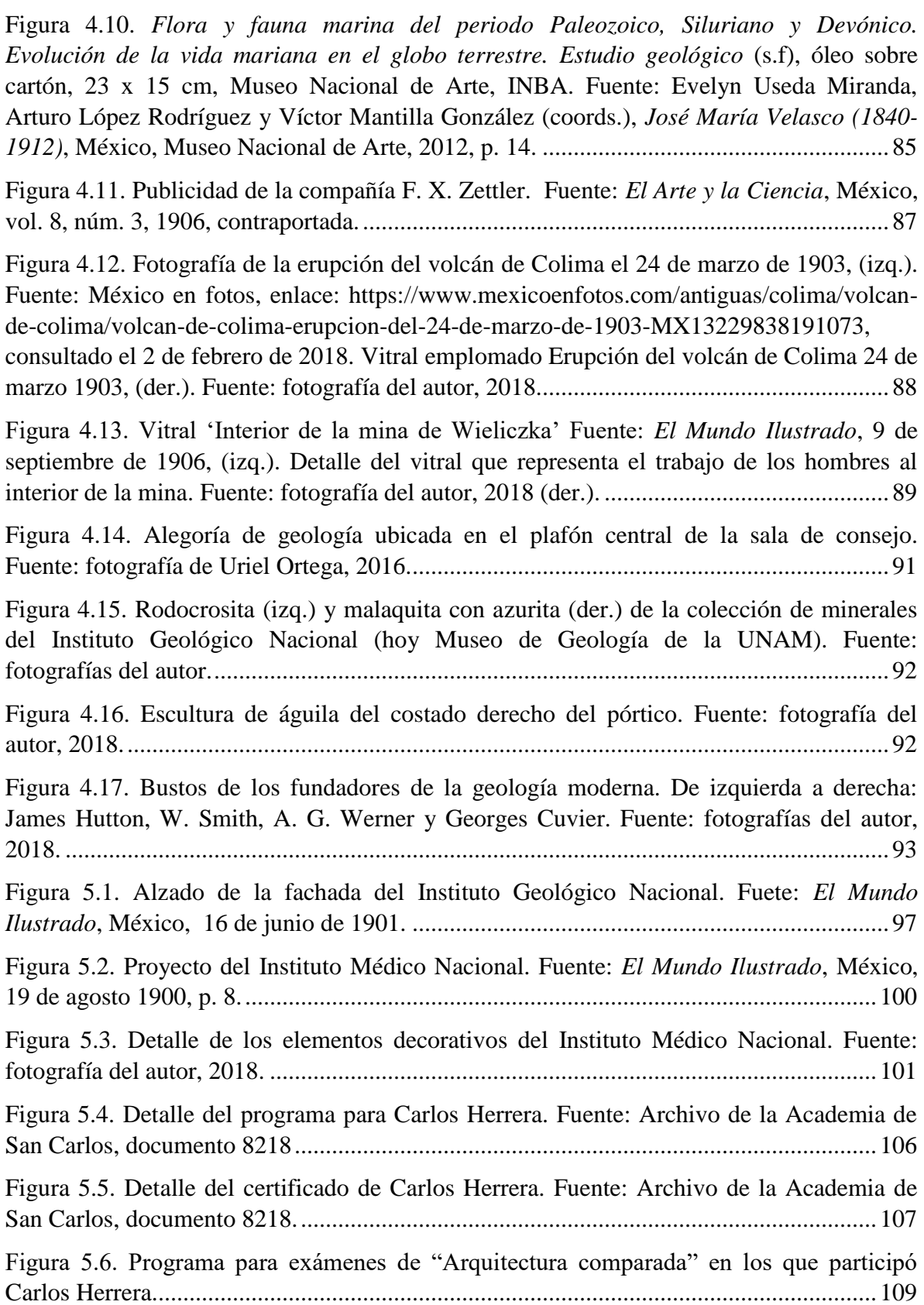

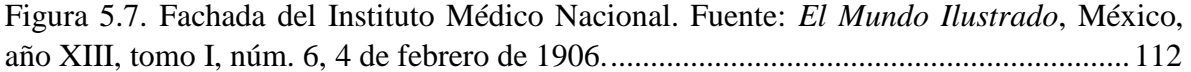

## **FUENTES**

#### **Archivos y bibliotecas**

Archivo de la Academia de San Carlos (AASC) Archivo Histórico de la Ciudad de México (AHCM) Biblioteca "Miguel Lerdo de Tejada" (BMLT) Biblioteca "Ing. Antonio de Anza" (BIAA) Colección Digital de la Universidad Autónoma de Nuevo León Hemeroteca Nacional (HMDM) Registro Civil del Distrito Federal

#### **Hemerografía**

Aguilera, José Guadalupe, "El Instituto Geológico de México. Sus trabajos desde su fundación", *Boletín de Agricultura, Minería e Industria*, México, Imprenta de la Secretaría de Fomento,1899.

\_\_\_\_\_\_\_\_, "Informe de los trabajos ejecutados por el personal del Instituto Geológico Nacional, de julio de 1900 a junio de 1904", *Memoria de la Secretaría de Fomento*, México, Imprenta Secretaría de Fomento, 1909, pp. 285-292.

- Alfaro Cuevas, Marta Eugenia, "Revisión histórica del seminario El Mundo Ilustrado (1894-1914), en sus diez etapas, a partir del análisis de sus carátulas y portadas", *Diseño y Sociedad*, México, Universidad Autónoma Metropolitana, núm. 35-36, 2013-2014, pp. 96-107.
- Altamirano Piolle, María Elena, "José María Velasco, científico", *Ciencias*, México, núm. 45, enero, marzo, 1997, pp. 32-35.
- Anza, Antonio de, "Memoria relativa a los procedimientos de cimentación en el valle de México", en *Anuario de la Academia Mexicana de Ciencias Exactas, Físicas y Naturales,* México, Tipografía de la Secretaría de Fomento, 1896, pp. 17-39.
- Arce, José Luis, Paul Layer, Isela Martínez, José Iván Salinas, María del Consuelo Macías-Romo, Eric Morales-Casique, Jeff Benowitz, Oscar Escolero, Nils Lenhardt,

"Geología y estratigrafía del poco profundo San Lorenzo Tezonco y de sus alrededores, sur de la Cuenca de México", en *Boletín de la Sociedad Geológica Mexicana*, México, vol. 67, núm. 2, 2015, pp. 123-143.

- Cardellach, Félix, "La mecánica estereotómica", *El Arte y la Ciencia*, México, vol. 12, núm. 12, junio, 1911, pp.323-331.
- Cserna, Zoltan de, "La evolución de la geología en México (1500-1929)", *Revista del Instituto de Geología*, órgano del Instituto de Geología de la UNAM, México, vol. 9, núm. 1, 1990, pp. 1-20.
- González Servín, Lilia, "La arquitectura del Instituto Médico Nacional", *Ciencia*, México, vol. 63, núm. 2, abril-junio, 2012, pp. 72-77
- Gutiérrez Viñuales, Rodrigo, "Arquitectura historicista de raíces prehispánicas", *Goya*, Madrid, núm. 289-290, julio-octubre, 2002, pp. 267-286.
- Herrera López, Carlos, "Arquitectura", *El Arte y la Ciencia*, México, vol. 1, núm. 2 y 3, febrero- marzo, 1899, pp. 17-18 y 33-34.
- Lugo-Hubp, José y Araceli Salinas-Montes, "Geomorfología de la Sierra de Guadalupe (al norte de la Ciudad de México) y su relación con peligros naturales", *Revista Mexicana de Ciencias Geológicas*, México, vol. 13, núm. 2, 1996, p. 240-251.
- Macías, José Luis, Ricardo Saucedo, Juan Carlos Gavilanes, Nick Varley, Sergio Velasco García, Marcus Bursik, Víctor Vargas Gutiérrez y Abel Cortés, "Flujo piroclásticos asociados a la actividad explosiva del Volcán de Colima y perspectivas futuras", *GEOS*, vol. 25, núm. 3, 2006, pp. 416-428.
- Mariscal, Nicolás, "El desarrollo de la arquitectura en México", *El Arte y la Ciencia*, México, vol. II, núm. 8, 9 y 10, noviembre-diciembre de 1900, y enero de 1901, pp. 113-115, 129-133 y 145-147.
- Monjo Carrió, J., "La evolución de los sistemas constructivos en la edificación. Procedimientos para su industrialización", *Informes de la Construcción*, España, Consejo Superior de Investigaciones Científicas, Instituto de Ciencias de la Construcción Eduardo Torroja, vol. 57, núm. 499-500, septiembre-diciembre, 2005,

pp. 37-54.

Morelos Rodríguez, Lucero y Luis Espinosa Arrubarrena, "El palacio de las ciencias de la Tierra", *Relatos e Historias en México*, México, año IX, núm. 100, diciembre, 2016, pp. 76-81.

\_\_\_\_\_\_\_\_, "Introducción", *El Arte y la Ciencia*, México, vol. I, núm. 1, enero, 1899, pp. 1-2.

- Pantoja, Jerjes y Hugo Mújica, "Ignimbrita, emplazamiento y beneficio", *GEOMIMET*, México, 19ª época, núm. 180, noviembre-diciembre, 1992, p. 48-52.
- Pérez-Rayón, Nora Elizundia, "México 1900: la modernidad en el cambio de siglo. La mitificación de la ciencia", *Estudios de historia moderna y contemporánea de México*, México, Universidad Nacional Autónoma de México, vol. 18, núm. 18, 1999, pp. 41-60.
- Prado Núñez, Ricardo I., "El Museo del Instituto de Geología de la UNAM", *AAPAUNAM. Academia, Ciencia y Cultura*, México, año 5, núm. 4, octubre-diciembre, 2013, pp. 280-286.
- Rebolledo, Miguel, "Materiales de construcción. El betón armado, sistema hennebique patentado. Sus aplicaciones en la república", *El Arte y la Ciencia*, México, vol. 6, núm. 2 y 3, mayo-junio, 1904, pp. 23-27 y 36 y 40.
- Ríos Garza, Carlos, *Revista El Arte y la Ciencia (1899-1911)*, México, núm. 10, Universidad Nacional Autónoma de México, Facultad de Arquitectura, 2010.
- Rivas Mercado, Antonio, Mariano Téllez Pizarro y Carlos Herrera, "Proyecto de arancel para el cobre de honorarios por diversos trabajos de los Arquitectos", *Anales de la Asociación de Ingenieros y Arquitectos,* México, Imprenta y fototipia de la Secretaría de Fomento, 1905, pp. 46-57.
- Silva Bárcenas, Ángel, "La paleobiología en las pinturas de José María Velasco*", Publicación especial de la Sociedad Mexicana de Paleontología*, México, núm. 2, noviembre, 1991, pp. 1-57.

Silva Contreras, Mónica, "Arquitectura y materiales modernos: funciones y técnicas internacionales en la Ciudad de México, 1900-1910", *Boletín de Monumentos Históricos*, órgano del Instituto Nacional de Antropología e Historia, 3ª época, México, INAH, núm. 22, mayo-agosto, 2011, pp. 181-207.

\_\_\_\_\_\_\_\_, "Los catálogos de piezas constructivas y ornamentales en arquitectura: artefactos modernos del siglo XIX y patrimonio del siglo XXI", *Anales del Instituto de Investigaciones Estéticas*, órgano de Instituto de Investigaciones Estéticas, MÉXICO, UNAM, núm. 97, 2010, pp. 71-100.

[Sin autor], "Ecos", *El Imparcial*, México, 2 de junio de 1904, p. 1.

\_\_\_\_\_\_\_\_, "El Instituto Geológico Nacional. Próximo fin de las obras de construcción", *El Imparcial*, México, 29 de julio de 1906, p. 1.

\_\_\_\_\_\_\_\_, "El Instituto Médico Nacional", *El Mundo Ilustrado,* México, 4 de febrero de 1906, pp. 13-15.

\_\_\_\_\_\_\_\_, "El Instituto Geológico Nacional", *El Imparcial*, México, 30 de marzo de 1906, p. 1.

\_\_\_\_\_\_\_\_, "El Instituto Geológico Nacional", *El Mundo Ilustrado*, México, 8 de abril de 1906, pp. 21-22.

\_\_\_\_\_\_\_\_, "El Instituto Médico Nacional", *El Mundo Ilustrado*, México, 4 de febrero de 1906, p. 13.

\_\_\_\_\_\_\_\_, "El Señor Presidente de la República en el Instituto Geológico", *El Imparcial*, México, 4 de agosto de 1906, p. 1.

\_\_\_\_\_\_\_\_, "Inauguración del Instituto Geológico Nacional. Descripción del edificio", *El Imparcial*, México, 6 de septiembre de 1906, p. 3.

\_\_\_\_\_\_\_\_, "Las sesiones del Congreso Geológico. Inauguración del Instituto Geológico Nacional", *El Mundo Ilustrado*, México, 9 de septiembre de 1906, pp. 10-11.

\_\_\_\_\_\_\_\_, "Las construcciones en México, *El Mundo Ilustrado*, México, 7 de septiembre de 1902, p. 1

\_\_\_\_\_\_\_\_, "Las Excursiones del Congreso Geológico", *El Imparcial*, México, 28 de agosto de 1906, pp. 1 y 3.

\_\_\_\_\_\_\_\_, "Los preparativos del Congreso Geológico", *El Imparcial*, México, 29 de agosto de 1906, p. 1.

\_\_\_\_\_\_\_\_, "Nuevo edificio federal en México", *El Mundo Ilustrado*, México, 19 de agosto de 1900, p. 8.

Téllez Pizarro, Adrián, "Materiales de construcción. Adobe", *El Arte y la Ciencia*, México, vol. 5, núm. 10, enero, 1904, pp. 150-152.

\_\_\_\_\_\_\_\_, "Materiales de construcción. Cantera", *El Arte y la Ciencia*, México, vol. 6, núm. 6, 1904, p. 95.

\_\_\_\_\_\_\_\_, "Materiales de construcción. Chiluca", *El Arte y la Ciencia*, México, vol. 6, núm. 7, octubre, 1904, p. 109.

\_\_\_\_\_\_\_\_, "Materiales de construcción. Ladrillo", *El Arte y la Ciencia*, México, vol. 5, núm. 12, marzo 1904, pp. 185-187.

\_\_\_\_\_\_\_\_, "Materiales de construcción. Maderas", *La Ciencia y el Arte*, México, vol. 8, núm. 1 y 3, julio y septiembre, 1906, pp. 19-23 y pp. 68-73.

\_\_\_\_\_\_\_\_, "Materiales de construcción. Piedras calcáreas", *La Ciencia y el Arte*, México, vol. 5, núm. 1, abril, 1903, pp. 8-9.

\_\_\_\_\_\_\_\_, "Materiales de construcción. Piedra para mampostear", *El Arte y la Ciencia*, México, vol. 6, núm. 10, enero, 1905, p. 157.

\_\_\_\_\_\_\_\_, "Materiales de construcción. Principios generales", *El Arte y la Ciencia*, México, vol. 4, núm. 12, marzo, 1904, pp. 182-184.

\_\_\_\_\_\_\_\_, "Materiales de construcción. Recinto", *El Arte y la Ciencia*, México, vol. 6, núm. 8, noviembre, 1904, pp. 123-124.

\_\_\_\_\_\_\_\_, "Materiales de construcción. Tepetate", *El Arte y la Ciencia*, México, vol. 6, núm. 4, julio, 1904, pp. 53-54.

- Téllez Pizarro, Mariano, "Estudio sobre Cimientos para los Edificios de la Ciudad de México", *El Arte y la Ciencia*, México, vol. 9, núm. 4 y 5, octubre-noviembre, 1907, pp. 102-108 y pp. 128-133.
- Tello Peón, Berta, "Nuevas colonias, nuevos espacios. La vivienda en Santa María la Ribera, *Academia XXII*, México, Universidad Nacional Autónoma de México, año 6, núm. 11, mayo, 2015, pp. 41-77.
- Terán Bonilla, José Antonio, "Hacia una nueva historia de la arquitectura", *Boletín de Monumentos Históricos*, órgano del Instituto Nacional de Antropología e Historia, México, INAH, núm. 13, abril-junio, 1991, pp. 10-19.
- Zamora Casillas, Yolanda, "Museo de Geología: un palacio para las ciencias de la Tierra", *UNAM hoy*, órgano de la Universidad Nacional Autónoma de México, México, vol. 2, núm. 5, marzo-abril, 1993, pp. 53-60.

## **Bibliografía**

- Agostoni, Claudia, *Monuments of progress. Modernization and public health in Mexico city, 1876-1910*, Calgary, Canadá, University of Calgary/University Press of Colorado/Universidad Nacional Autónoma de México, Instituto de Instituto de Investigaciones Históricas, 2003, 228 p.
- Anda, Enrique X., *Historia de la arquitectura mexicana*, Barcelona, Gustavo Gilli, 3ª ed., 2013, 295 p.
- Arango Cardinal, Silvia, *Ciudad y arquitectura. Seis generaciones que construyeron la América Latina moderna*, México, Fondo de Cultura Económica, Consejo Nacional para la Cultura y las Artes, 2012, 488 p.
- Argan, Giulio Carlo, Rosario Asunto, Antonio Pinelli, Silvia Danesi, Maurizio Fagiolo, Luciano Patetta, Jolanda Nigro Covre, Marcello Fagiolo y Bruno Torri, *El pasado en el presente. El revival en las artes plásticas, la arquitectura, el cine y teatro,*  trad. de Rossend Arqués, Barcelona, Gustavo Gili, 1997, 312 p.
- Azuela Bernal, Luz Fernanda, *De las minas al laboratorio: la demarcación de la geología en la Escuela Nacional de Ingenieros (1795-1895)*, México, Universidad Nacional

Autónoma de México, Instituto de Geografía, Facultad de Ingeniería, 2005, 186 p.

- Báez Macías, Eduardo, *Historia de la Escuela Nacional de Bellas Artes (Antigua Academia de San Carlos) 1781-1910*, México, Universidad Nacional Autónoma de México, Escuela Nacional de Artes Plásticas, 2009, 309 p.
- Bergdoll, Barry, *European Architecture 1750-1890*, United Kingdom, Oxford history of art, 2000, 326 p.
- Blunt, Anthony, *Arte y arquitectura en Francia 1500-1700*, trad. Fernando Toda, 3ra ed., Madrid, Cátedra, 1973, 479 p.
- Boils, Guillermo, *Pasado y presente de la colonia Santa María la Ribera*, México, Universidad Autónoma Metropolitana, Unidad Xochimilco, 2005, 193 p.
- Chanfón Olmos, Carlos y Ramón Vargas Salguero (coords.), *Historia de la arquitectura y el urbanismo mexicanos*, vol. III: El México independiente, t. II: Afirmación del nacionalismo y la modernidad, México, Universidad Nacional Autónoma de México, Fondo de Cultura Económica, 1998, 533 p.
- Frampton, Kenneth, *Historia crítica de la arquitectura moderna*, trad. Esteve Riambau, Barcelona, Gustavo Gili, 1981, 338 p.
- Fernández, Justino, *El Arte del Siglo XIX en México*, 2ª ed., México, Universidad Nacional Autónoma de México, Instituto de Investigaciones Estéticas, 1967, 256 p.
- Galindo y Villa, Jesús, *Apuntes de órdenes clásicos y composición arquitectónica*, México, Oficina Tipográfica de la Secretaría de Fomento, 1898, 58 p.
	- \_\_\_\_\_\_\_\_, *Ciudad de México. Breve guía ilustrada*, Imprenta de la Secretaría de Fomento, México, 1906, 136 p.
- *\_\_\_\_\_\_\_\_*, *Reseña histórico-descriptiva de la Ciudad de México*, México, Imprenta de Francisco Díaz de León, 1901, 243 p.
- Gombrich, Ernst Hans Josef, *Norma y forma. Estudios sobre el arte del Renacimiento*, trad. de Remigio Gómez, Madrid, Debate, 2000, 320 p.
	- \_\_\_\_\_\_\_\_, *La historia del arte*, trad. Rafael Santos Torroella, London, Phaidon, 1997, 688 p.
		- \_\_\_\_\_\_\_\_, *Tema de nuestro tiempo: propuestas de siglo XX acerca del saber y del arte*, trad. Mónica Rubio, Madrid, Debate, 2002, 223 p.
- González Leyva, Alejandra, *El convento de Yanhuitlán y sus capillas de visita: construcción y arte en el país de las nubes*, México, Universidad Nacional Autónoma de México, Facultad de Filosofía y Letras, 2009, 419 p.
	- \_\_\_\_\_\_\_\_, *Tlaxcala: la invención de un convento*, México, Universidad Nacional Autónoma de México, Facultad de Filosofía y Letras, 2014, 243 p.
- \_\_\_\_\_\_\_\_, *Yuriria: construcción, historia y arte de un convento agustino*, México, Universidad Nacional Autónoma de México, Facultad de Filosofía y Letras, 2008, 195 p.
- Guevara Fefer, Rafael, *Los últimos años de la historia natural y los primeros días de la biología en México. Las prácticas científicas de Alfonso Herrera, Manuel María Villada y Mariano Bárcena*, México, Universidad Nacional Autónoma de México, Instituto de Biología, 2002, 212 p.
- Hoernes Rudolf, *Elemente der Paläontologie (Palaeozoologie)*, Leipzig, Verlag von Veit & comp., 1884, 594 p.
- Katzman, Israel, *Arquitectura del siglo XIX en México*, t. 1, México, Universidad Nacional Autónoma de México, Centro de Investigaciones Arquitectónicas, 1973, 324 p.
- Kruft, Hanno-Walter, *Historia de la teoría de la arquitectura. 2. Desde el siglo XIX hasta nuestros días*, trad. de Pablo Diener Ojeda, Madrid, Alianza, 1990, 909 p.
- Kuntz Ficker, Sandra y Reinhard Liehr (eds.), *Estudios sobre la historia económica de México: desde la época de la independencia hasta la primera globalización*, México, El Colegio de México, 2014, 207 p.
- Lemoine, Ernesto, *La Escuela Nacional Preparatoria en el periodo de Gabino Barreda 1867-1878*, México, Universidad Nacional Autónoma de México, 1970, 252 p.
- Mechthild Rutsch y Mette Marie Wacher (coord.), *Alarifes, amanuenses y evangelistas. Tradiciones, personajes, comunidades y narrativas de la ciencia en México* México, Instituto Nacional de Antropología e Historia, Universidad Iberoamericana, 2004, 461 p.
- Moreno Toscano, Alejandra, *Ciudad de México, Ensayo de construcción de una historia*, México, Secretaría de Educación Pública, Instituto Nacional de Antropología e Historia, 1978, 235 p.

Morelos Rodríguez, Lucero, *La geología mexicana en el siglo XIX. Una revisión histórica* 

*de la obra de Antonio del Castillo, Santiago Ramírez y Mariano Bárcena*, México, Secretaría de Cultura de Michoacán, Plaza y Valdés, 2012, 356 p.

- Parra, Alfonso*, Atlas histórico de la Escuela Nacional Preparatoria*, Edición de jubileo, México, Universidad Nacional Autónoma de México, Instituto de Investigaciones Sobre la Universidad, 2008 (1910), 97 p.
- Pevsner, Nikolas, *Academias de arte: pasado y presente*, trad. de Margarita Ballarin, Madrid, Cátedra, 1982, 252 p.
- Ramos Medina, Manuel (comp.), *Historia de la Ciudad de México en los finales de siglo (XV-XX)*, México, Grupo Carso, 2001, 336 p.
- Río, Andrés Manuel del, *Manual de Geología. Extracto de la Lethaea geognóstica de Bronn, con los animales y vegetales perdidos, ó que ya no existen, más característicos de cada roca, y con algunas aplicaciones a los criaderos de esta república para el uso del Colegio Nacional de Minería*, México, Imprenta de Ignacio Cumplido, 1841, 66 p.
- Rodríguez Morales, Leopoldo, *El campo de constructor en el siglo XIX. De la certificación institucional a la esfera pública en la Ciudad de México*, México, Instituto Nacional de Antropología e Historia, 2012, 530 p.
- Rubinovich Kogan, Raúl, M. Levy Aguilera, C. de Luna, y C. Block, *José Guadalupe Aguilera Serrano (1857-1941). Datos biográficos y bibliografía anotada*, México, Universidad Nacional Autónoma de México, Instituto de Geología, Instituto de Investigaciones en Ciencias de la Tierra, 1991, 116 p.
- Scamozzi, Vincenzo, *Les Cinq Ordres d'Architecture*, París, 1685, 143 p.
- Schávelzon, Daniel (comp.), *La polémica del arte nacional en México (1850-1910)*, México, Fondo de Cultura Económica, 1988, 368 p.
- Serlio, Sebastiano, *Libro Quarto de Architectura*, trad. Francisco Villalpando, Toledo, Casa de Juan Ayala, 1552, XXVI p.
- Serraller, Calvo, *El arte contemporáneo,* Madrid, Taurus, 2014, 383 p.
- Summerson, John, *El lenguaje clásico de la arquitectura. De L. B. Alberti a Le Corbusier*, trad. Justo G. Berandi y Ramón Álvarez, Gustavo Gili, 10° ed., Barcelona, 1984, 176 p.
- Tello Peón, Berta, *Santa María la Ribera*, México, Clío, 1998, 123 p.
- Tenorio Trillo, Mauricio y Aurora Gómez Galvarriato, *El Porfiriato*, México, Fondo de Cultura Económica, Centro de Investigación y Docencia Económica, 2006, 166 p.
- Tibol, Raquel, *Historia General del Arte Mexicano. Época moderna y contemporánea*, México, Hermes, 1963, 248 p.
- Tournikiotis, Panayotis, *La historiografía de la arquitectura moderna*, trad. de Jorge Sainz, Madrid, Mairea y Celeste, 2001, 285 p.
- Trabulse, Elias, *José María Velasco: un paisaje de la ciencia en México*, México, Secretaría de Educación de Estado de México, 2012, 333 p.
- Ramón Vargas Salguero, *Ideario de los arquitectos mexicanos. Los precursores*, tomo I, México, Universidad Nacional Autónoma de México, Facultad de Arquitectura, Instituto Nacional de Bellas Artes, Consejo Nacional para la Cultura y las Artes, 2010, 401 p.
- Useda Miranda, Evelyn, Arturo López Rodríguez y Víctor Mantilla González (coords.), *José María Velasco (1840-1912)*, México, Museo Nacional de Arte, 2012, 119 p.
- Vitruvio Polión, Marco, *Los diez libros de arquitectura*, trad. José Ortiz y Sanz, Prólogo de Delfín Rodríguez Ruiz, Madrid, Akal, 2008 (1787), 277 p.
- \_\_\_\_\_\_\_\_, *Los diez libros de la arquitectura*, Selección, adaptación y prólogo Asdrúbal Valencia Giraldo, Medellín, Universidad de Antioquía, 2010, 151 p.
- Vivoni Farage, Enrique, *Hispanofilia. Arquitectura y vida en Puerto Rico 1900-1950*, San Juan, Universidad de Puerto Rico, 1998, 366 p.

## **Tesis**

- Morales Pérez, Donají, "La arquitectura a la luz de la ciencia: vida y obra de Carlos Herrera y López (1868 - ¿?), Tesis de doctorado, Universidad Nacional Autónoma de México, Facultad de Filosofía y Letras, 2017, 465 p.
- Morelos Rodríguez, Lucero, "La vida y obra de Antonio del Castillo (1820-1895) en el proceso de institucionalización de las ciencias de la tierra en México", Tesis de licenciatura, Universidad de San Nicolás de Hidalgo, Facultad de Historia, 2007, 180 p.

\_\_\_\_\_\_\_\_, "Ciencia, estado y científicos. El desarrollo de la geología mexicana a través del estudio de los ingenieros Antonio del Castillo, Santiago Ramírez y Mariano Bárcena (1843-1902)", Tesis de maestría, Universidad Nacional Autónoma de México, Facultad de Filosofía y Letras, 2010, 384 p.

- \_\_\_\_\_\_\_\_, "Historia de las ciencias geológicas en México. De entidad gubernamental a Instituto Universitario", Tesis de doctorado, Universidad Nacional Autónoma de México, Facultad de Filosofía y Letras, Instituto de Investigaciones Históricas, 2014, 327 p.
- Pérez Rojas, Lucía Mercedes, "El Museo de Geología de la UNAM. Primer museo científico de México con casi un siglo de uso continuo", Tesis de licenciatura, Universidad de las Américas, Escuela de Humanidades, 1997, 252 p.
- Vassallo, Roberta, "La arquitectura del hierro en México durante el porfiriato", Tesis de doctorado, Universidad Nacional Autónoma de México, Facultad de Filosofía y Letras, Instituto de Investigaciones Estéticas, 2013, 1048 p.

## **Mesografía**

- Fotografía de José Guadalupe Aguilera, Instituto de Geología de la UNAM. Disponible en: [http://www.geologia.unam.mx:8080/igl/index.php/site-map/275](http://www.geologia.unam.mx:8080/igl/index.php/site-map/275-igl/informacion/historia/directores/692-jose-guadalupe-aguilera) [igl/informacion/historia/directores/692-jose-guadalupe-aguilera.](http://www.geologia.unam.mx:8080/igl/index.php/site-map/275-igl/informacion/historia/directores/692-jose-guadalupe-aguilera) Consultado el 23 de enero de 2019.
- Gombrich, Ernst Hans Josef, "Enfoques de la historia del arte: tres puntos de discusión", Tema de nuestro tiempo: propuestas de siglo XX acerca del saber y del arte, trad. Mónica Rubio, Madrid, Debate, 1997. Disponible en [https://cuatrocuadernos.wordpress.com/enfoques-historia-arte/.](https://cuatrocuadernos.wordpress.com/enfoques-historia-arte/) Consultado el 23 de abril de 2018.
- Spanding, S., "F.X. Zettler & The Royal Bavarian Art Institute: Crafters of St. Martin's", St Martin of tours church. Disponible en: [http://louisville](http://louisville-catholic.net/StainedGlass/HomiliesinGlass/FXZettlerTheRoyalBavarianArtInstitute/tabid/418/Default.aspx)[catholic.net/StainedGlass/HomiliesinGlass/FXZettlerTheRoyalBavarianArtInstitute/](http://louisville-catholic.net/StainedGlass/HomiliesinGlass/FXZettlerTheRoyalBavarianArtInstitute/tabid/418/Default.aspx)

[tabid/418/Default.aspx.](http://louisville-catholic.net/StainedGlass/HomiliesinGlass/FXZettlerTheRoyalBavarianArtInstitute/tabid/418/Default.aspx) Consultado 9 de mayo de 2018.

México en fotos. Disponible en: [https://www.mexicoenfotos.com/antiguas/colima/volcan](https://www.mexicoenfotos.com/antiguas/colima/volcan-de-colima/volcan-de-colima-erupcion-del-24-de-marzo-de-1903-MX13229838191073)[de-colima/volcan-de-colima-erupcion-del-24-de-marzo-de-1903-](https://www.mexicoenfotos.com/antiguas/colima/volcan-de-colima/volcan-de-colima-erupcion-del-24-de-marzo-de-1903-MX13229838191073) [MX13229838191073.](https://www.mexicoenfotos.com/antiguas/colima/volcan-de-colima/volcan-de-colima-erupcion-del-24-de-marzo-de-1903-MX13229838191073) Consultado el 2 de febrero de 2018.

#### **ANEXOS**

#### **Anexo 1**

#### **Glosario de términos arquitectónicos**

La serie de términos que a continuación se presenta, busca facilitar la lectura de la descripción formal del segundo capítulo. Fue extraída del *Diccionario manual ilustrado de arquitectura* elaborado por D. Were y B. Beatty y aumentado por Joaquín Gili y Manuel Company.<sup>207</sup>

- **Acrótera.** Piedra labrada en el vértice o en los extremos del frontón y que sirve como ornamento o pedestal de escultura.
- **Almohadillado.** Aparejo de sillería con las juntas labradas en bisel o rehundido para dar la sensación de juntas anchas.
- **Antepecho.** Muro formado por la elevación de las paredes exteriores de un edificio sobre la azotea o construido sobre la cornisa.
- **Arco de medio punto.** El que consta de un semicírculo.
- **Arco.** Estructura que cubre el vano de un muro o la luz entre dos pilares, con aparejo cuyas piezas son menores que la luz, y provocan empujes laterales en los apoyos.
- **Artesón.** Entrepaño o recuadro rehundido de un techo o intradós.
- **Astrágalo.** Moldura de sección semicircular convexa. –Moldura que se coloca en la base de los capiteles. –Moldura del borde superior de un escalón.
- **Capitel.** Parte superior, generalmente moldurada o esculpida, de una columna.

**Casetón.** Artesón.

- **Cima reverso.** Moldura formada por una doble curva, con la parte superior convexa y la inferior cóncava.
- **Columna.** Apoyo vertical, generalmente cilíndrico, que sirve para sostener techumbres u otras partes de las fábricas. –Pieza de forma análoga que se usa para adornar edificios, muebles,

<sup>207</sup> D. Ware y B. Beatty, *Diccionario manual ilustrado de arquitectura con los términos más comunes empleados en la construcción*, 8ª ed., versión en inglés aumentada por Joaquín Gili y Manuel Company, Barcelona, Gustavo Gili, 2013, 203 p.

etc. –La columna clásica consta de base, fuste y capitel.

**Cornisa denticulada.** La soportada por una hilera de dentículos o modillones.

- **Cornisa.** Cuerpo compuesto de molduras que sirve de remate a otro. –Parte sobresaliente superior de un entablamento. –Hilera volada de la parte más alta de un edificio. –Moldura que cubre el ángulo formado por el cielo raso y la pared.
- **Dentículo.** Cada uno de los pequeños bloques cúbicos que se disponen en fila como ornamentación de las cornisas clásicas.
- **Dintel.** Elemento horizontal apoyado en cada extremo y destinado a soportar una carga. –Parte superior de las puertas, ventanas y otros huecos, que carga sobre las jambas.

**Dovela.** Sillar o ladrillo en forma de cuña, apropiado para la construcción de arcos y bóvedas.

**Enjuta.** Cada uno de los triángulos o espacios que deja en un cuadrado un arco inscrito.

**Entablamento.** Parte superior de un orden, formado por el arquitrabe, el friso y la cornisa.

**Escalinata.** Escalera exterior de un solo tramo y hecha de fábrica.

**Escusón.** Cartela dispuesta para recibir inscripciones, escudos de armas o motivos decorativos.

- **Estría.** Canal redondeado con bordes agudos que se labra como decoración de columna, molduras, etc.
- **Extradós.** Superficie convexa o exterior de una bóveda o de un arco. -Línea formada por la parte alta de las dovelas.

**Filete.** Faja lisa y angosta que separa dos molduras. Elemento superior de una cornisa.

**Friso.** Franja lisa, esculpida o con metopas y triglifos de un entablamento, entre el arquitrabe y la cornisa.

**Frontispicio.** Fachada de un edificio.

**Frontón.** Remate triangular o circular de una fachada o de un pórtico. En los edificios clásicos las molduras de frontón siguen las líneas de entablamento. También se coronan con frontones las puertas y ventanas.

**Fuste.** Cuerpo de la columna, o sea la parte comprendida entre la base y el capitel.

Galería. Corredor amplio, generalmente en un piso alto, con pared de un solo lado. –Pieza larga y

espaciosa, provista de muchas ventanas, o sostenida por columnas o pilares.

- **Greca.** Ornamento geométrico de superficies lisas, generalmente en forma de banda, compuesto con líneas rectas, horizontales y verticales.
- **Imoscapo.** Parte curva con que empieza el fuste de una columna. –Diámetro inferior de una columna.
- **Imposta.** Hilera de sillares, algo voladiza, a veces con molduras, sobre la cual va asentado un arco o bóveda.
- **Intercolumnio.** Vano que queda entre dos columnas.
- **Intradós.** Superficie interior, cóncava, de un arco o bóveda. Cara de una dovela correspondiente al intradós del arco o de la bóveda.

**Listel.** Filete

**Mampostería.** Fábrica de piedra sin labrar o con labra grosera, aparejada en forma irregular.

- **Mampostería ordinaria.** Fábrica de piedra irregular sin labra alguna, que no queda aparejada por hileras y que admite el ripio para su trabazón hasta en el paramento.
- **Mampuesto.** Dícese del material que se emplea en la obra de mampostería. —Piedra sin labrar que se puede colocar en una obra con la mano.
- **Mainel.** Elemento vertical que divide la luz de una ventana.

**Ménsula.** Elemento que sobre sale de un plano vertical y sirve para sostener alguna cosa.

- **Moldura.** Pieza de ornamentación, de determinado perfil, que se aplica a las obras de arquitectura, carpintería, etc.
- **Pabellón.** Edificio, por lo común aislado, que depende de otro o está contiguo a él. –Colgadura plegadiza que cobija y adorna una cama, un torno, altar, etc. –Resalto de una fachada en medio de ella o en un ángulo.
- **Palmeta.** Motivo de ornamentación clásico, inspirado en las hojas de la palma y aplicado en diversos aspectos y estilizaciones.
- **Pilastra.** Columna rectangular que sobresale ligeramente de una pared y que en los órdenes clásicos sigue las proporciones y líneas correspondientes.
- **Pórtico.** Sitio cubierto y con columnas que se construye delante de los templos u otros edificios suntuosos. –Galería con arcadas o columnas a lo largo de una fachada, patio, etc. – Estructura formada por dos pies derechos y un cabecero, rígidamente enlazados.
- **Ripio.** Escombros o fragmentos de obras de albañiles que se emplean para rellenar huecos. Fragmentos de piedra que rellenan las juntas en las fábricas de mampostería ordinaria.
- **Ventanal.** Ventana grande, como las de las catedrales.

**Voluta de ángulo.** La de ciertos capiteles jónicos y corintios cuyo eje de espesor es diagonal.

**Voluta.** Ornamento espiraliforme del capitel jónico. En tamaño más reducido y designada a veces con el nombre de hélice, se encuentra también en los capiteles corintios y compuestos.

## **Anexo 2**

l

*Informe de los trabajos ejecutados por el personal de Instituto Geológico Nacional, de Julio 1900 a Junio de 1904* [fragmento]<sup>208</sup>

#### Edificio del Instituto Geológico Nacional

El señor Ingeniero D. Manuel Fernández Leal, Secretario de Fomento, Colonización é Industria, en atención al gran desarrollo de la Minería Nacional y á los importantes servicios que le presta el Instituto Geológico á este ramo de la riqueza pública, inició la construcción de un edificio que estuviera de acuerdo con el decoro nacional y que llenara por completo las exigencias de la Institución.

El señor Presidente de la República aprobó la idea y se procedió a adquirir un terreno; después de numerosas investigaciones se optó por el lote que ocupa actualmente el edificio y que está ubicado en la 5ª Calle del Ciprés, teniendo al frente la alameda de Santa María.

El terreno tiene forma de un rectángulo que mide 2,125 metros cuadrados, su frente ve al Oriente y es de 42m50 y su fondo de 50 metros; se adquirió al módico precio de \$\$5.00 metro superficial. El señor Secretario de Fomento [Manuel Fernández Leal] encomendó al Ing. Carlos Herrera, la formación del proyecto y la dirección de la obra.

El señor Ingeniero José G. Aguilera, Director del Instituto Geológico, suministró un programa detallado de las necesidades del edificio y una planta para el mismo.

El señor Ministro aprobó las bases y el plano presentados por el Sr. Aguilera, y estos datos sirvieron de punto de partida para la formación del proyecto según el cual se ha ejecutado la construcción.

El edificio afecta en planta la forma de una doble te, ocupa una superficie de 1,000 metros superficiales y está separado de los predios vecinos por tres callecillas y otros tantos patios: consta de basamento y dos pisos.

En el basamento están distribuidas las habitaciones de la servidumbre, varios talleres, la maquinaria y los almacenes para colecciones duplicadas.

En el eje del primer piso están el pórtico de entrada, la caja de la escalera y un salón amplio que se destina á Museo de Geología aplicada, las cuatro alas de la te también están ocupadas por el museo.

En el eje de segundo piso se encuentran los corredores, la caja de la escalera y la Biblioteca, que está construida sobre una parte del Museo de Geología aplicada, los pasillos que la

<sup>208</sup> José Guadalupe Aguilera, *Memoria de la Secretaría de Fomento*, Imprenta de la Secretaría de Fomento, México, 1909, pp. 258- 292.

rodean y los corredores que se mencionaros, distribuyen á las Oficinas, que ocupan las cuatro alas de la te y que están distribuidas de la forma siguiente:

Ala S.E.—Antesala, Secretaría, Dirección, Archivo, Almacén de Instrumentos y Privado.

Ala N.E.—Oficinas de Geología, Petrografía y Paleontología.

Ala N.O.—Laboratorio de Química y Estadística Minera.

Ala S.O.—Oficinas de dibujo, de Topografía y de Estratigrafía.

El primero y segundo piso se comunican por medio de una escalera de cuatro ramas curvas, de estructura de hierro sistema ((Goly)) y peldaños de mármol.

En el patio que está en la parte posterior del edificio se instalará un elevador que pondrá en comunicación los diversos patios del edificio y la azotea. Para llegar al pórtico del primer piso, se asciende por una escalinata que avanza 2m37 sobre la vía pública.

Los salones y las Oficinas están ampliamente iluminados y ventilados por grandes ventanas que dan á la vía pública, á los patios y á las callecillas que rodean al edificio; la caja de la escalera recibe luz por seis claros que dan a los patios, de la fachada, y por una bóveda elíptica de fierro y cristal; la Biblioteca está iluminada por una bóveda de fierro y cristal, de Rincón de Claustro con linternilla.

En el Laboratorio de Química se instalarán campanas con tubos de plomo que se comunicarán con bombas neumáticas instaladas en el basamento y que aspiran los gasas para arrogarlos á la callecilla posterior.

La fachada es de estilo del Renacimiento y se procuró darle un aspecto monumental, de acuerdo con los elevados fines á que está destinada la Institución que abriga, se emplearon los elementos arquitectónicos y las proporciones que convienen á un estilo nacional, y con la decoración se ha tratado de precisar el carácter del edificio: en los frisos se han esculpido inscripciones y fósiles; en los tableros del pórtico del segundo piso se instalarán medallones con bustos de geólogos célebres; por último, en la meseta de la escalinata se colocarán las más importantes meteoritas que se han recogido en México.

Los cimientos son de mampostería, escalonados, y de emparrillados de viguetas de fierro.

Los muros del basamento son de basalto y las puertas que dan á los patios tienen mochetas de piedra de Cerro Gordo y dinteles de piedra de Tulpetlac.

Los muros del 1° y 2° piso están construidos con ladrillos de Cuernavaca, Zumpango, Teoloyucan, Mixcoac y huecos de Querétaro.

En la fachada se empleó piedra de Cerro Gordo, de Tulpetlac, de Tepepa, de la Magdalena y de Santiaguito.

Los tabiques divisorios del segundo piso y los muros de la Biblioteca están soportados por

columnas Phoenix.

Los umbrales de las puertas de comunicación y de las ventanas que dan á los patios son de viguetas de fierro.

Los pisos del basamento son de soleras de cemento y de duela del país, los pisos de los Museos y de las Oficinas son de duela americana; el del Laboratorio de Química se construyó con soleras de barro inglés.

Los armazones de los pisos y techos son de viguetas de fierro y láminas acanaladas.

La azotea está enladrillada y en algunas partes expuestas al deterioro por el tráfico, se cubrirá con una capa de asfalto.

Las puertas del basamento son de encino y pino rojo, las demás son de sabino y pino rojo.

En los salones del primer piso, en el Laboratorio y en tres departamentos de la Dirección se han colocado artesonados de lámina repujada.

En los muros del Laboratorio de Química se instalaron lambrines formados por azulejos.

Las obras sanitarias se han hecho de acuerdo con las prescripciones del Código respectivo, las canales son de tubos de fierro; en el Laboratorio de Química se han colocado cañerías para gas, aire y agua.

El edificio cuenta con un buen pozo artesiano que tiene una profundidad de 120 metros.

La obra se encuentra muy avanzada y las Oficinas ya están instaladas desde Julio de 1902 en el nuevo edificio.

Únicamente faltan las obras siguientes:

Escalera de fierro y mármol, elevador, reloj, instalación de la luz eléctrica, cubierta de la Biblioteca y corredores anexos y de la caja de la escalera, combas eléctricas, tres zaguanes y dos rejas para las entradas laterales, aplanados de yeso y pintura al óleo, en los paramentos interiores de los muros, revestimientos de los soportes de fierro, construcción de los pisos de mosaico de mármol de los pórticos, de la caja de la escalera, del Museo de Geología Aplicada y de los corredores anexos á la Biblioteca, decoración de la caja de la escalera y de la Dirección y algunos detalles de albañilería, carpintería y hojalatería.

Hasta la fecha van invertidos en la obra \$\$253,246.51.

Los trabajos se inauguraron el día 7 de Julio de 1900.

México, Octubre 14 de 1905.—José G. Aguilera.— [Rúbrica]

## **Anexo 3**

l

#### **Propuesta de modificación de proyecto IGN**

[Solicitud de permiso ante el Ayuntamiento del Distrito]<sup>209</sup>

La Secretaría de Fomento me dice con fecha 7 del actual lo que sigue:

El C. José G. Aguilera, Director del Instituto Geológico, con fecha 1° del actual, dice á esta Secretaría lo siguiente:

= El C. Arquitecto Carlos Herrera me ha dirigido la siguiente comunicación: Tengo el honor de proponer á Ud. que se modifique la disposición proyectada para la escalinata de la fachada del edificio del Instituto Geológico que está a su digno cargo. La modificación consiste en darle mayor desarrollo á la escalinata construyendo varios escalones y una meseta sobre la vía pública; las ventajas que presenta la nueva disposición son las siguientes: 1. El aspecto general del edificio ganará notablemente. Muchos edificios públicos europeos y americanos están presididos por grandes escalinatas que comunican á distancia el edificio y que le comunican un aspecto monumental de grandeza. 2. La nueva disposición es más cómoda que la proyectada. Los escalones están mejor proporcionados y las dos mesetas que tiene la hacen menos fatigosa. 3. La estabilidad de la fachada aumenta de una manera notable. Los pabellones salientes tendrán un apoyo solido lateralmente. 4. Los escalones que se perfilan sobre el basamento de los pabellones romperán agradablemente la monotonía de las aristas verticales que limitan en toda la altura á los citados pabellones. 5. En las mesetas se podrán colocar los grandes ejemplares de meteoritas y de rocas que posee el Instituto. La exhibición de estos ejemplares precisará claramente el destino del edificio. 6. La vía pública mejorará notablemente. - La escalinata romperá la monotonía fría debida á los alineamientos de que adolecen la mayor parte de las calles de la Capital. 7. La quinta calle del Ciprés presentará un aspecto hermoso con su alameda y su escalinata. El tráfico no se perjudicará, pues en el jardín se podrá hacer una rotonda que siga las grandes líneas principales del edificio del Instituto. -Es bien sabido que los municipios de las grandes capitales cuidan con esmero que los edificios públicos queden debidamente precedidos que los jardines, plazas, calles, [escaleras] etc. se comunican perfectamente con las construcciones que rodean. - En resúmen creo que debe aprobarse el proyecto de ampliación de la escalinata del Instituto porque hará más cómodo el acceso al edificio, lo precederá y lo [comunicará] debidamente, lo hará más monumental, más estable y más característico y por último hermoseará la vía pública. Si como espero es de la

<sup>209</sup> Archivo Histórico de la Ciudad de México, Serie: Gobierno del Distrito: obras públicas, vol. 1763, exp. 1276.

aprobación de Ud. el presente proyecto, le suplico se sirva transcribir á la Secretaría de Fomento para que, si lo tiene a bien, reciba del H. Ayuntamiento la autorización necesaria para ejecutar la obra. Adjunto á Ud. una calca del proyecto. = Y estando perfectamente de acuerdo con las razones expuestas por el C. Herrera, me honro en transcribir á esa Superioridad el oficio presente a fin de que se digne solicitar del H. Ayuntamiento de la Capital el permiso para la obra referida. = Reitero a Ud. las protestas de mi respectiva consideración. =Lo que tengo el honor de transcribir á Ud. Para que se sirva concretar el H. Ayuntamiento sobre el particular."

Y lo transcribo á Ud. para el efecto que se expuso.

Libertad y Constitución.

México, Octubre 13 de 1902.

G. Cosio [Rúbrica]

Al Gobernador del Distrito. [Rúbrica]

### **Anexo 4**

#### **Disposiciones reglamentarias**

Disposiciones reglamentarias sobre los estudios en la Academia de Bellas Artes

Secretaría de Estado y del despacho de Justicia e Instrucción Pública

-----------

Sección 2a

----------

El ciudadano general 2° en jefe del ejército nacional constitucionalista, encargado del poder ejecutivo, ha tenido á bien aprobar el programa de estudios para la Escuela de Bellas Artes que acompañó Ud. á su nota fecha 6 del actual, y las medidas cuya adopción consulta y son las siguientes:

1a. Los alumnos de la Escuela de Bellas Artes que deban estudiar anatomía de las formas, concurrirán al efecto á la clase de anatomía descriptiva en la Escuela de Medicina, y para ello, cuando en el curso respectivo se llegue á la anatomía de las formas, se dará aviso al director de la Escuela de Bellas Artes, á fin de que este lo haga saber á los que daban hacer ese estudio.

2a. La enseñanza de la mecánica racional y aplicada, de la estereotomía, la geometría descriptiva y la carpintería con la construcción práctica, estará á cargo de un solo profesor, sin perjuicio de la distribución que de esas materias se hace en el programa de estudios.

3a. La clase de elementos de geología y de mineralogía estará á cargo del profesor de dibujo lineal industrial, que por ese servicio percibirá además del sueldo que por este último ramo le asigna el presupuesto, una gratificación de 300 pesos anuales.

4a. La clase de arquitectura legal, presupuestos y avalúos, estarán á cargo de un profesor con el sueldo anual de mil pesos, en vez de mil doscientos que asigna la partida 1,842 del presupuesto.

5a. Los tres últimos meses del año escolar serán congregados por los profesores respectivos á la enseñanza de la estética e historias de su arte.

6a. Al reglamentarse los estudios de pintura y escultura, se procurará que ademas de los conocimientos zoológicos y botánicos, los alumnos adquieran el de la mitología en su relación con las bellas artes.
Transcríbolo a ud. para los fines consiguientes.

Libertad en la Constitución. México, Febrero 14 de 1877.-Ignacio Ramírez.- Una rúbrica.-- C. director de la Escuela de Bellas Artes.--Presente.

Es copia.---J. Rivera y Rio, oficial mayor interino.

----------

Programa de los estudios de arquitectura en la Escuela de Bellas Artes, á que se refiere la circular que antecede.

Primer año

En la preparatoria: Primer curso de matemáticas, primero de francés. De esta:

Dibujo de figura copiado de la estampa y dibujo lineal.

### Segundo año

En la preparatoria:

Segundo curso de matemáticas, segundo de francés.

Primero de inglés.

En esta: Segundo año de dibujo de figura y primero de ornamento copiado de la estampa.

# Tercer año

En la preparatoria:

Física, cosmografía y segundo de inglés.

En esta:

Ejercicios de cálculo. Primer año de dibujo de órdenes clásicos y segundo año de ornato copiado del yeso.

### Cuarto año

En la preparatoria: Química geografía é historia.

#### En esta:

Mecánica racional, segundo año de dibujo de órdenes clásicos y estudios de ornato modelado.

### Quinto año

### En esta:

Geometría descriptiva, mecánica aplicada á las construcciones, primer año de dibujo de copia de monumentos y estudios escultóricos.

### Sexto año

Estereotomía, elementos de mineralogía, y geología con clasificación y análisis químico de los materiales de construcción y segundo de copia de monumentos.

### Séptimo año

Construcción práctica de arquitectura y carpintería. Primero de dibujo de composición y primero de práctica en las obras.

# Octavo año

Arquitectura legal, presupuestos y avalúos. Historia de las Bellas Artes. Segundo de composición y segundo de práctica en las obras.

Nota.-No Obstante la determinación de dejar á cargo de un solo profesor la enseñanza de la mecánica racional y aplicada, y al de otro la de la geometría descriptiva y la estereotomía, propias las primeras y las segundas para formar dos cursos separadamente por la íntima conexión que tienen, se han distribuido de la manera expresada en el programa, con el objeto principal de no recargar el estudio en unos años exclusivamente, y el de procurar repartirlos más convenientemente en obsequio del menor trabajo, y del mayor aprovechamiento de los alumnos; pero sin que por esto deje de entenderse que dichas materias respectivamente están á cargo de un solo profesor que podrá alternar sus clases, dando á unos alumnos en cuarto año la mecánica racional y á otros en quinto la misma aplicada á las construcciones; y el profesor de geometría esta á los de quinto año, y la

estereotomía á los del sexto.

México, Febrero 6 de 1877.

Es copia.--J. Rivera y Rio, oficial mayor interino

# **Anexo 5**

### **Acta del examen profesional de Carlos Herrera**

# [Sin título] $^{210}$

En el salón de actos de la Escuela N. de Bellas Artes reunidos á las diez treinta minutos de la mañana del día primero de mayo de mil ochocientos noventa y tres, los profesores Antonio Torres Torija, Juan Agea, José Rivero, Felipe R. Noriega, y Emilio Dondé procedieron al examen profesional de Arquitecto del alumno de esta Escuela Carlos Herrera, quien presentó para su examen el proyecto de "Palacio para la residencia del Supremo Magistrado de la Nación" que le señaló el Jurado para dicho examen y se compone de fachadas, plantas y detalles.

Y habiendo dado lectura á la memoria descriptiva del proyecto y contestando al interrogatorio que tuvo á bien hacer el Jurado, el mismo Jurado aprobó al Señor D. Carlos Herrera, por aclamación, y acordó que si la ley no lo prohibiese se haga constar en esta acta que considera al expresado Sr. D. Carlos Herrera, digno de una mención honorífica.

Con lo que terminó el acto actuando como Secretario del Jurado el profesor menos antiguo de los presentes que lo es el Sr. Noriega, según lo previene el Reglamento. =Antonio Torres Torija=J. Agea=José Rivero= Emilio Dondé=Felipe B. Noriega. [Rubricas].

 $\overline{a}$ 

<sup>210</sup> Archivo Academia de San Carlos, documento 8358.